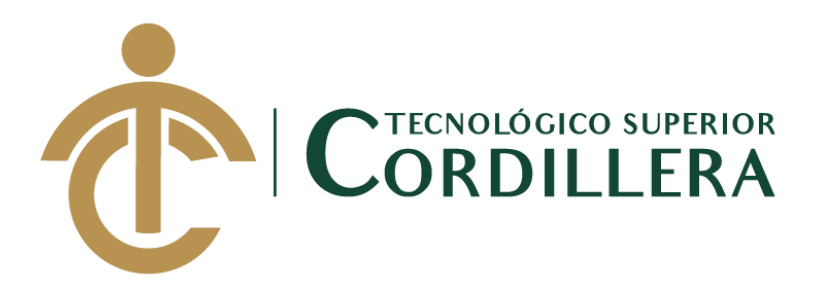

## **CARRERA DE DISEÑO GRÁFICO**

## **CREACIÓN DE UN CATÁLOGO DIGITAL EMPLEANDO VISTAS 360 DE LAS ESCULTURAS ARQUEOLÓGICAS PERTENECIENTES AL MUSEO DE ARTE PRECOLOMBINO CASA DEL ALABADO UBICADO EN EL CENTRO HISTÓRICO DE QUITO.**

**Trabajo de Titulación previo la obtención del título de Tecnólogo en Diseño Gráfico.**

## **Autor: BOLAÑOS JAMI VIANCA LUCERO**

**Tutor: Ing. Javier Zambrano** 

**Lector: Ing. Alexandra Gualotuña**

**Quito, julio 2020**

## **DECLARACIÓN DE AUTORÍA**

<span id="page-1-0"></span>Yo, **Vianca Lucero Bolaños Jami**, declaro bajo juramento que la investigación es absolutamente original, auténtica, es de mi autoría, que se han citado las fuentes correspondientes y que en su ejecución se respetaron las disposiciones legales que protegen los derechos de autor vigentes. Las ideas, doctrinas, resultados y conclusiones a los que he llegado son de mi absoluta responsabilidad.

Vianca Lucero Bolaños Jami C.C.: 1751476670

#### **LICENCIA DE USO NO COMERCIAL**

<span id="page-2-0"></span>Yo, Vianca Lucero Bolaños Jami portador de la cédula de ciudadanía signada con el No. 1751476670 de conformidad con lo establecido en el Artículo 110 del Código de Economía Social de los Conocimientos, la Creatividad y la Innovación (INGENIOS) que dice: "En el caso de las obras creadas en centros educativos, universidades, escuelas politécnicas, institutos superiores técnicos, tecnológicos, pedagógicos, de artes y los conservatorios superiores, e institutos públicos de investigación como resultado de su actividad académica o de investigación tales como trabajos de titulación, proyectos de investigación o innovación, artículos académicos, u otros análogos, sin perjuicio de que pueda existir relación de dependencia, la titularidad de los derechos patrimoniales corresponderá a los autores. Sin embargo, el establecimiento tendrá una licencia gratuita, intransferible y no exclusiva para el uso no comercial de la obra con fines académicos. Sin perjuicio de los derechos reconocidos en el párrafo precedente, el establecimiento podrá realizar un uso comercial de la obra previa autorización a los titulares y notificación a los autores en caso de que se traten de distintas personas. En cuyo caso corresponderá a los autores un porcentaje no inferior al cuarenta por ciento de los beneficios económicos resultantes de esta explotación. El mismo beneficio se aplicará a los autores que hayan transferido sus derechos a instituciones de educación superior o centros educativos.", otorgo licencia gratuita, intransferible y no exclusiva para el uso no comercial del proyecto denominado CREACIÓN DE UN CATÁLOGO DIGITAL EMPLEANDO VISTAS 360 DE LAS ESCULTURAS ARQUEOLÓGICAS PERTENECIENTES AL MUSEO DE ARTE PRECOLOMBINO CASA DEL ALABADO UBICADO EN EL CENTRO HISTÓRICO DE QUITO con fines académicos al Instituto Tecnológico Superior Cordillera.

\_\_\_\_\_\_\_\_\_\_\_\_\_\_\_\_\_\_\_\_\_\_\_\_\_\_\_\_\_

Vianca Lucero Bolaños Jami

C.C.: 1751476670

Quito, día/mes/año

<span id="page-3-0"></span>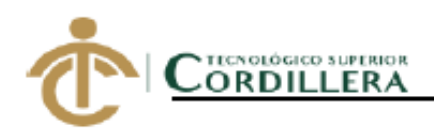

# **INSTITUTO TECNOLÓGICO SUPERIOR CORDILLERA**

#### FORMULARIO DE AUTORIZACIÓN DE PUBLICACIÓN DE TRABAJOS DE INTEGRACIÓN CURRICULAR EN EL REPOSITORIO DIGITAL

#### **DATOS PERSONALES:**

- 1. NOMBRE COMPLETO DEL ESTUDIANTE Ejemplo: BOLAÑOS JAMI VIANCA LUCERO
- 2. CÉDULA DE CIUDADANÍA Ejemplo: 1751476670
- 3. FECHA DE NACIMIENTO Ejemplo: 07/20/1997
- 4. NACIONALIDAD Ejemplo: Ecuatoriana
- 5. DIRECCIÓN DE RESIDENCIA Ejemplo: GARCIA MORENO Y SUCRE S2-153
- 6. PROVINCIA DE RESIDENCIA Ejemplo: Pichincha
- 7. CANTÓN DE RESIDENCIA Ejemplo: Quito
- 8. CORREO ELECTRÓNICO Ejemplo: viancalulu@hotmail.com
- 9. TELÉFONOS Ejemplos: 022358024 / 0987780321
- **10. FECHA DE SUSTENTACIÓN** Julio del 2020

Nuestro reto formar seres humanos con iguales

derechos, deberes y obligaciones

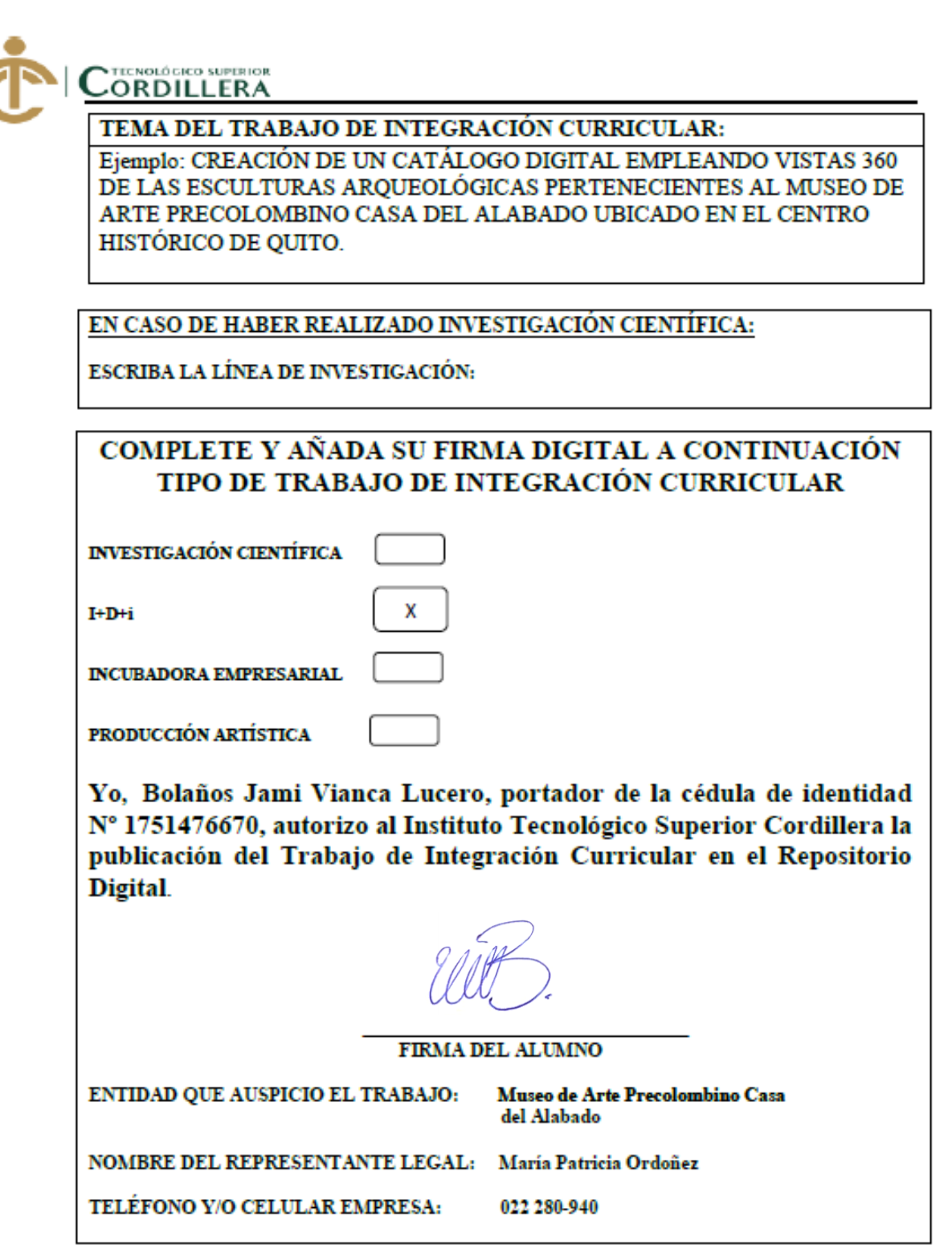

**Ing. William Patricio Parra López<br>ADMINISTRADOR DE BIBLIOTECA CENTRAL** INSTITUTO TECNOLÓGICO SUPERIOR CORDILLERA

> Nuestro reto formar seres humanos con iguales derechos, deberes y obligaciones

₹

€

#### **AGRADECIMIENTO**

<span id="page-5-0"></span>Agradezco a quienes conforman el Departamento de Investigación del Museo de Arte Precolombino Casa del Alabado, especialmente a María Patricia Ordoñez quien realiza un excelente labor al ser curadora del museo, es la responsable de gestionar y promover proyectos que contribuyan a mantener la cultura ecuatoriana.

Gracias por confiar en mí, brindarme su apoyo en el desarrollo del proyecto y poder culminarlo con éxito.

### **DEDICATORIA**

<span id="page-6-0"></span>Dedico el presente proyecto a mis padres, Edmundo Bolaños y Nelly Jami que siempre han confiado en mí y me brindaron su apoyo incondicional. A mi hija que ha sido un pilar importante para superarme cada día.

# ÍNDICE GENERAL

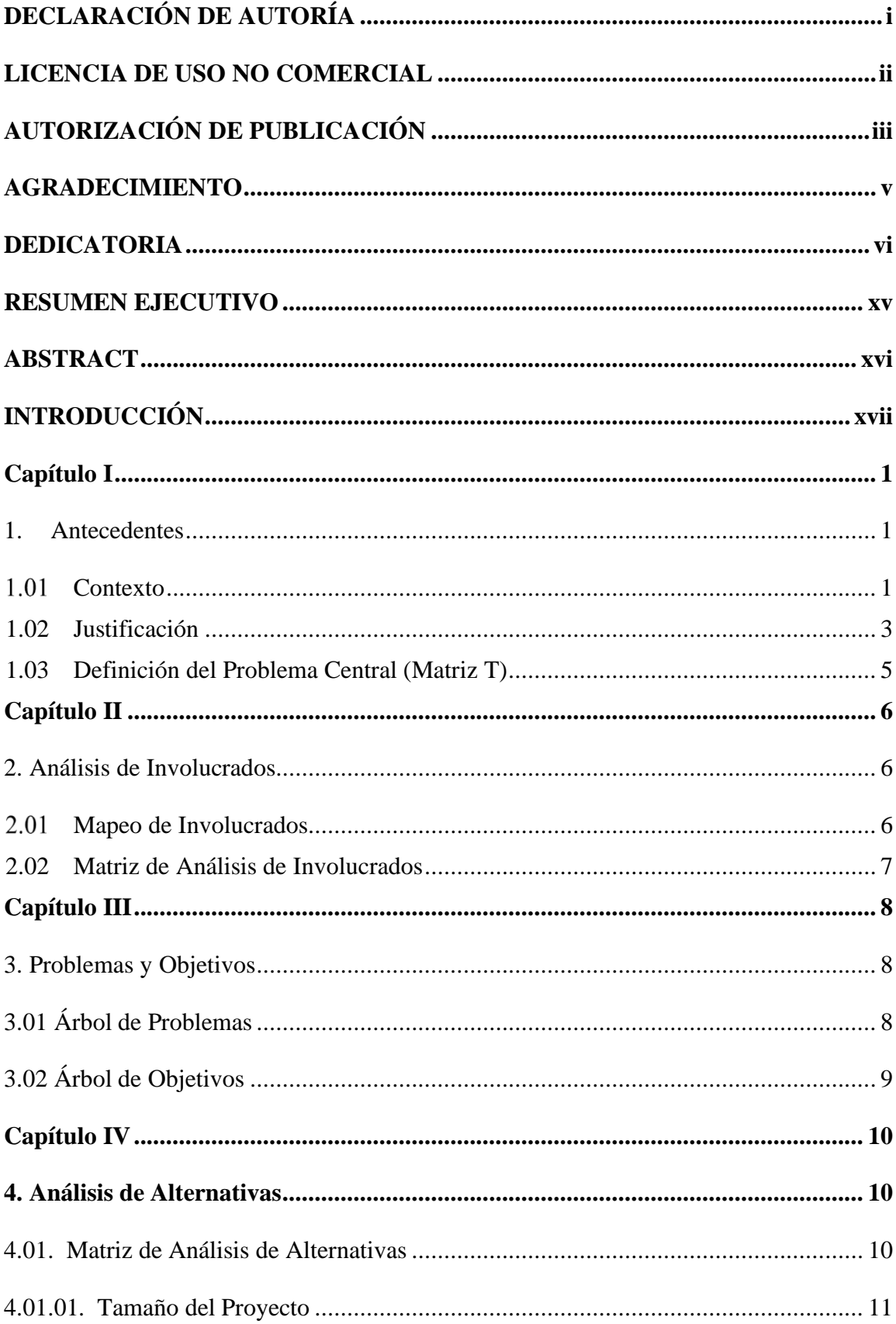

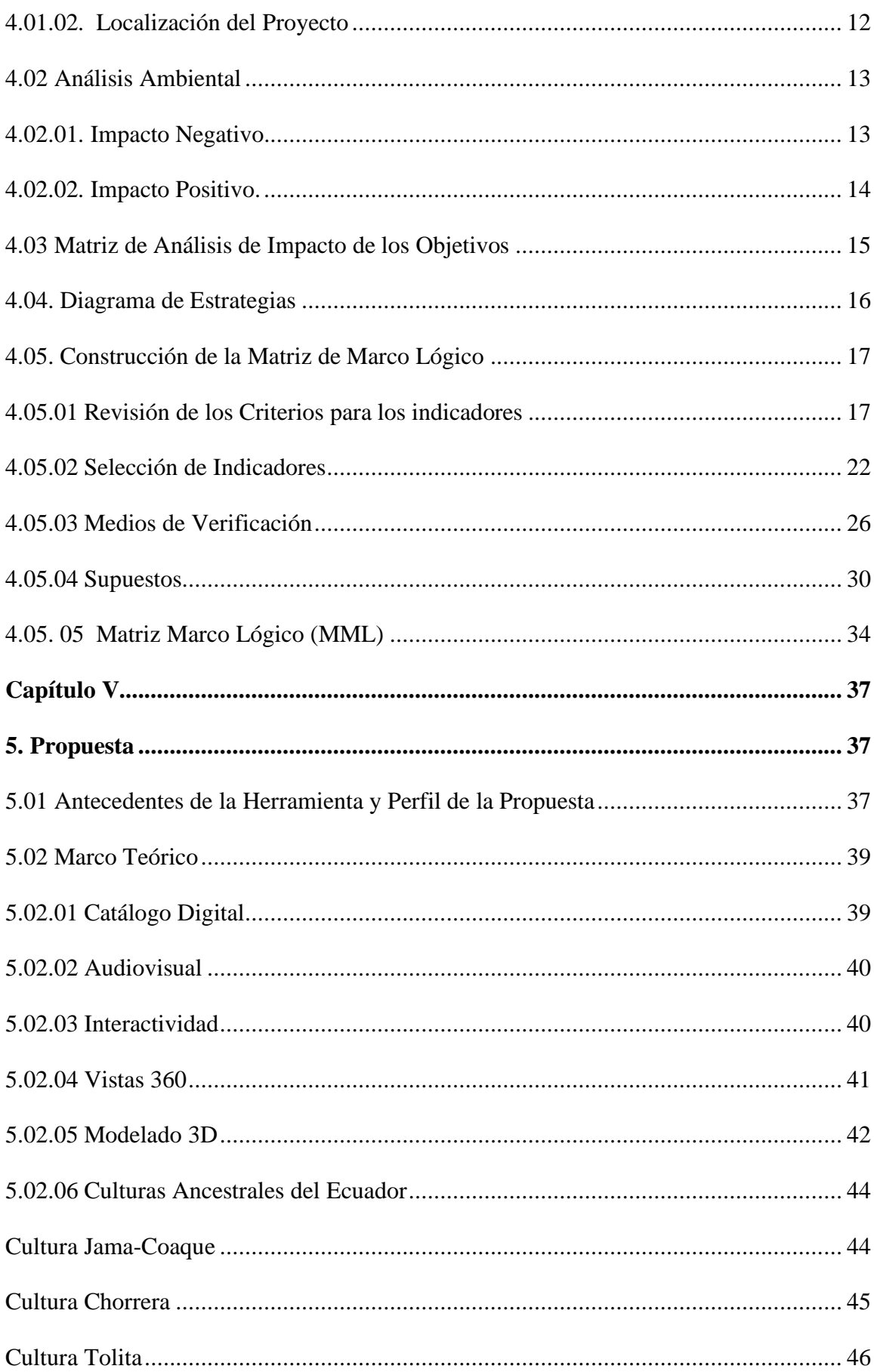

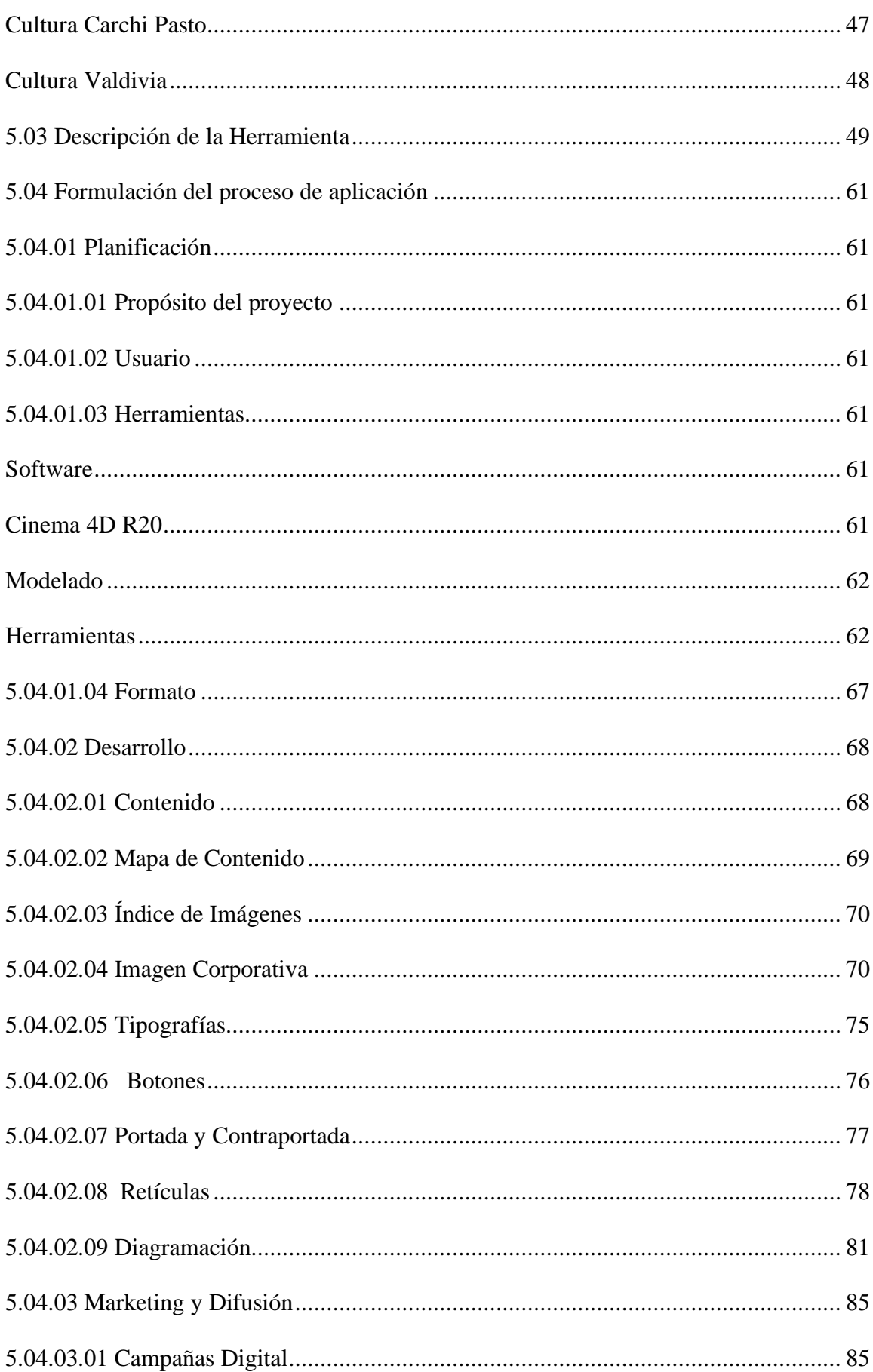

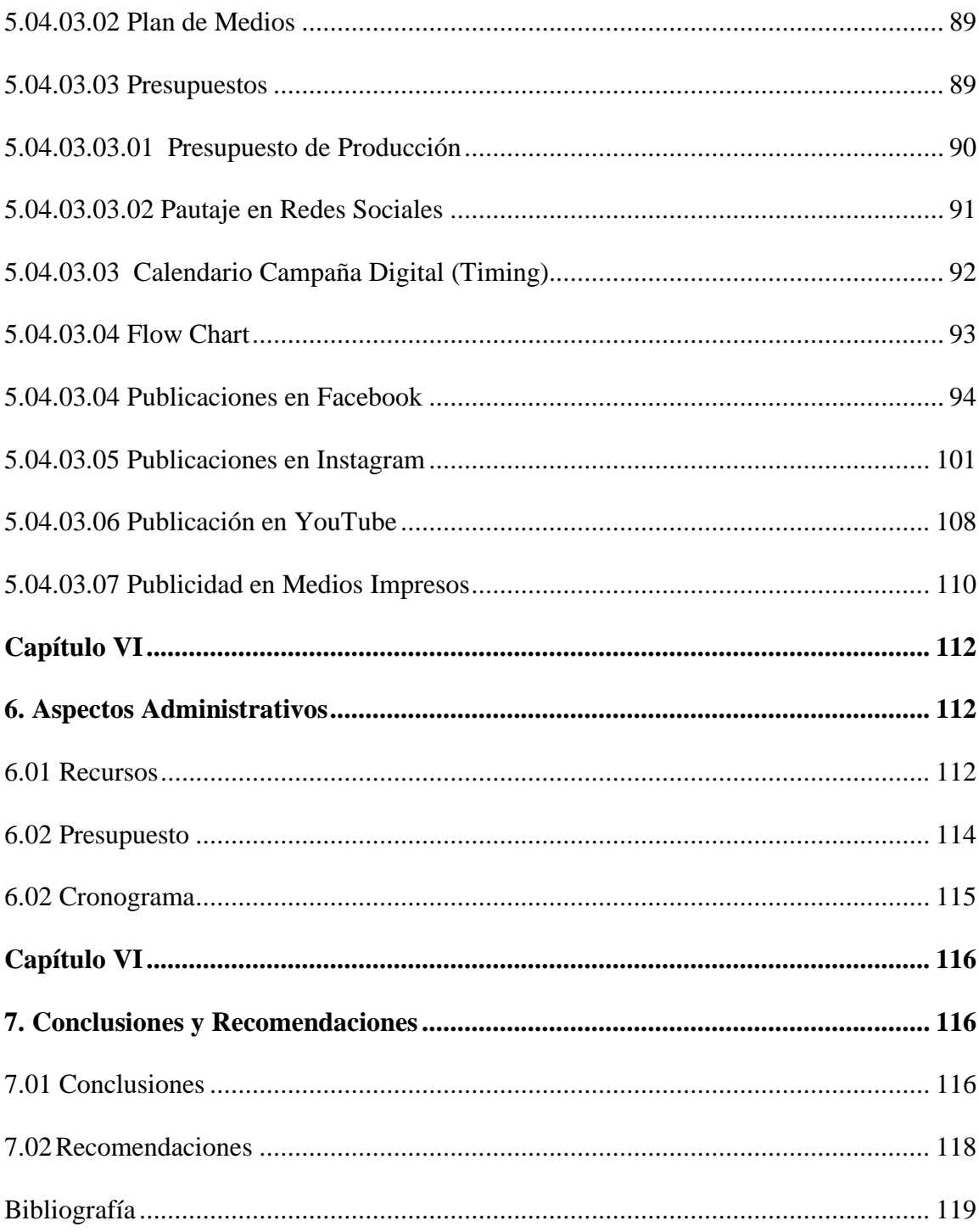

# ÍNDICE DE TABLAS

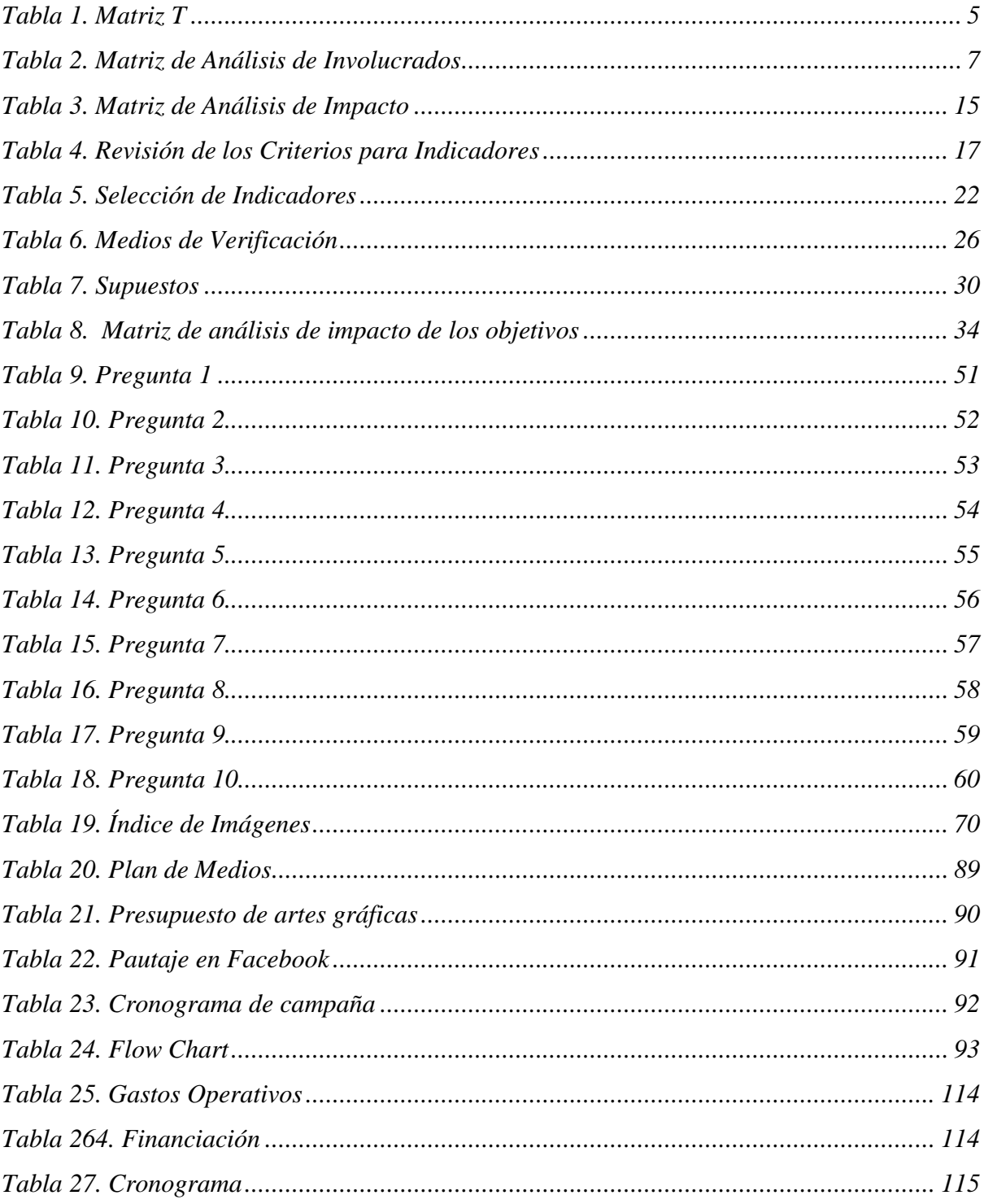

# ÍNDICE DE FIGURAS

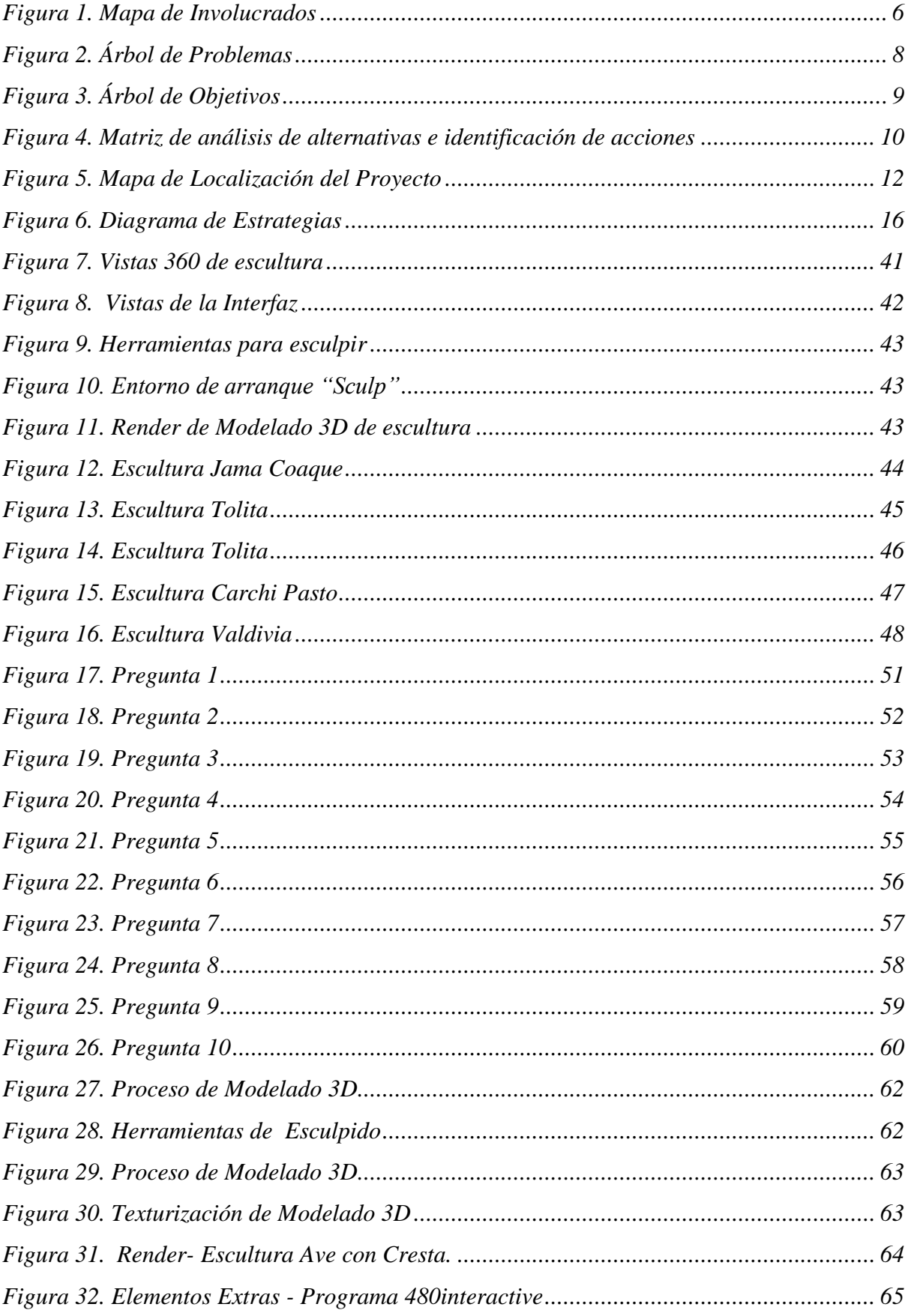

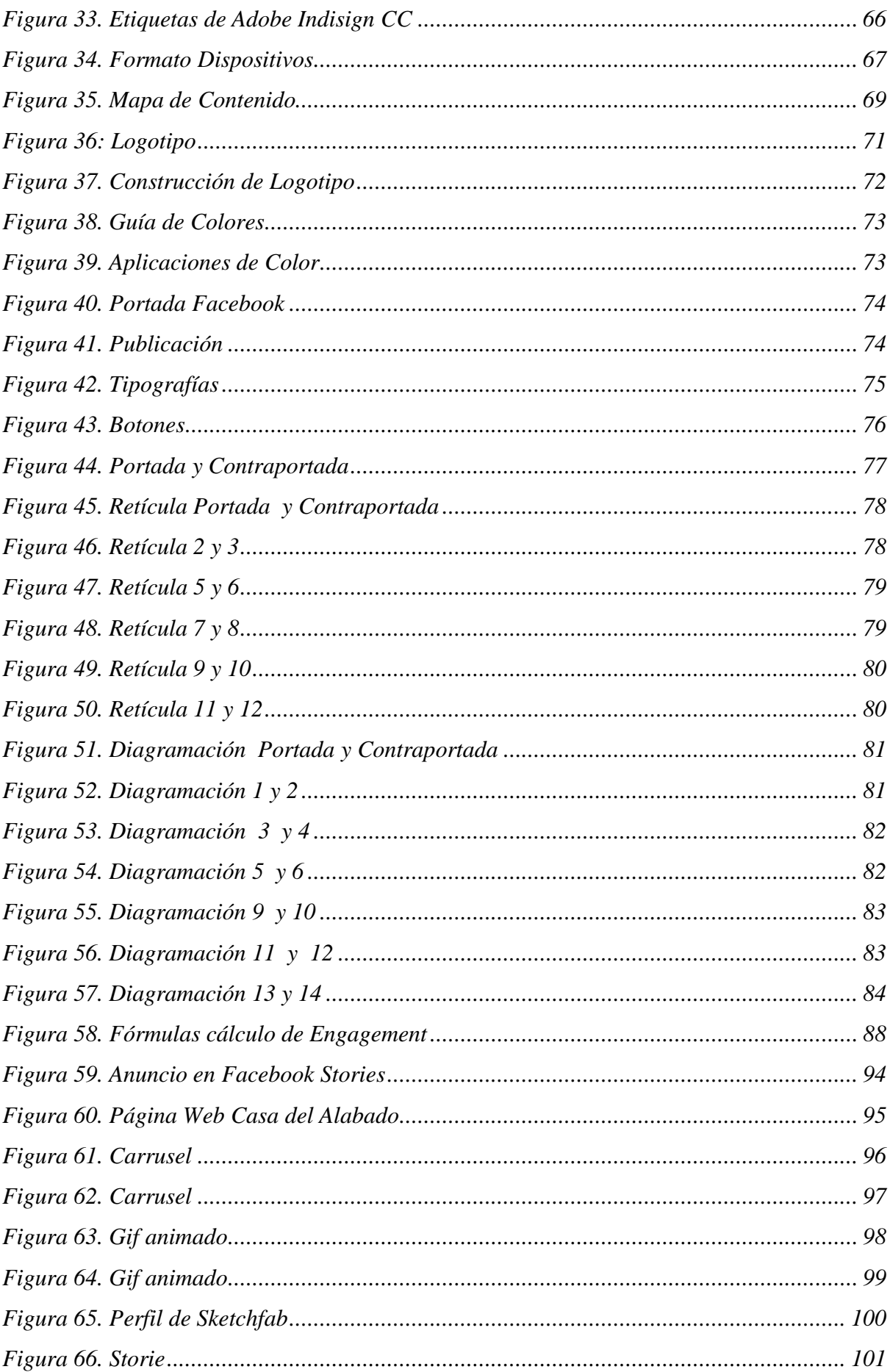

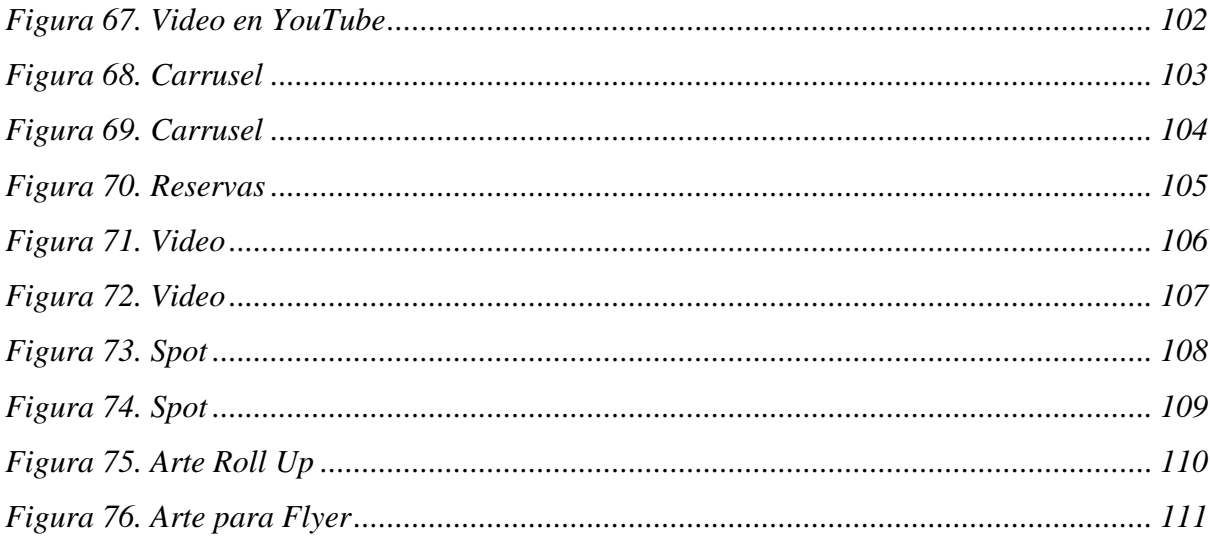

#### **RESUMEN EJECUTIVO**

<span id="page-15-0"></span> En el desarrollo del presente proyecto de grado, se muestra las nuevas alternativas para realizar un catálogo digital apoyándose en el modelado 3D, proceso importante para la creación de objetos tridimensionales en donde se trabajarán los prototipos de las esculturas arqueológicas que pertenecen al Museo de Arte Precolombino Casa del Alabado.

 Además se habla sobre la problemática que tiene el museo de no contar con suficiente material visual, siendo un lugar de investigación y de exhibición en donde el público visita para informarse es necesario contar con las herramientas de educación necesarias, de esto surge la necesidad de crear un catálogo digital en donde a más de mostrar las esculturas precolombinas y su valor cultural, también se menciona las culturas ancestrales del Ecuador, sus orígenes, creencias, costumbres y tradiciones.

 Mediante el proyecto se quiere demostrar que se pueden utilizar herramientas más actuales con fines educativos y que además sea una manera más demostrativa y dinámica de aprender de nuestros antepasados.

**Palabras Claves:** Catálogo digital, modelado 3D, Museo de Arte Precolombino Casa del Alabado, Escultura Digital, esculturas precolombinas.

#### **ABSTRACT**

<span id="page-16-0"></span>In the development of this degree project, the new alternatives to make a digital catalogue based on 3D modeling are shown, an important process for the creation of three-dimensional objects in which the prototypes of the sculptures will be worked belonging to the Museo de Arte Pre-Columbian Casa del Alabado.

 In addition there is talk about the problem of the museum of not having enough visual material, being a place of research and exhibition where the public visits to inform themselves it is necessary to have the necessary education tools, this arises the need to create a digital catalogue where, in addition to showing pre-Columbian sculptures and their cultural value, we also talk about the ancestral cultures of Ecuador, their origins, beliefs, customs and traditions.

 Through the project we want to demonstrate that more current tools can be used for educational purposes and that it is also a more demonstrative and dynamic way to learn from our ancestors.

**Keywords:** Digital catalogue, 3D modeling, Museum of Pre-Columbian Art House of Praise, Digital Sculpture, pre-Columbian sculptures.

#### **INTRODUCCIÓN**

<span id="page-17-0"></span> El museo de Arte Precolombino Casa del Alabado, una de las construcciones arquitectónicas más antiguas y representativas del Centro Histórico de Quito, es un espacio que se ha restructurado varias veces con el motivo de enriquecer la experiencia de sus visitantes y mantener viva la cosmovisión de nuestros ancestros.

 Las creencias y prácticas de los grupos contemporáneos no son iguales a los de pueblos originarios, con el pasar de los años han sufrido continuas transformaciones y desafortunadamente las generaciones actuales están adaptando corrientes culturales de otros países y olvidan sus raíces, por este motivo las esculturas arqueológicas que se encuentran en este lugar son la evidencia del legado de las culturas ancestrales ecuatorianas, es la representación del complejo mundo del pasado.

 Estos pueblos quisieron comunicarnos su cosmovisión a través tradiciones, mitos y leyendas al igual que de objetos que fueron realizados para cada actividad de su vida diaria y elaborados con materiales específicos según su función, desde esculturas para el uso cotidiano como ritual espiritual.

"La forma, función y diseño de dichas piezas representan los fundamentos de ideologías y prácticas religiosas específicas de cada pueblo, quienes las elaboraban con estilo propio, generando así expresiones artísticas, regionales y locales variables." (Cevallos, 2010, p.21)

 Las culturas precolombinas nos muestran la excelencia que alcanzaron en el manejo estético y técnico de distintos materiales, en el trabajo nos ayudaremos de programas de modelado 3d para poder lograr los mismos acabados visuales.

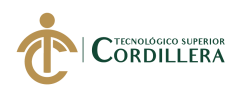

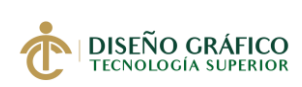

## **Capítulo I**

#### **1. Antecedentes**

#### <span id="page-18-2"></span><span id="page-18-1"></span><span id="page-18-0"></span>1.01 Contexto

La Casa del Alabado construida en el siglo XXI, es una de las construcciones más antiguas de la ciudad de Quito, ubicada específicamente en el Centro Histórico de Quito, durante este periodo de tiempo la casa ha sido reconstruida con el fin de conservarse como un patrimonio cultural.

En el 2006 la fundación La Tolita apoya a su restauración para en el 2010 convertirse en el Museo de Arte Precolombino Casa del Alabado y posteriormente abrir sus puertas al público, como un espacio que ayuda al desarrollo de la cultura en el Ecuador, realizando funciones educativas, sociales y de investigación.

Ulchur (2016) explica que: "El Museo Casa del Alabado surge como una iniciativa de tres coleccionistas privados, Mario Rivadeneira, Daniel Klein e Iván Cruz quienes deciden juntar sus colecciones alrededor del año 2010, para hacer un museo de arte precolombino" (p.12).

El museo resguarda alrededor de 5000 piezas arqueológicas que se van mostrando en exhibiciones temporales y ordenadas estéticamente según Alejandra Sánchez, actual arqueóloga del Museo Casa del Alabado.

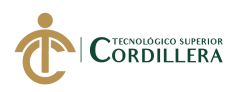

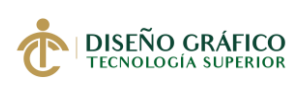

Querían modificar la percepción de ciertos objetos precolombinos como curiosos y extraños a objetos artísticos desde la perspectiva actual.

Según Ulchur (2016): "la idea era romper con el concepto del artesano y ubicar al creador de la prehistoria como un artista, un inventor de formas de alto nivel de refinamiento en el manejo de sus materiales" (p.13)

El Museo de Arte Precolombino Casa del Alabado trata de explicar el gran avance que tuvieron las culturas para poder trabajar los materiales, la técnica al emplear varias texturas y la perfección con la que representaban los detalles en la escultura. Considerando que en aquella época no contaban con tecnología y herramientas que faciliten la fabricación de cerámicas y esculturas.

A nivel de América Latina se encuentra el Museo Chileno de Arte Precolombino, ubicado en Santiago de Chile, la construcción ha pasado por diferentes modificaciones para hoy en día ser un museo de exhibiciones. "Tras sucesivas obras de recuperación, el museo fue inaugurado el 10 de diciembre de 1981. La Municipalidad de Santiago aportó el inmueble, encargándose de la restauración y acondicionamiento para albergar la exposición." (Ilustre Municipalidad de Santiago, s.f)

En la página web del museo el público puede visualizar las piezas arqueológicas que se exhiben e información detallada de cada una y audiolibros en cuatro idiomas: español, inglés, francés y portugués.

Los recursos que utiliza el museo para informar al público sin duda es más avanzado, podemos obtener información muy detallada acerca de las culturas precolombinas y pueblos originarios de este país.

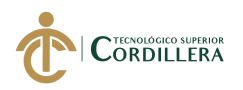

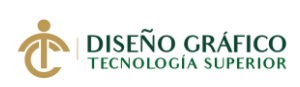

También la página cuenta con recursos educativos y una sección llamada Archivo Audiovisual del Museo en donde el usuario puede descargar contenido multimedia como documentales, videos, animaciones, fotografías, grabaciones, imágenes.

#### <span id="page-20-0"></span>**1.02 Justificación**

En el Museo de Arte Precolombino Casa del Alabado albergan piezas arquitectónicas pertenecientes a culturas que poblaron anteriormente territorios del Ecuador, cada pieza encontrada en este museo posee un valor cultural significativo que nos invita a volver al pasado y nos cuentan su historia. Por esta razón, la creación de un catálogo digital se realiza con la finalidad de mostrar un soporte audiovisual que genere en el público interés de visitar el museo e informarse más acerca del sentido cultural y espiritual de las esculturas.

En el proyecto se aplica la escultura digital, nueva tendencia que mediante el uso de un software de modelado 3D y animación se pueden crear figuras tridimensionales, en donde se puede visualizar los objetos desde diferentes perspectivas.

Los programas utilizados nos ofrecen herramientas para la manipulación y creación de objetos, ambientar un entorno con el uso de luces y cámaras, obtener la misma apariencia y acabados de los materiales de las esculturas originales gracias a la texturización.

Con el diseño del catálogo digital se puede observar a las esculturas y también se muestra fotografías del Museo de Arte Precolombino Casa del Alabado, de esta forma se busca innovar la presentación de un catálogo, sin dejar a un lado la función de educar y culturizar al público.

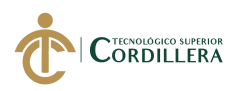

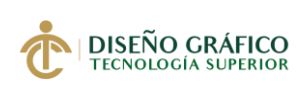

El tema de investigación procura fomentar el aprendizaje de las culturas ancestrales del Ecuador, ya que es nuestro derecho tener acceso a toda la información referente a descubrir el pasado de nuestros ancestros además es nuestro deber seguir trasmitiendo a las futuras generaciones, tal como lo indica en el Plan Nacional del Buen Vivir (2017): "Promover el rescate, reconocimiento, investigación y protección del patrimonio cultural, saberes ancestrales, cosmovisiones y dinámicas culturales". ( p.51).

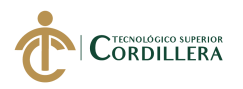

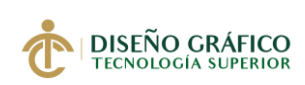

#### <span id="page-22-0"></span>**1.03 Definición del Problema Central (Matriz T)**

<span id="page-22-1"></span>Tabla 1. *Matriz T*

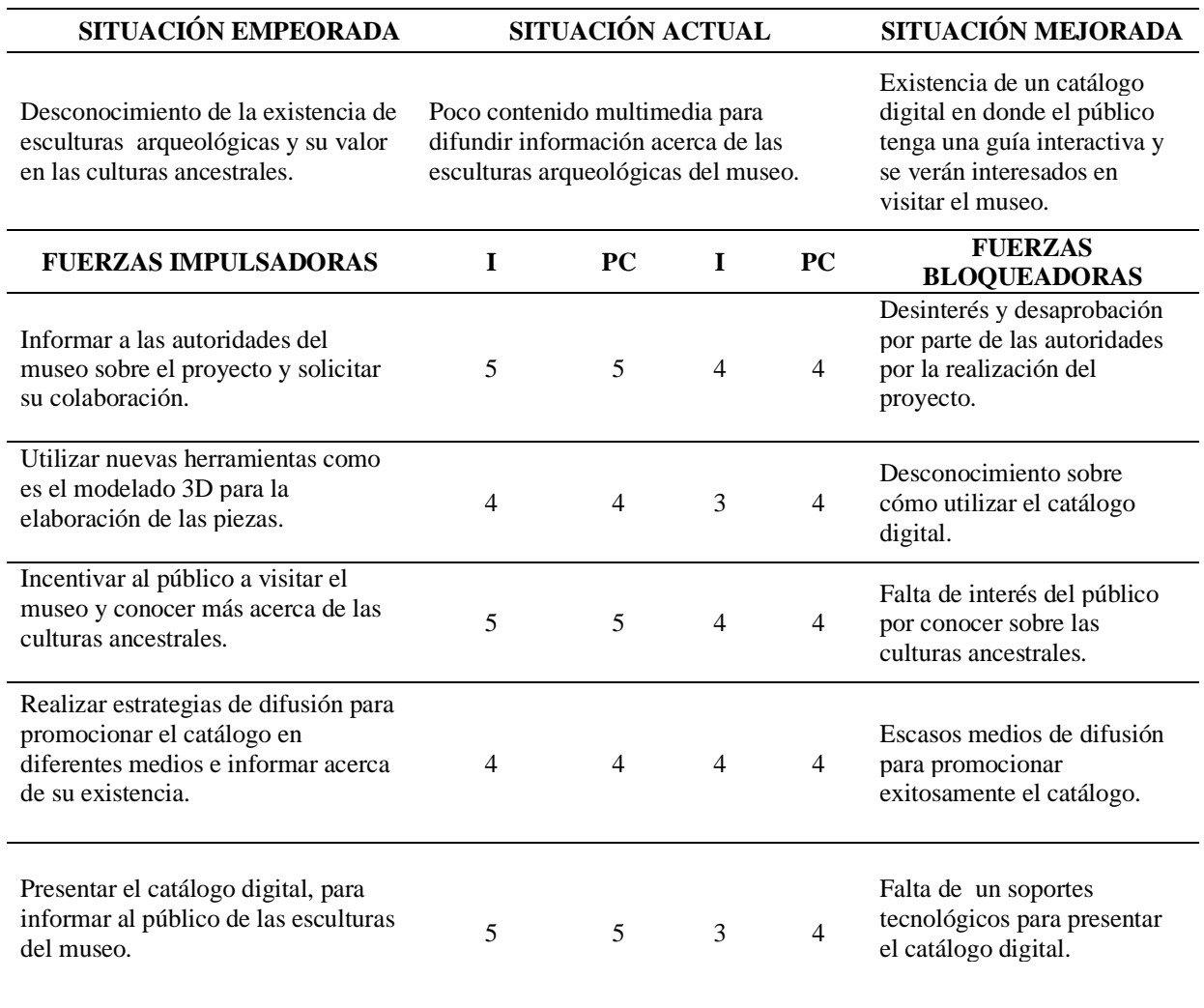

En la tabla que antecede se encuentran las siguientes nomenclaturas: I = Impacto y  $PC =$ 

Potencial de cambio. Que nos muestra el impacto actual y a donde va a cambiar una vez que

sea ejecutado el proyecto.

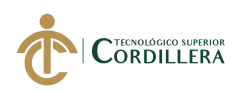

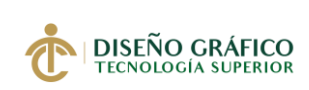

## **Capítulo II**

## **2. Análisis de Involucrados**

### <span id="page-23-2"></span><span id="page-23-1"></span><span id="page-23-0"></span>**Mapeo de Involucrados**

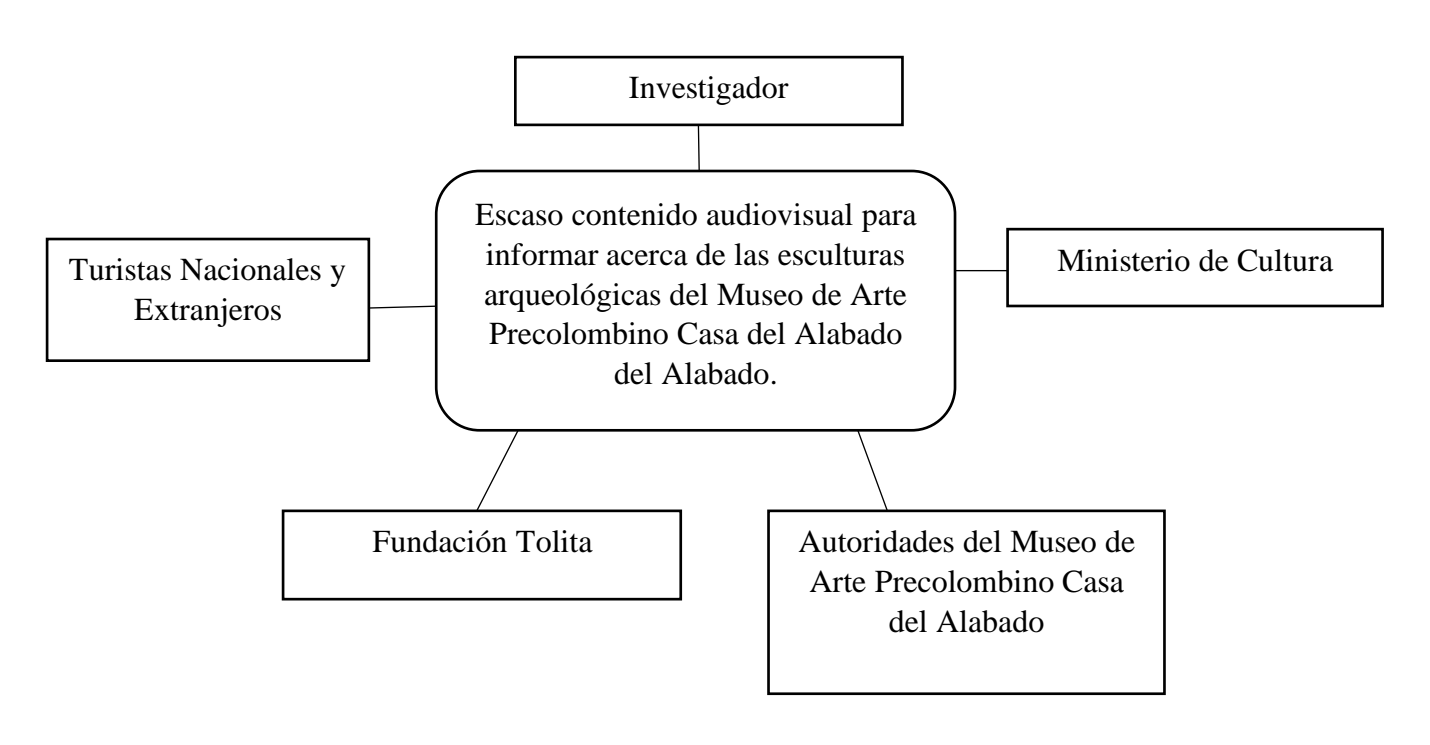

#### <span id="page-23-3"></span>Figura 1. *Mapa de Involucrados*

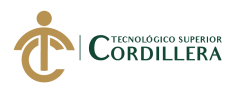

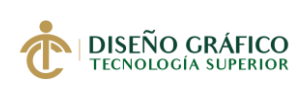

#### <span id="page-24-0"></span>**2.02 Matriz de Análisis de Involucrados**

<span id="page-24-1"></span>Tabla 2. *Matriz de Análisis de Involucrados*

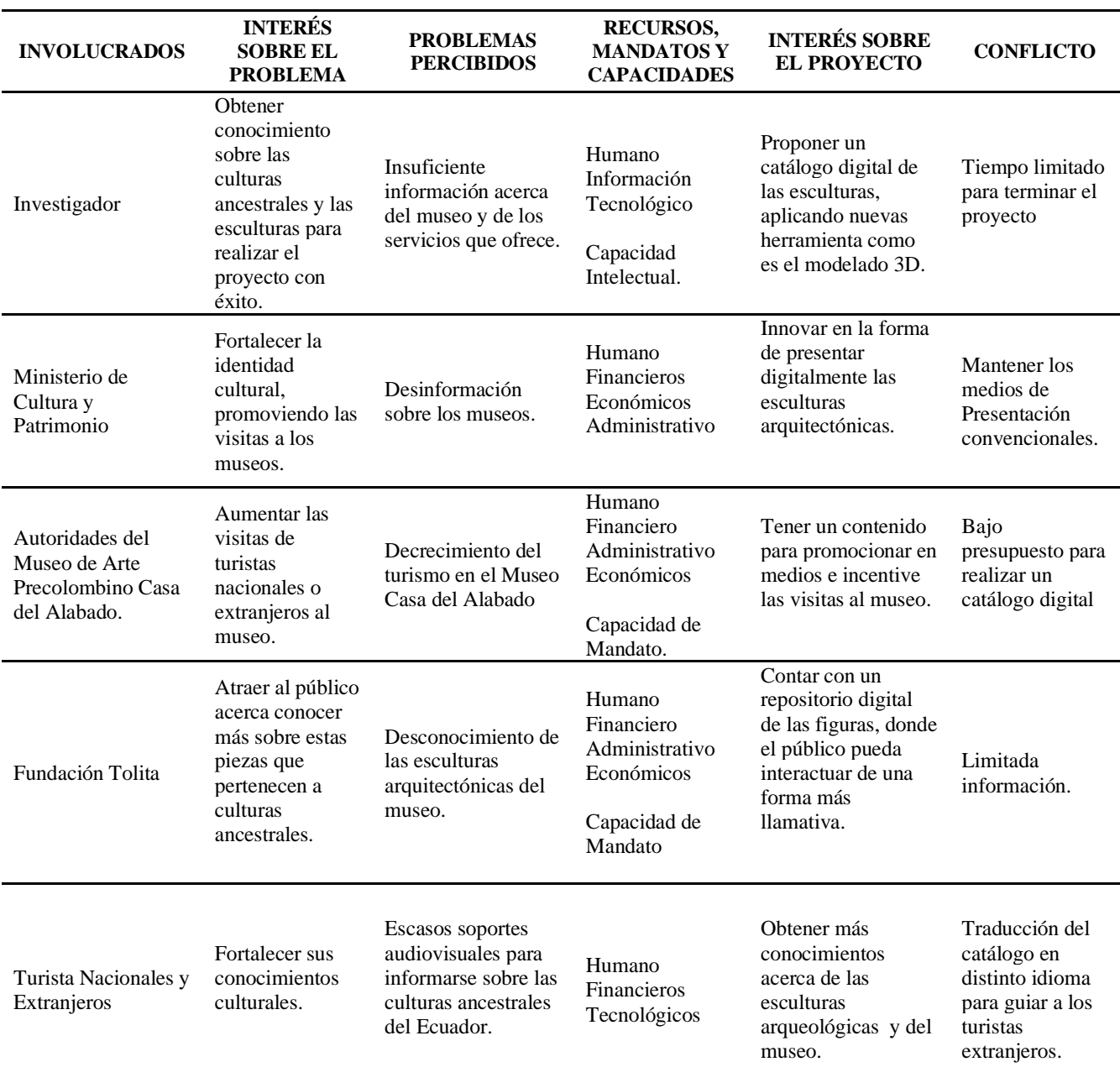

*Elaborado por: Vianca Bolaños*

**CREACIÓN DE UN CATÁLOGO DIGITAL EMPLEANDO VISTAS 360 DE LAS ESCULTURAS ARQUEOLÓGICAS PERTENECIENTES AL MUSEO DE ARTE PRECOLOMBINO CASA DEL ALABADO UBICADO EN EL CENTRO HISTÓRICO DE QUITO.**

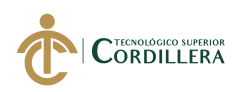

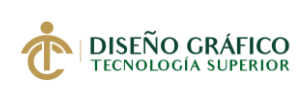

## **Capítulo III**

## **3. Problemas y Objetivos**

## <span id="page-25-2"></span><span id="page-25-1"></span><span id="page-25-0"></span>**3.01 Árbol de Problemas**

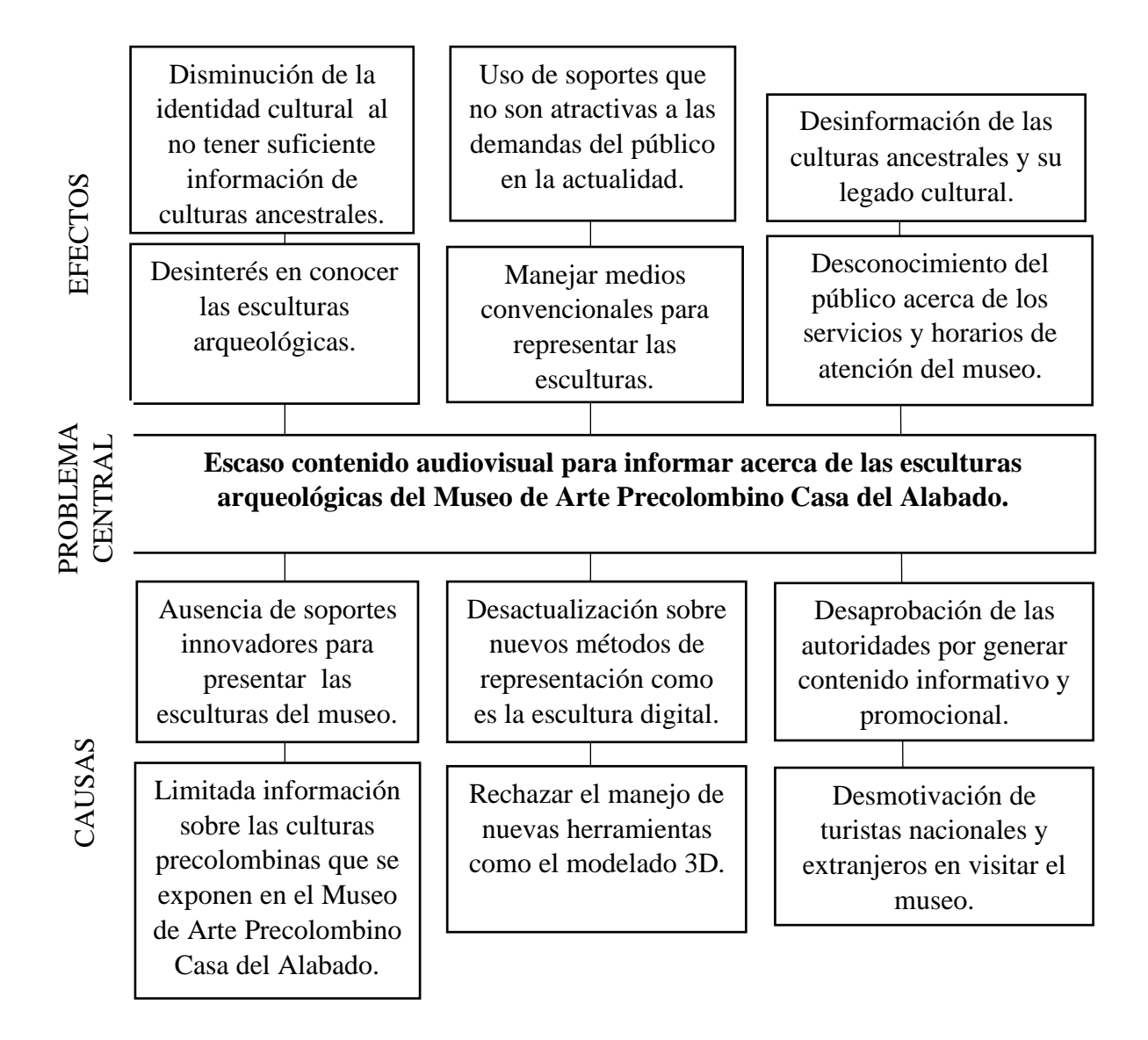

<span id="page-25-3"></span>Figura 2. *Árbol de Problemas*

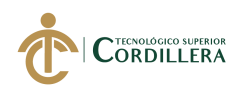

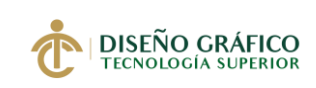

## <span id="page-26-0"></span>**3.02 Árbol de Objetivos**

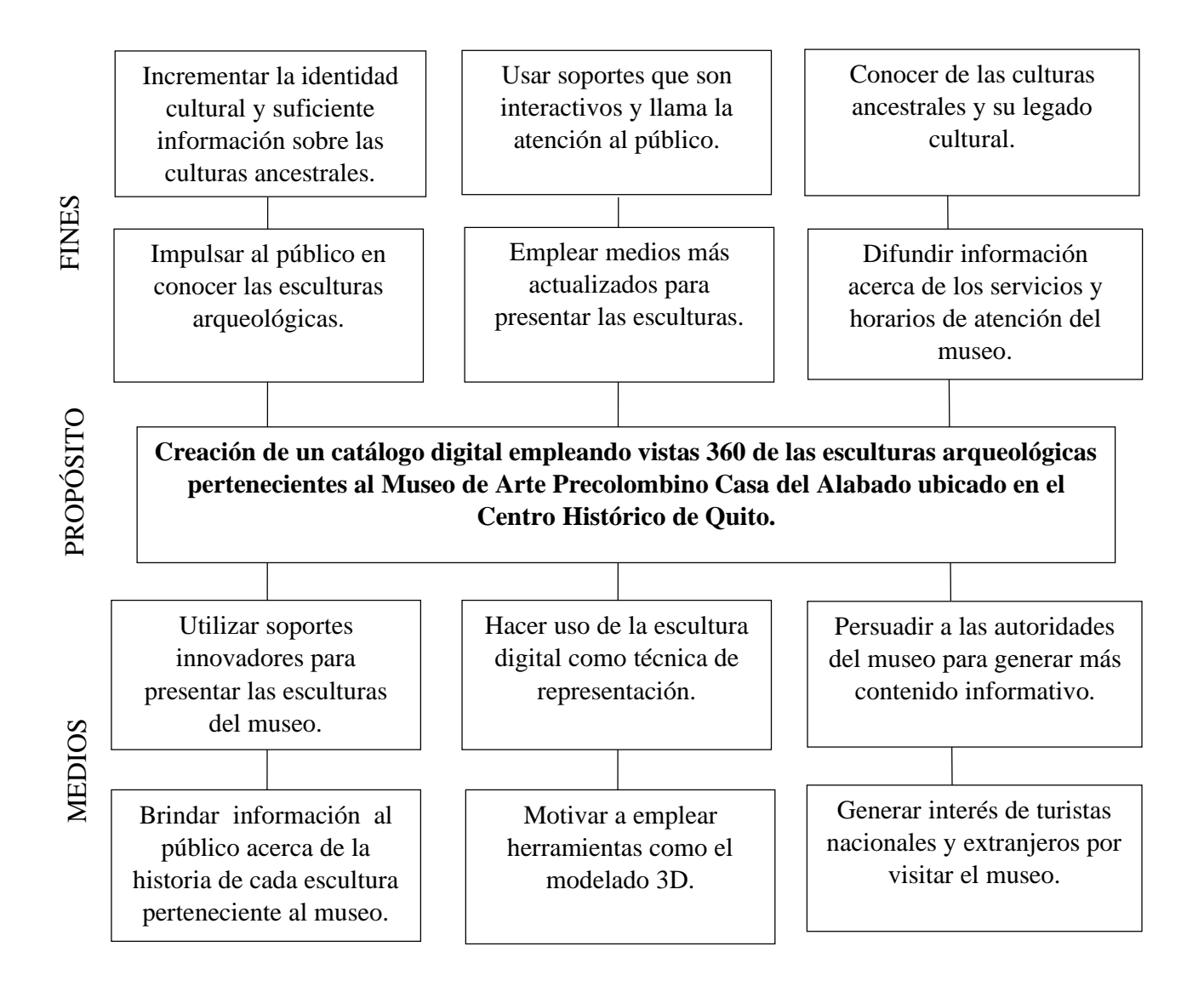

#### <span id="page-26-1"></span>Figura 3. *Árbol de Objetivos*

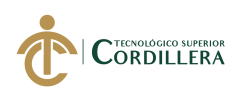

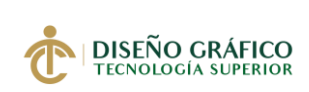

## **Capítulo IV**

### **4. Análisis de Alternativas**

#### <span id="page-27-2"></span><span id="page-27-1"></span><span id="page-27-0"></span>**4.01. Matriz de Análisis de Alternativas**

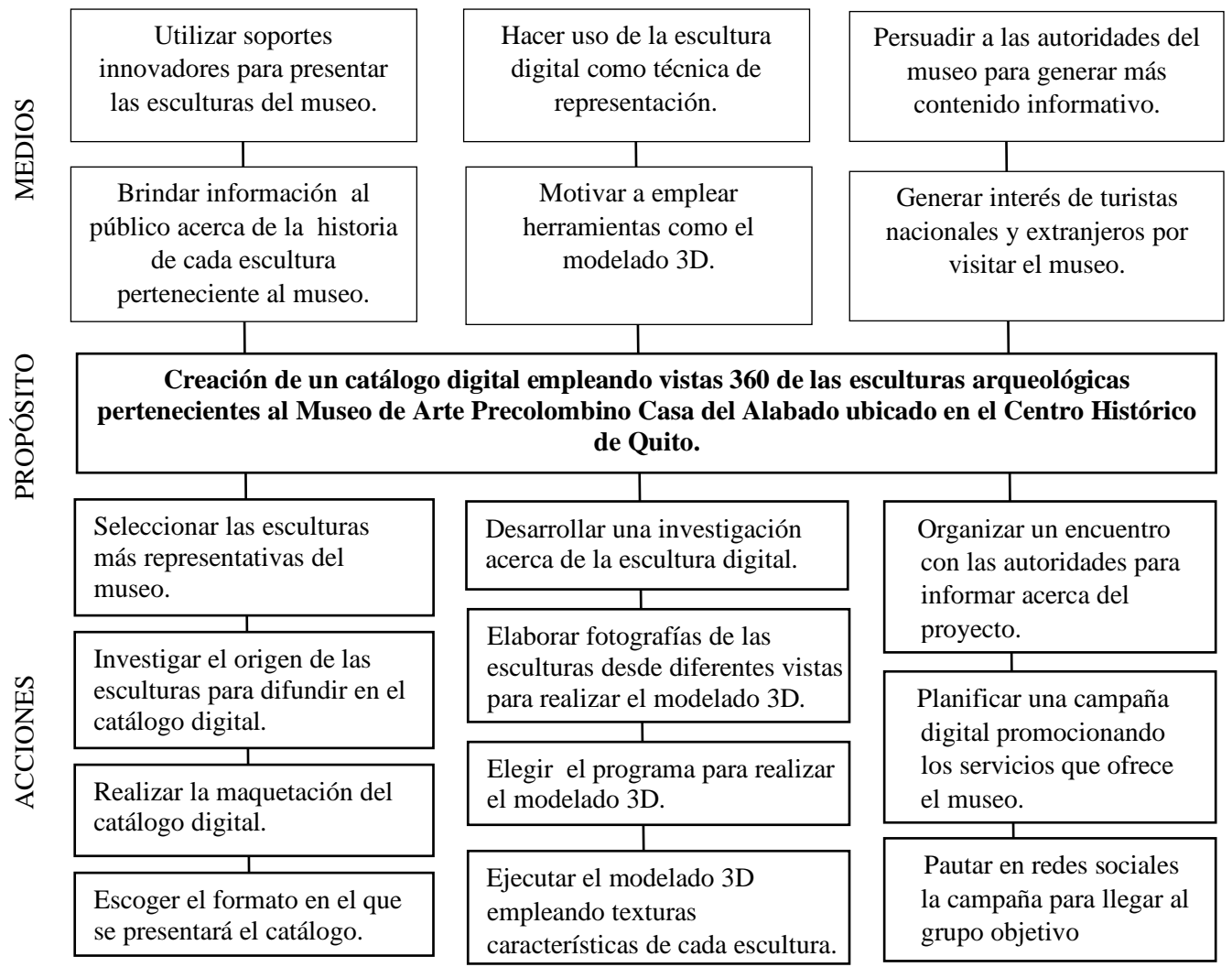

<span id="page-27-3"></span>Figura 4. *Matriz de análisis de alternativas e identificación de acciones*

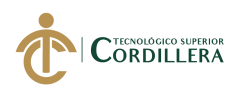

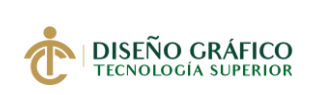

#### <span id="page-28-0"></span>**4.01.01. Tamaño del Proyecto**

El proyecto de investigación se desarrollará en la ciudad de Quito, específicamente en el Centro Histórico, sector en donde se ubica nuestro grupo objetivo. La finalidad de limitar el proyecto es llegar a dicha población y así cumplir el objetivo que es motivar a turistas nacionales y extranjeros a visitar el Museo.

Según la Secretaria de Turismo del Municipio los turistas que visitan Quito en el año 2019 es de 707.942 y un porcentaje de 67% que equivale a 474.321 personas que visitan el Centro Histórico de Quito.

 $N =$ Tamaño del universo = 474.321 habitantes.

 $P = Probabilidad de ocurrencia respuesta positiva (p) = 0,5$ 

 $Q =$  Probabilidad de ocurrencia respuesta negativa  $(q) = 0.5$ 

 $Z =$  Nivel de confiabilidad del 95% critico = 1,96

 $E =$  Límite de error maestral. Porcentaje de error (e) = 0,5% (0,05)

$$
n = \frac{Z^2 \, x \, N \, x \, P \, x \, Q}{e^{\, 2 \, (N-1)} + \, Z^2 \, x \, P \, x \, Q}
$$

$$
n = \frac{(1,96)^2 \times 40.587 \times 0.5 \times 0.5}{(0,05)^2 (474.321 - 1) + (1,96)^2 \times 0.5 \times 0.5}
$$

$$
n = \frac{3.84 \times 474.321 \times 0.5 \times 0.5}{0.0025 (474.320) + 3.84 \times 0.5 \times 0.5}
$$

$$
n = \frac{455.384}{1.189 + 0.25}
$$

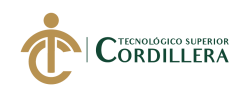

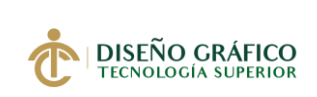

 $n =$ 455.384 1.189

 $n = 383$ 

En el cálculo podemos ver que 383 personas han sido asignadas para ser encuestadas.

### <span id="page-29-0"></span>**4.01.02. Localización del Proyecto**

El siguiente proyecto se desarrollará en el Museo de Arte Precolombino Casa del Alabado ubicado en las calles Cuenca N1-41 y Bolívar, sector Centro Histórico en el Distrito Metropolitano de Quito.

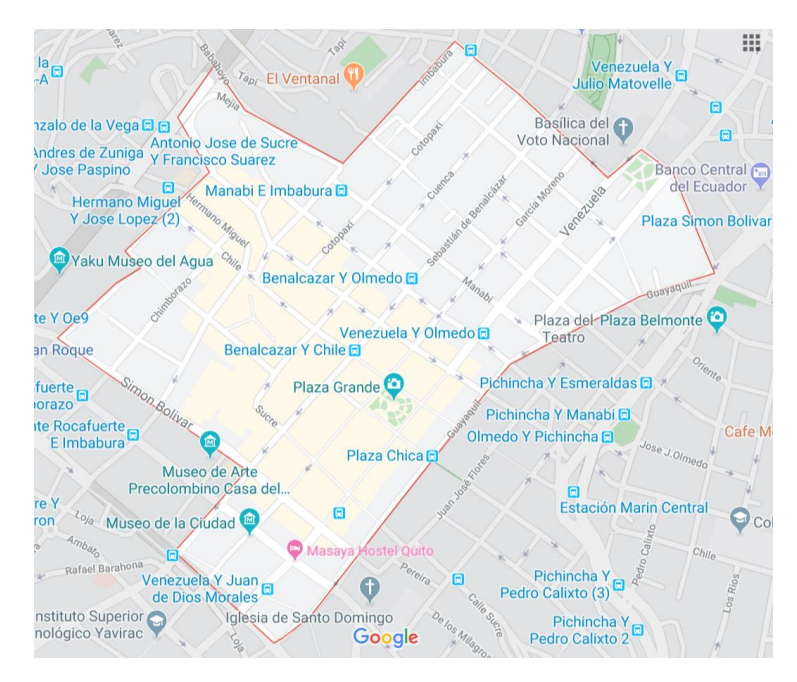

Figura 5. *Mapa de Localización del Proyecto*

<span id="page-29-1"></span>Fuente: Google Map. (2019)

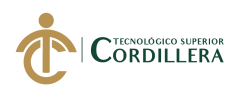

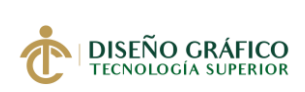

#### <span id="page-30-0"></span>**4.02 Análisis Ambiental**

El medio ambiente es un tema muy importante en todo el mundo ya que se relaciona con la evolución de la humanidad, se ha visto el crecimiento tecnológico en diferentes ramas como en la industria, la alimentación, educación, entre otros, pero a su vez también se ha apreciado el deterioro de los recursos en el planeta, afectando de gran manera a nuestro diario vivir.

Según Valencia (1998). "El cambio que pasa el medio ambiente tras la explotación de los recursos naturales, acabaría afectando negativamente en el futuro a las generaciones próximas y se lo está viviendo en la actualidad con las altas temperaturas y el clima desorganizado en el planeta", (p.16). A pesar de todo lo que se observa, el hombre todavía no ha generado conciencia para el planeta y según Valencia los efectos del pasado ya están cobrándose de manera directa en un tiempo récord

#### <span id="page-30-1"></span>**4.02.01. Impacto Negativo.**

El impacto negativo para este proyecto es que se emplean medios tecnológicos como lo son computadoras, tablets, celulares que están fabricados de materiales no biodegradables utilizados en la elaboración y funcionamiento de dichas herramientas tecnológicas. También cuales demandan cierta cantidad de energía eléctrica, factores que afectan a largo plazo el medio ambiente.

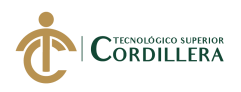

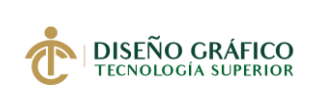

#### <span id="page-31-0"></span>**4.02.02. Impacto Positivo.**

El Museo de Arte Precolombino Casa del Alabado al estar ubicado en un punto turístico, las autoridades del distrito han tratado de proteger y resguardar el patrimonio cultural de la humanidad, por lo que han creado leyes que permiten controlar la contaminación visual como ambiental.

Al emplear medios digitales se evitan estos daños, el catálogo digital es un soporte que no va a sufrir deterioro y posee el beneficio de presentar videos, música, links, animaciones, archivos, lo transforman en un medio participativo y dinámico, su utilidad es prolongada además de tener un mayor alcance al grupo objetivo con menos costos de producción.

El proyecto propone aplicar un modelo sustentable y poder evitar en lo mínimo medios impresos como son revistas, catálogos, afiches y folletos, los cuales traen muchos efectos negativos al medio ambiente como la contaminación y la sobreexplotación de recursos naturales.

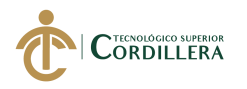

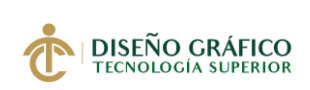

## <span id="page-32-0"></span>**4.03 Matriz de Análisis de Impacto de los Objetivos**

<span id="page-32-1"></span>Tabla 3*. Matriz de Análisis de Impacto*

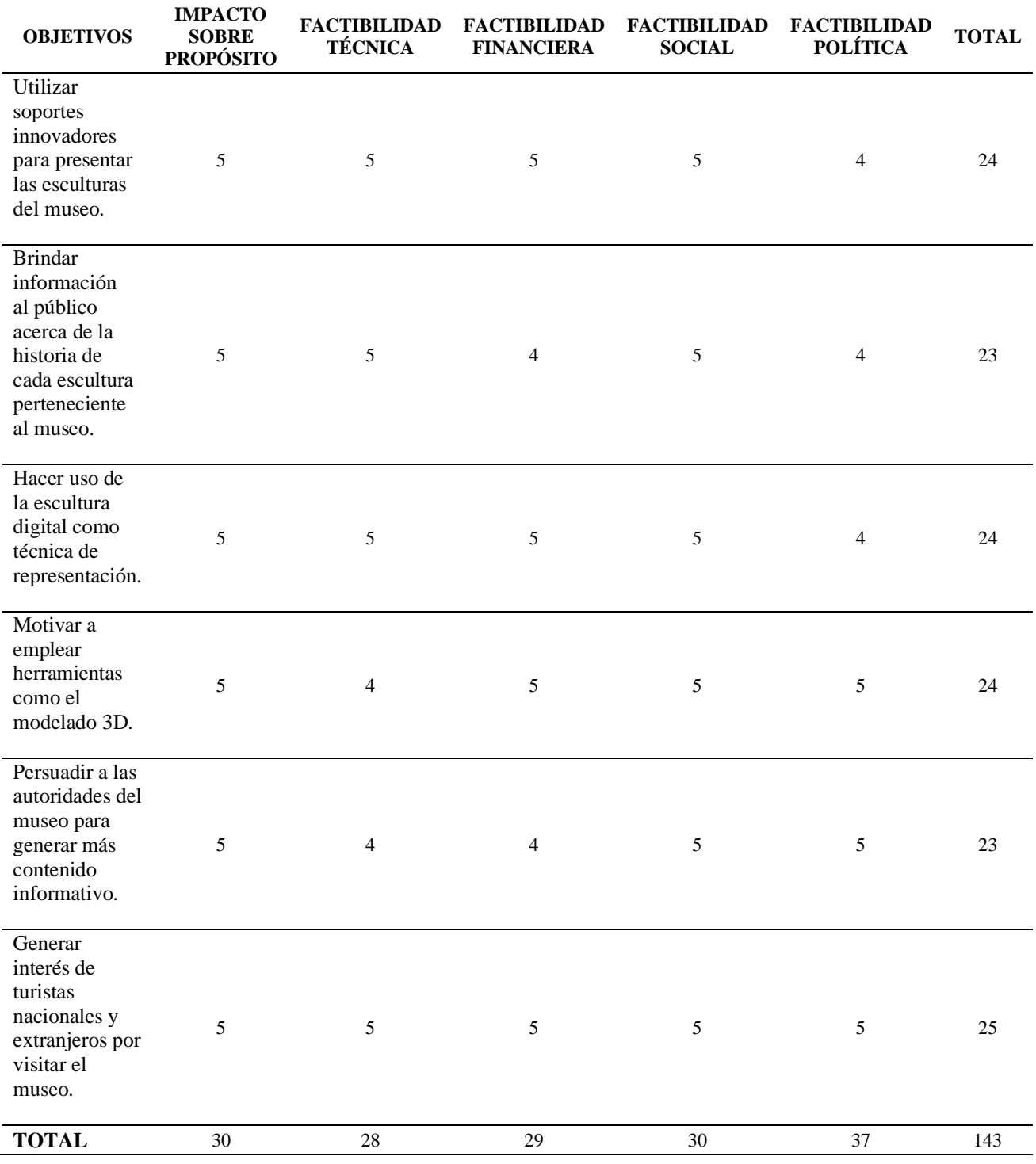

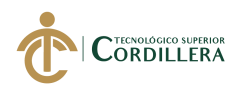

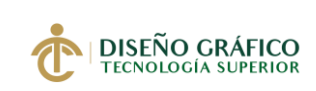

#### <span id="page-33-0"></span>**4.04. Diagrama de Estrategias**

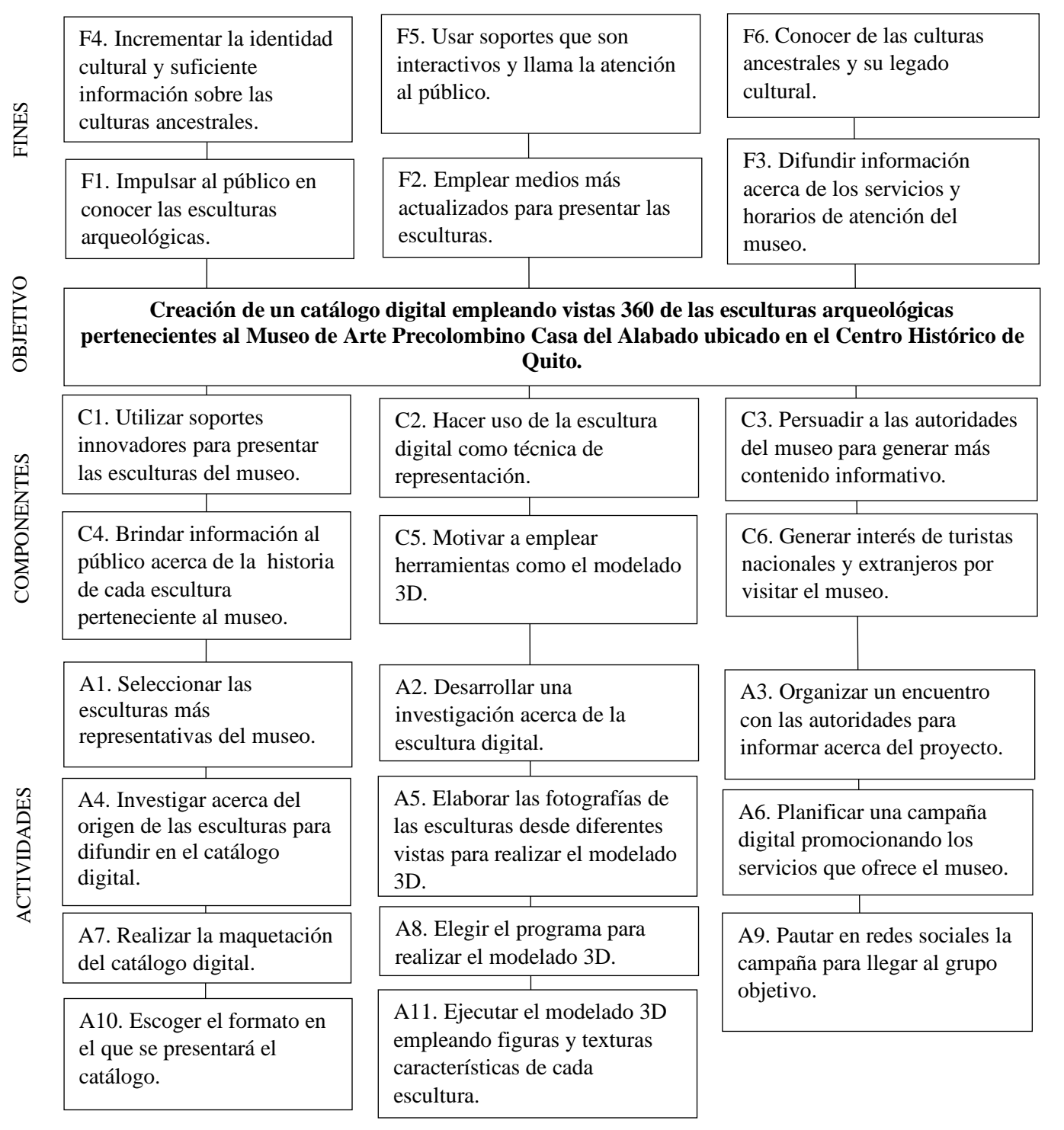

<span id="page-33-1"></span>Figura 6. *Diagrama de Estrategias*

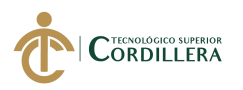

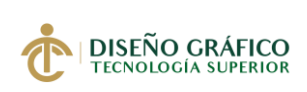

### <span id="page-34-0"></span>**4.05. Construcción de la Matriz de Marco Lógico**

#### <span id="page-34-1"></span>**4.05.01 Revisión de los Criterios para los indicadores**

<span id="page-34-2"></span>Tabla 4. *Revisión de los Criterios para Indicadores*

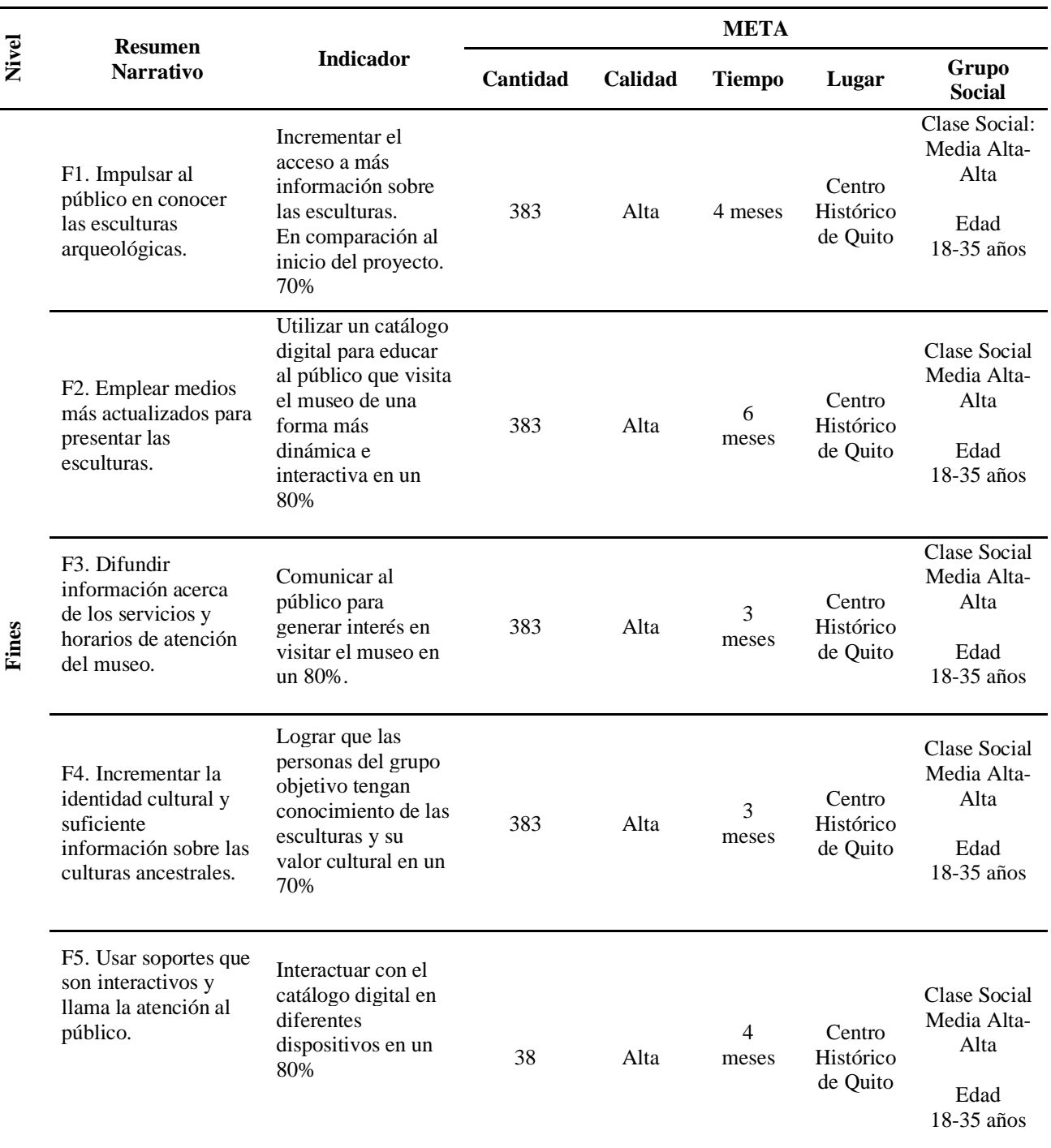

#### **CREACIÓN DE UN CATÁLOGO DIGITAL EMPLEANDO VISTAS 360 DE LAS ESCULTURAS ARQUEOLÓGICAS PERTENECIENTES AL MUSEO DE ARTE PRECOLOMBINO CASA DEL ALABADO UBICADO EN EL CENTRO HISTÓRICO DE QUITO.**

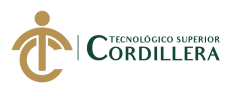

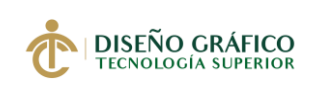

**18**

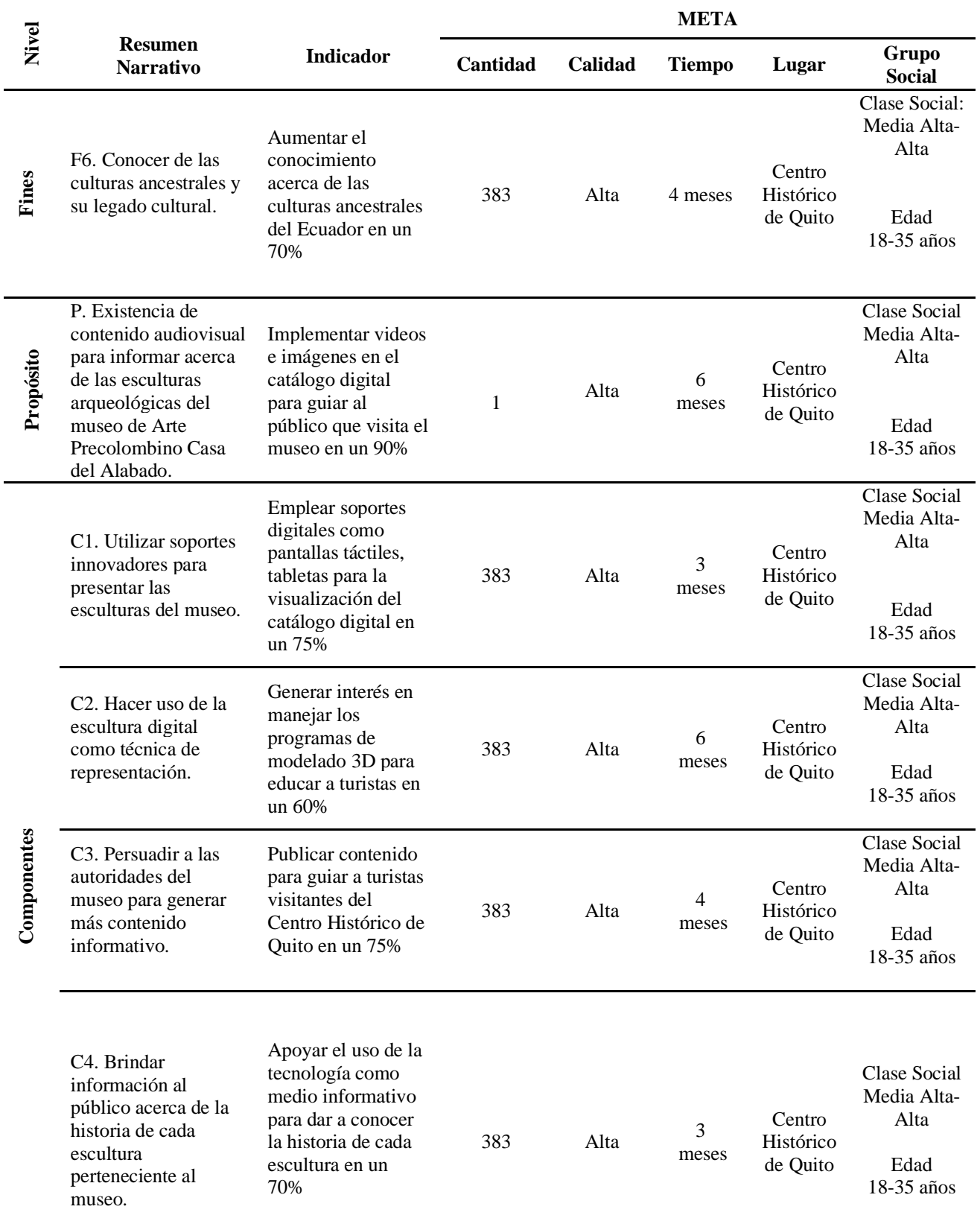

**CREACIÓN DE UN CATÁLOGO DIGITAL EMPLEANDO VISTAS 360 DE LAS ESCULTURAS ARQUEOLÓGICAS PERTENECIENTES AL MUSEO DE ARTE PRECOLOMBINO CASA DEL ALABADO UBICADO EN EL CENTRO HISTÓRICO DE QUITO.**
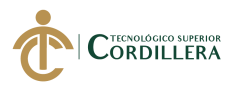

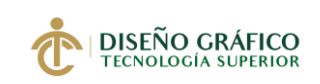

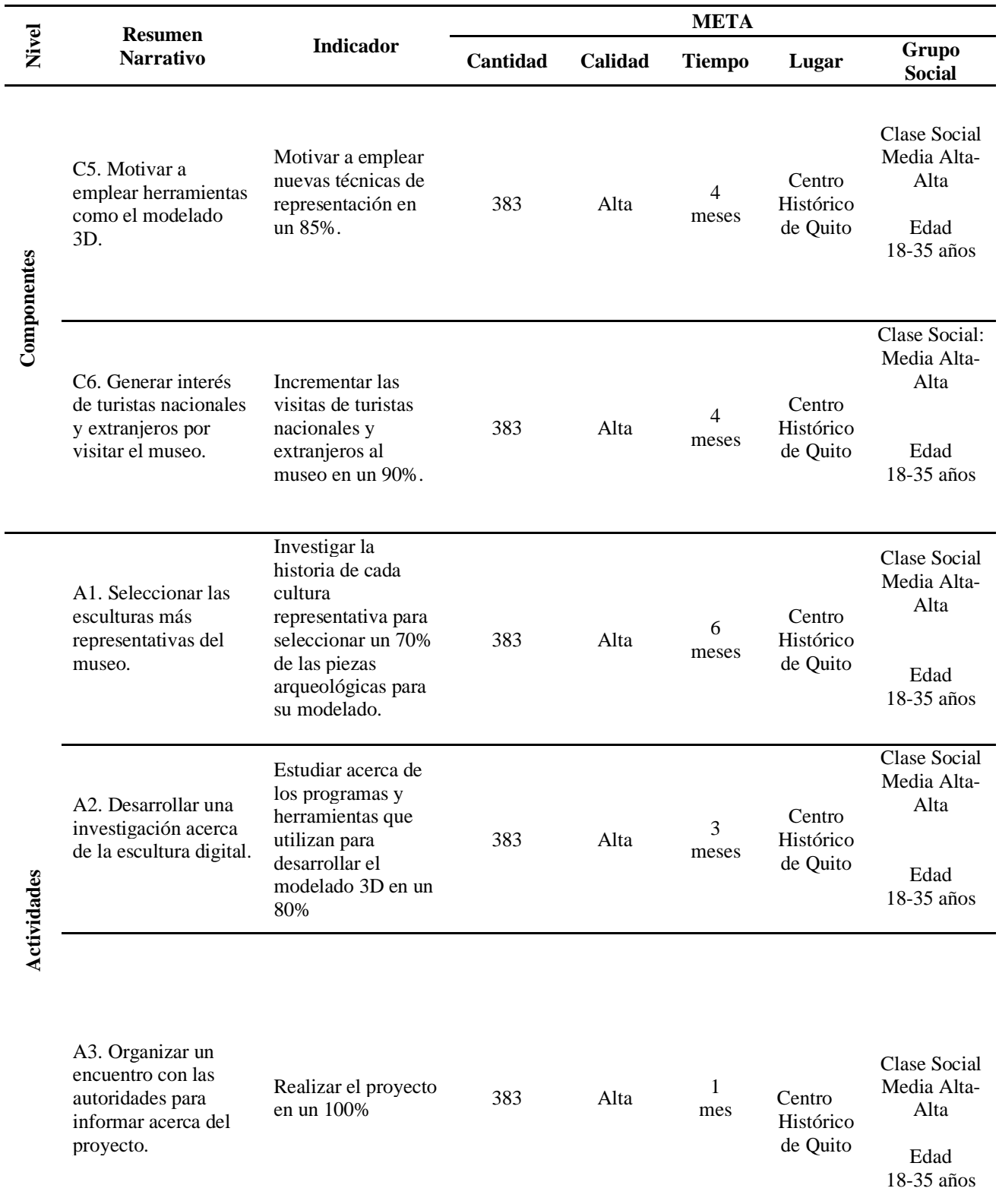

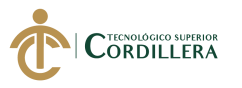

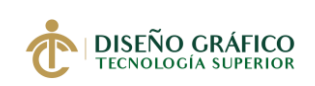

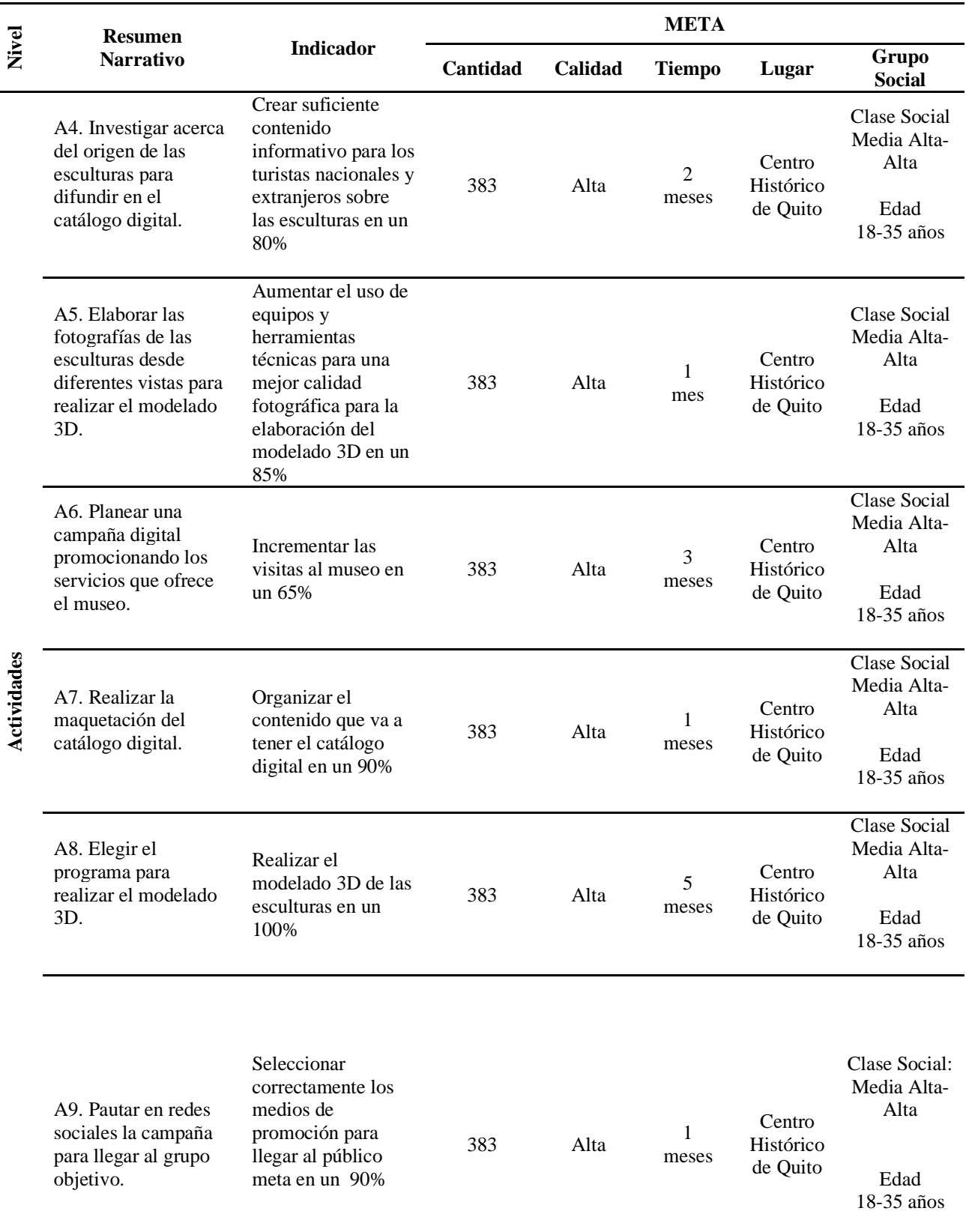

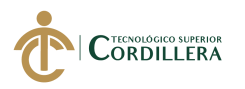

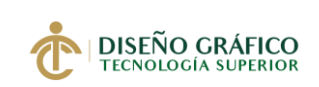

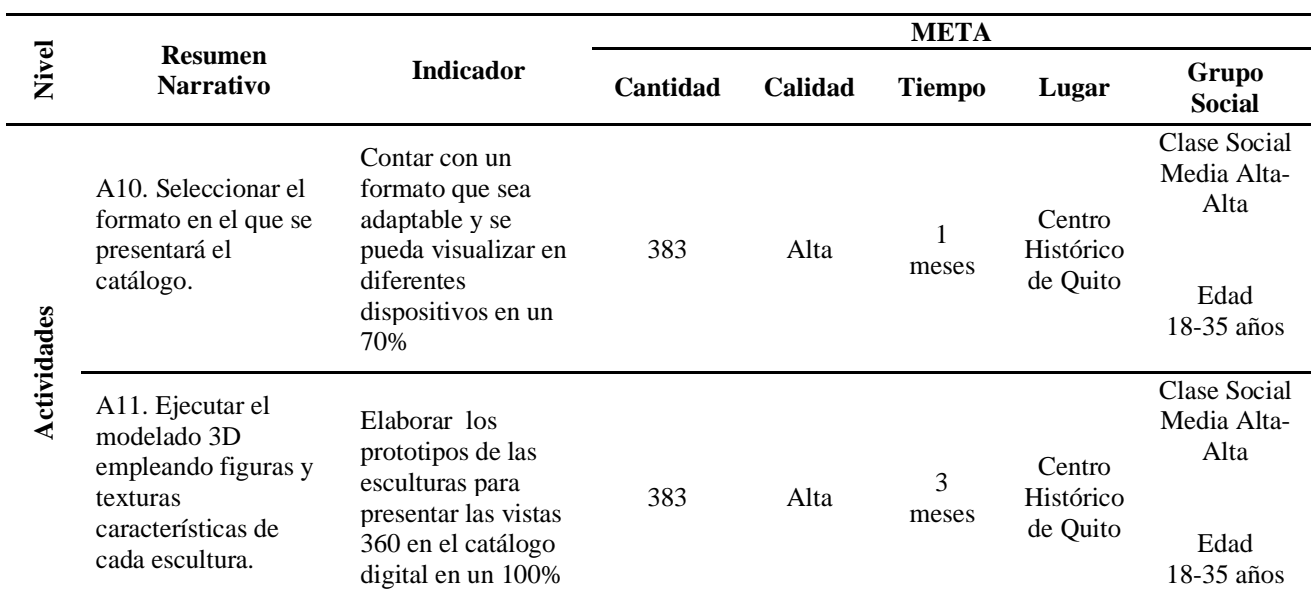

*Elaborado por: Vianca Bolaños*

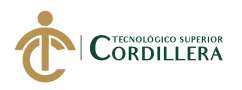

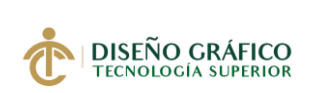

**22**

## **4.05.02 Selección de Indicadores**

Tabla 5. *Selección de Indicadores*

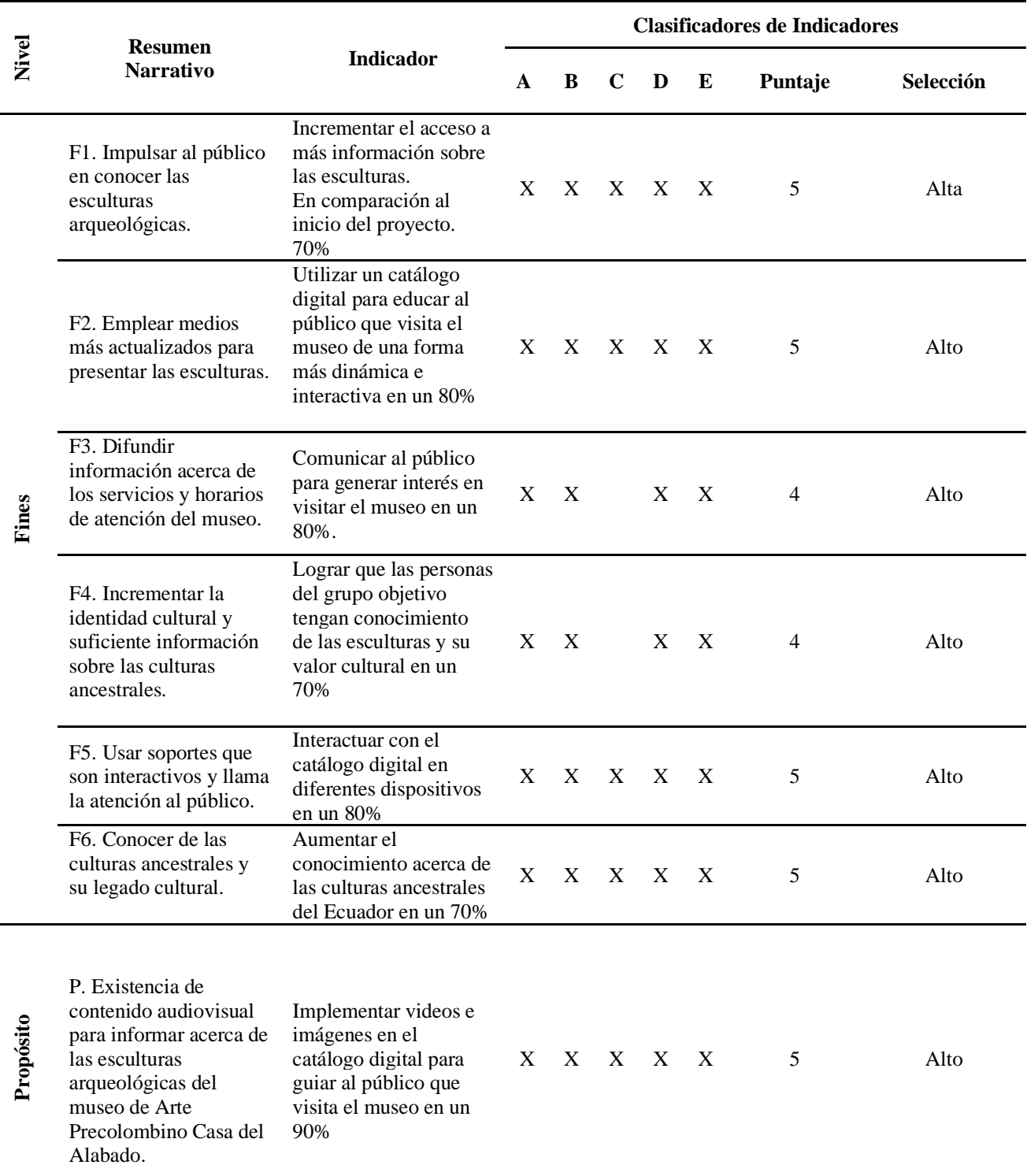

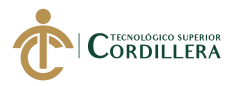

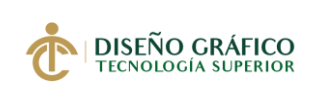

**23**

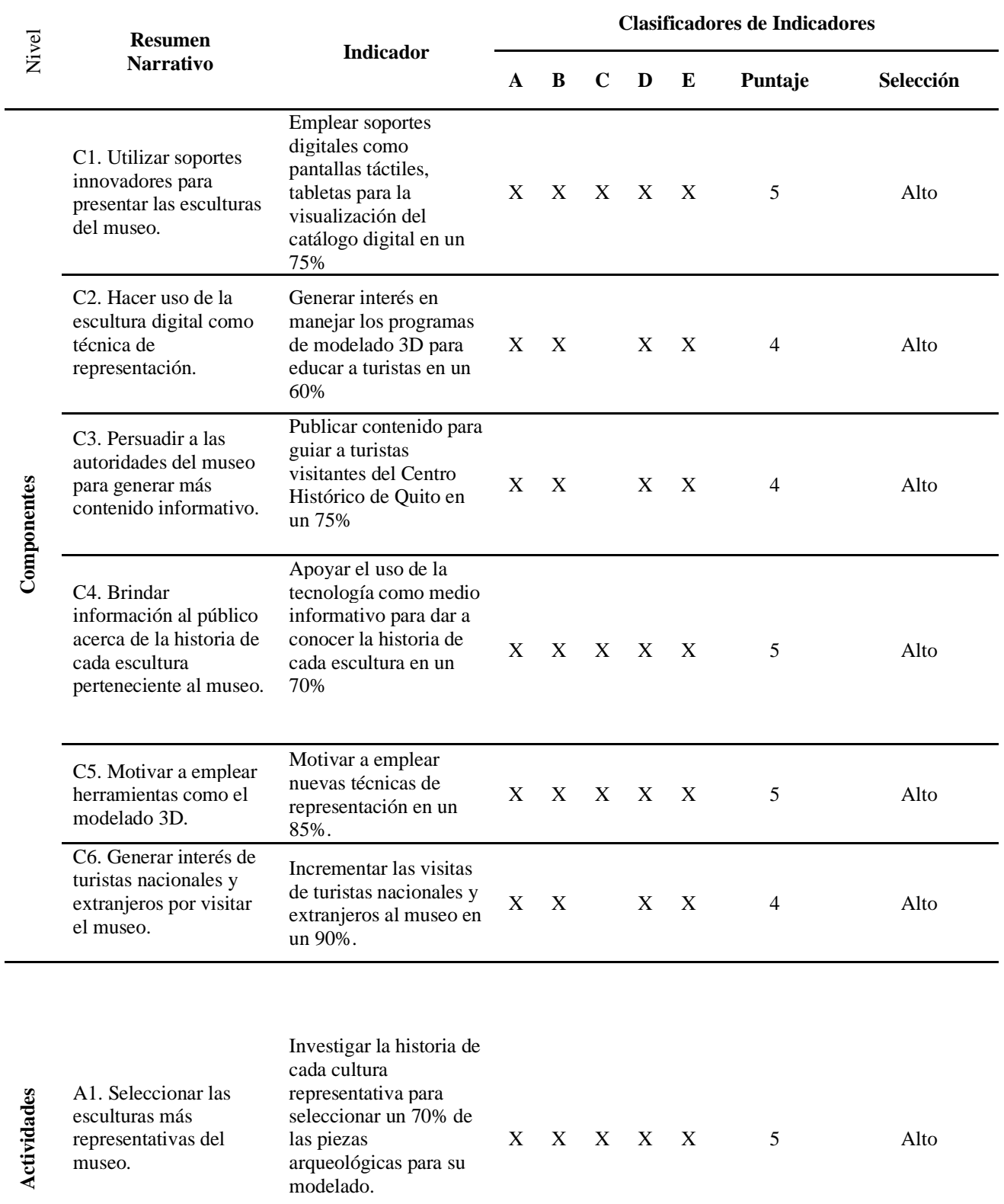

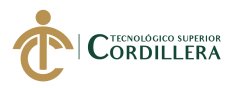

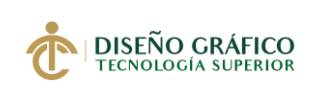

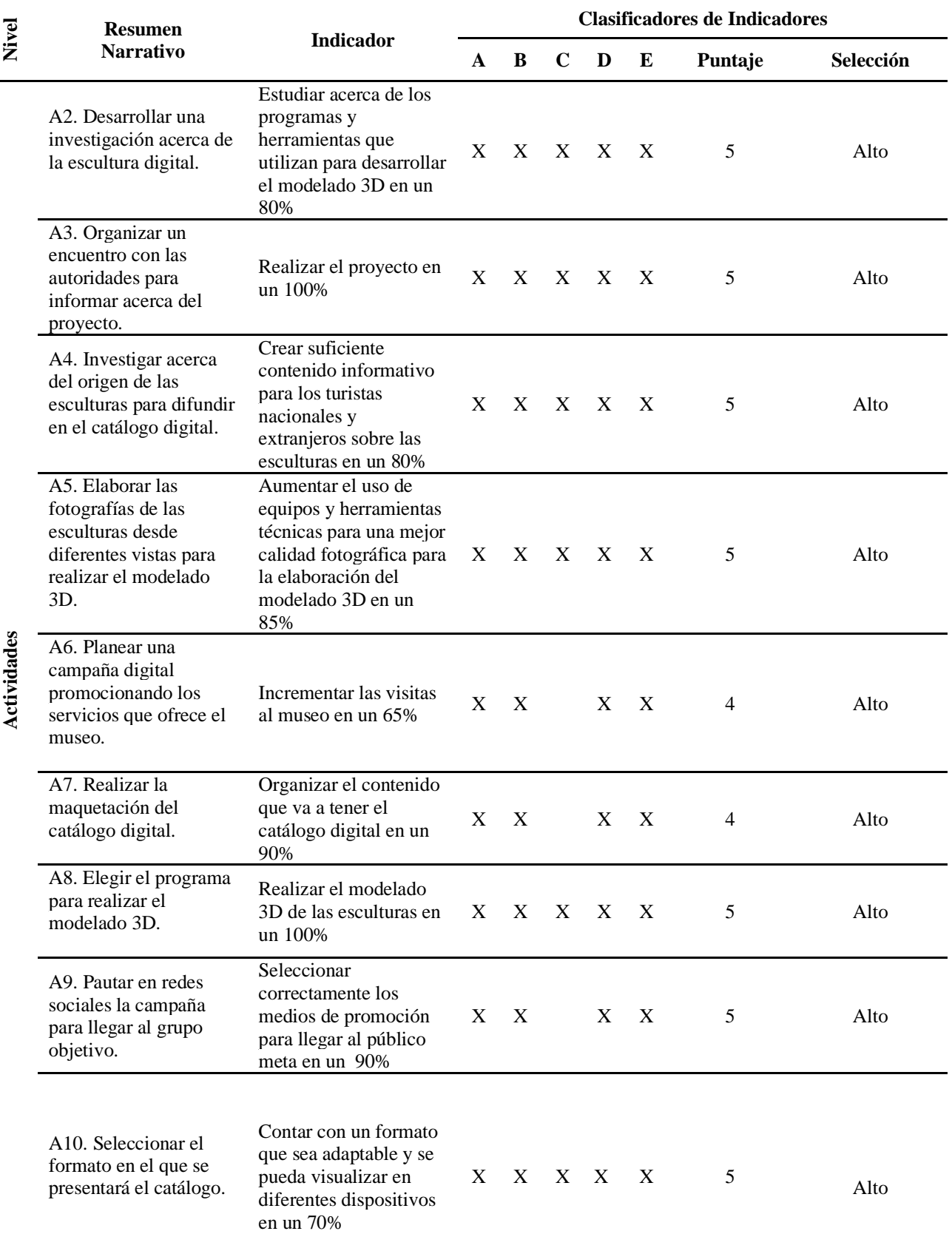

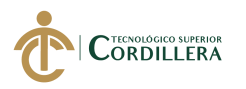

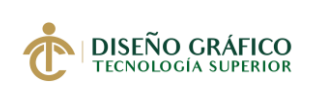

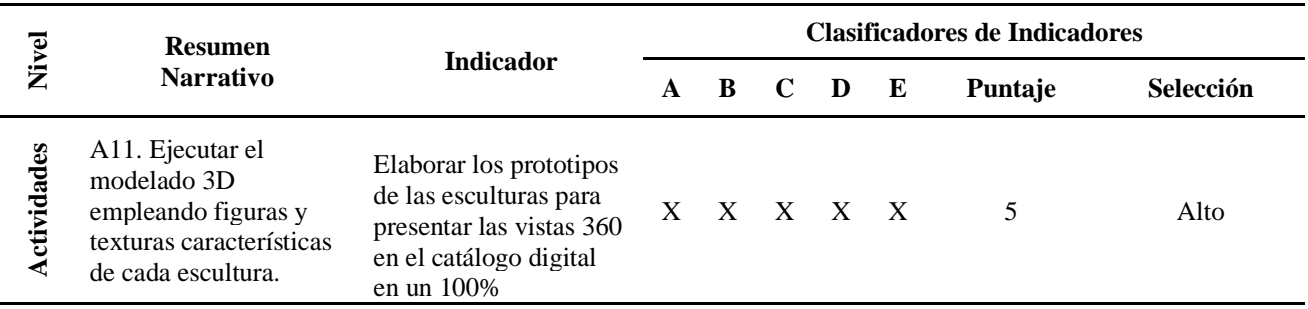

En la clasificación de indicadores se marcó según la siguiente nomenclatura: A = Es clara, B  $=$  Existe información disponible, C = Es tangible y se puede observar, D = La tarea de recolectar datos está al alcance y no requiere de expertos y E = Si es representativo para nuestro estudio. También se utilizan los siguientes valores:  $4 \times 5 =$ alta,  $2 \times 3 =$  media  $\times 0 \times 1 =$ baja

*Elaborado por: Vianca Bolaños*

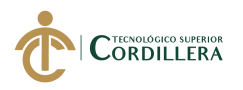

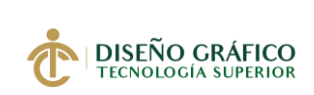

## **4.05.03 Medios de Verificación**

Tabla 6. *Medios de Verificación*

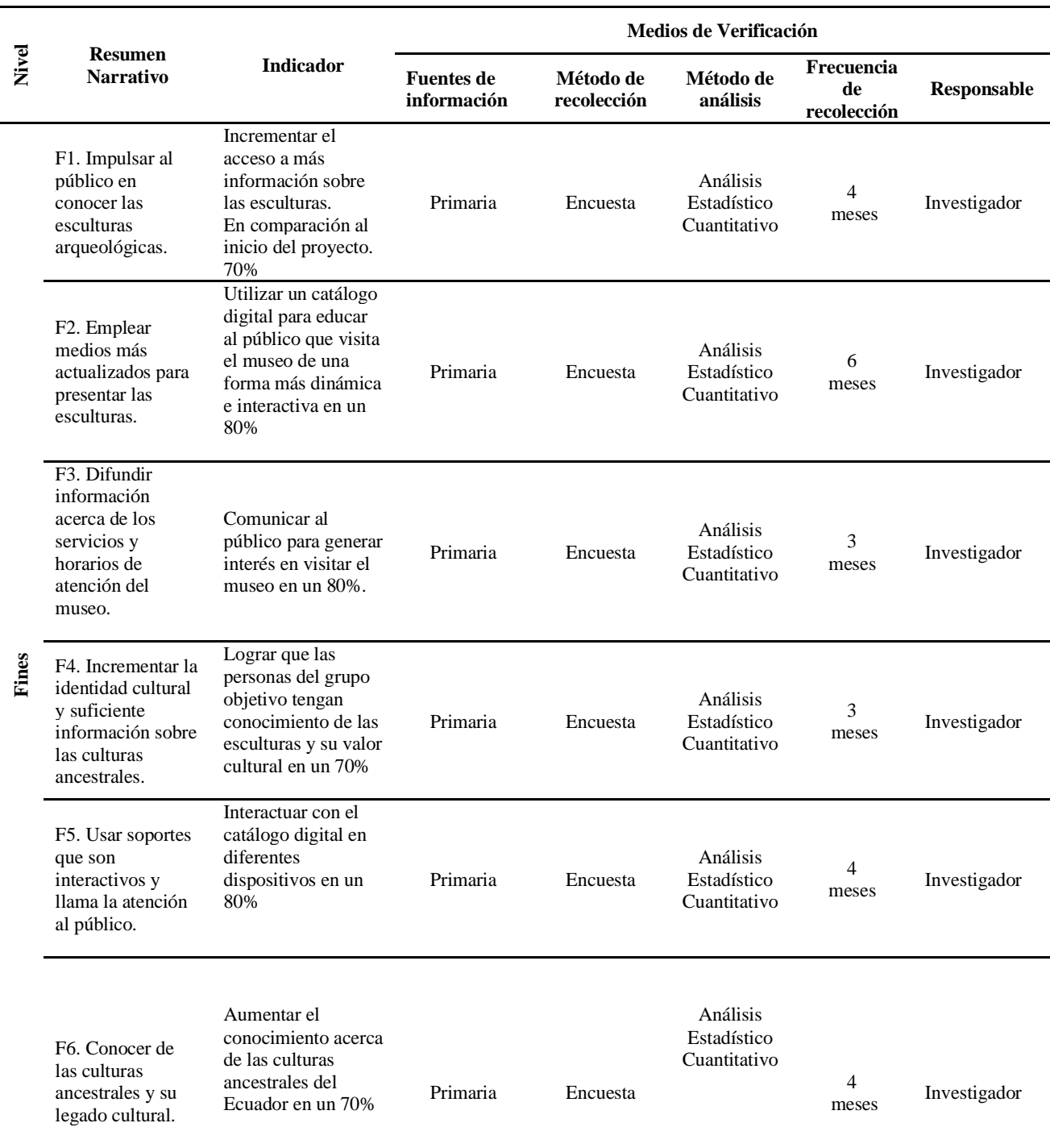

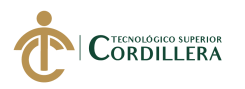

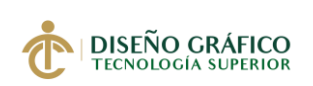

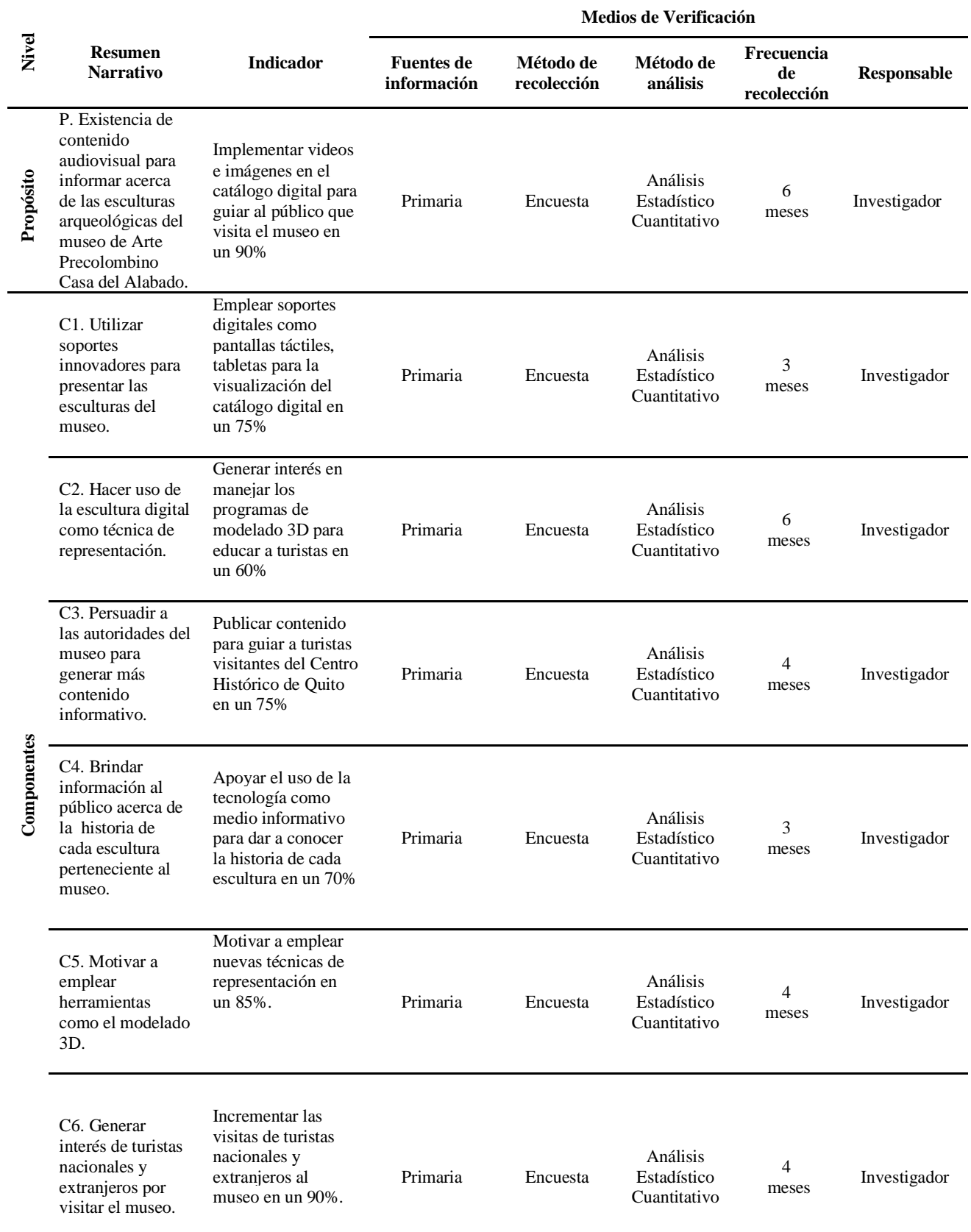

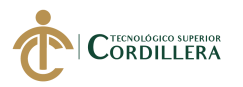

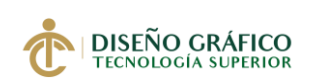

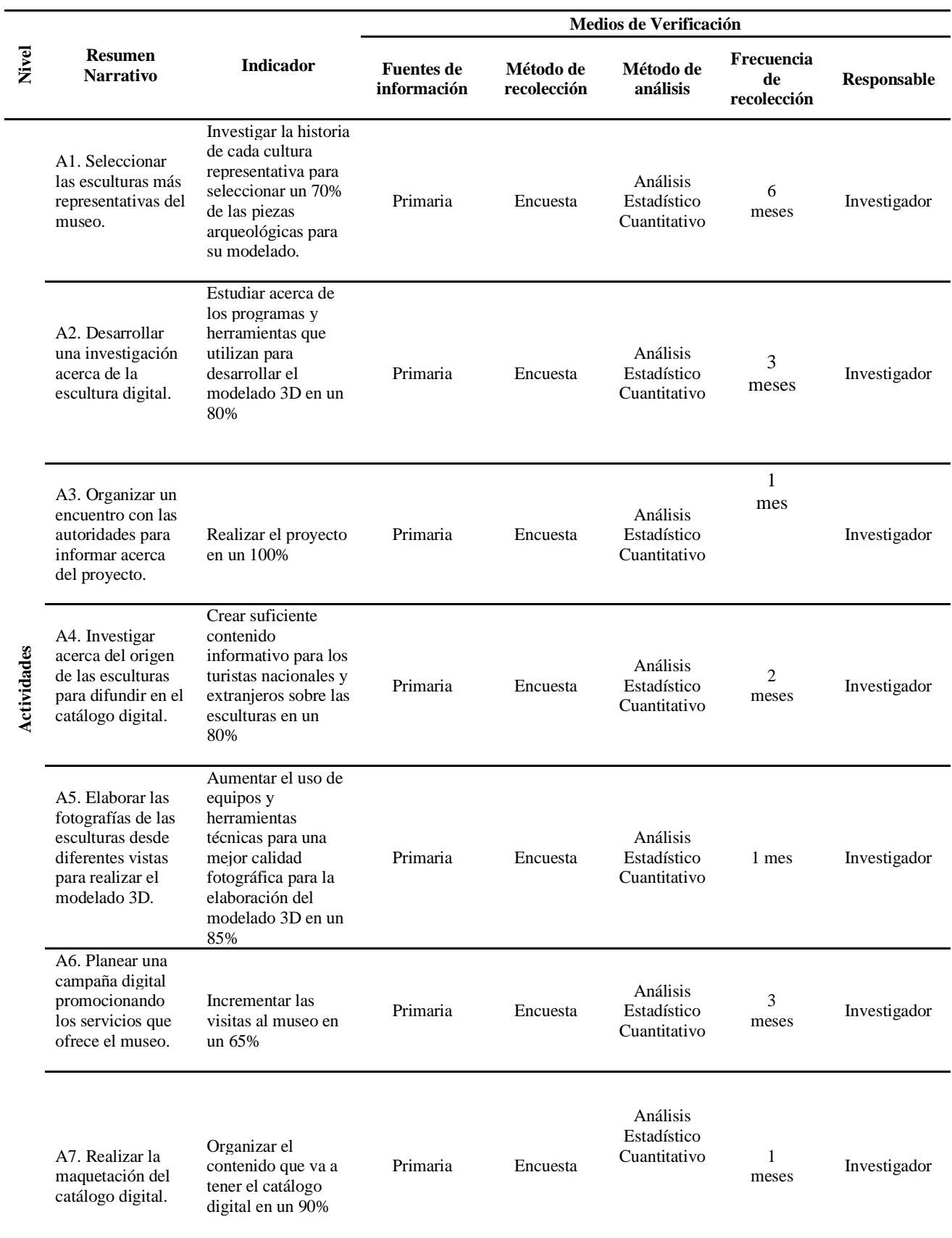

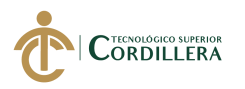

÷,

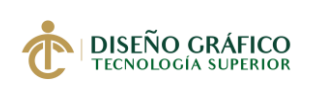

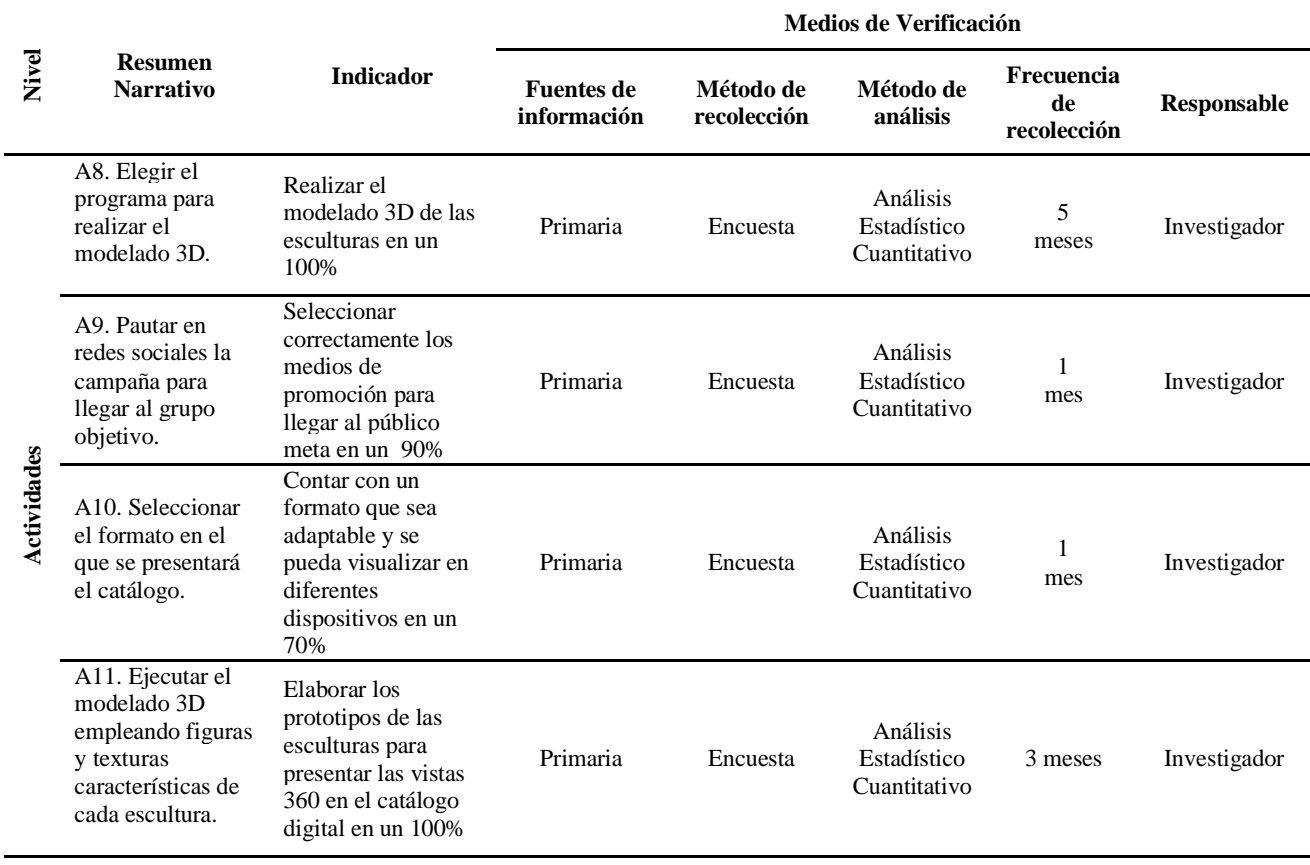

*Elaborado por: Vianca Bolaños*

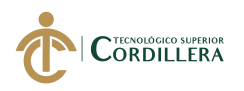

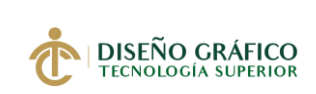

### **4.05.04 Supuestos**

Tabla 7. *Supuestos*

 $\overline{a}$ 

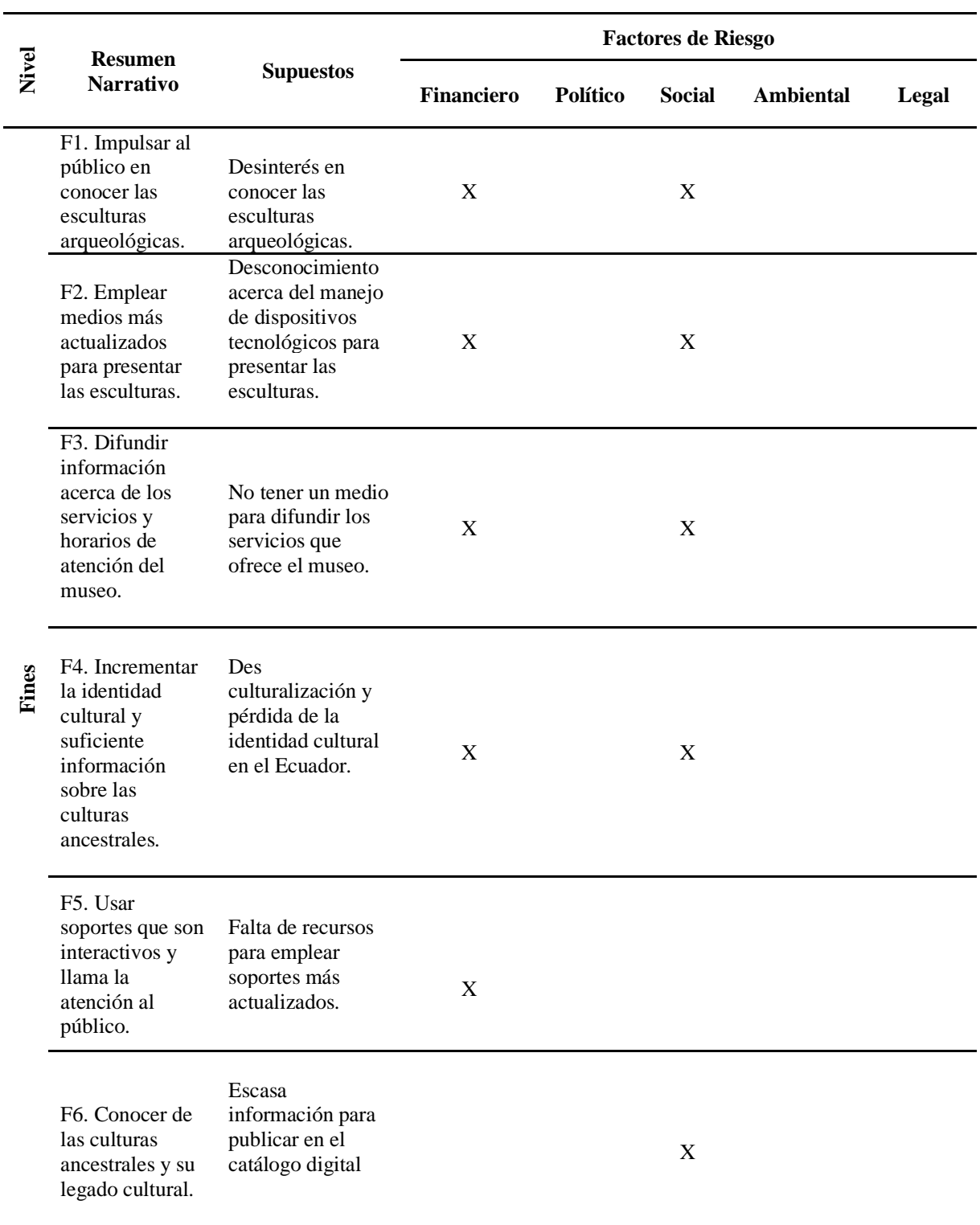

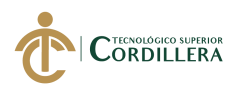

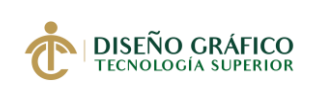

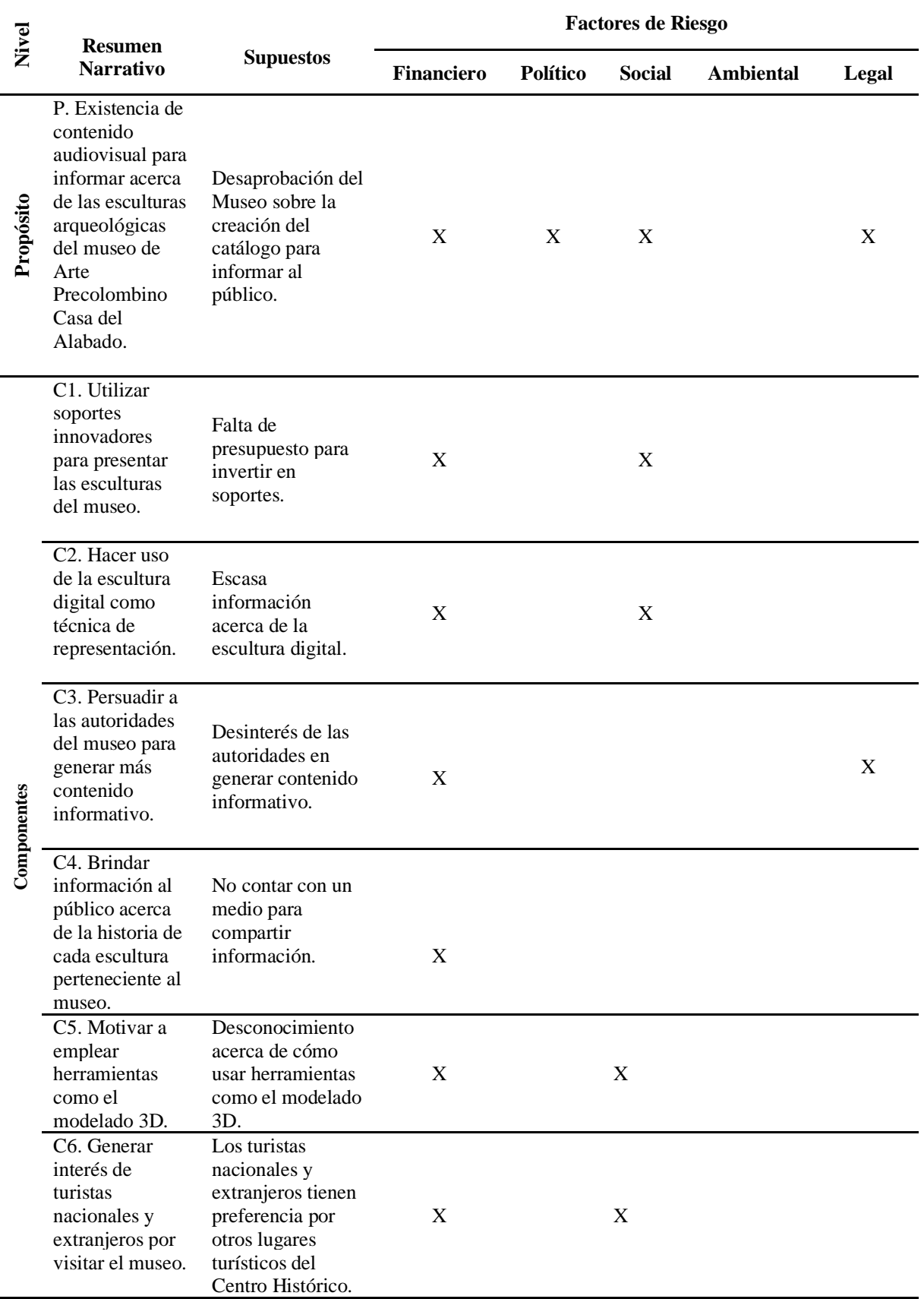

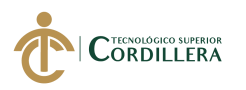

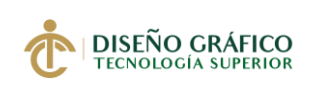

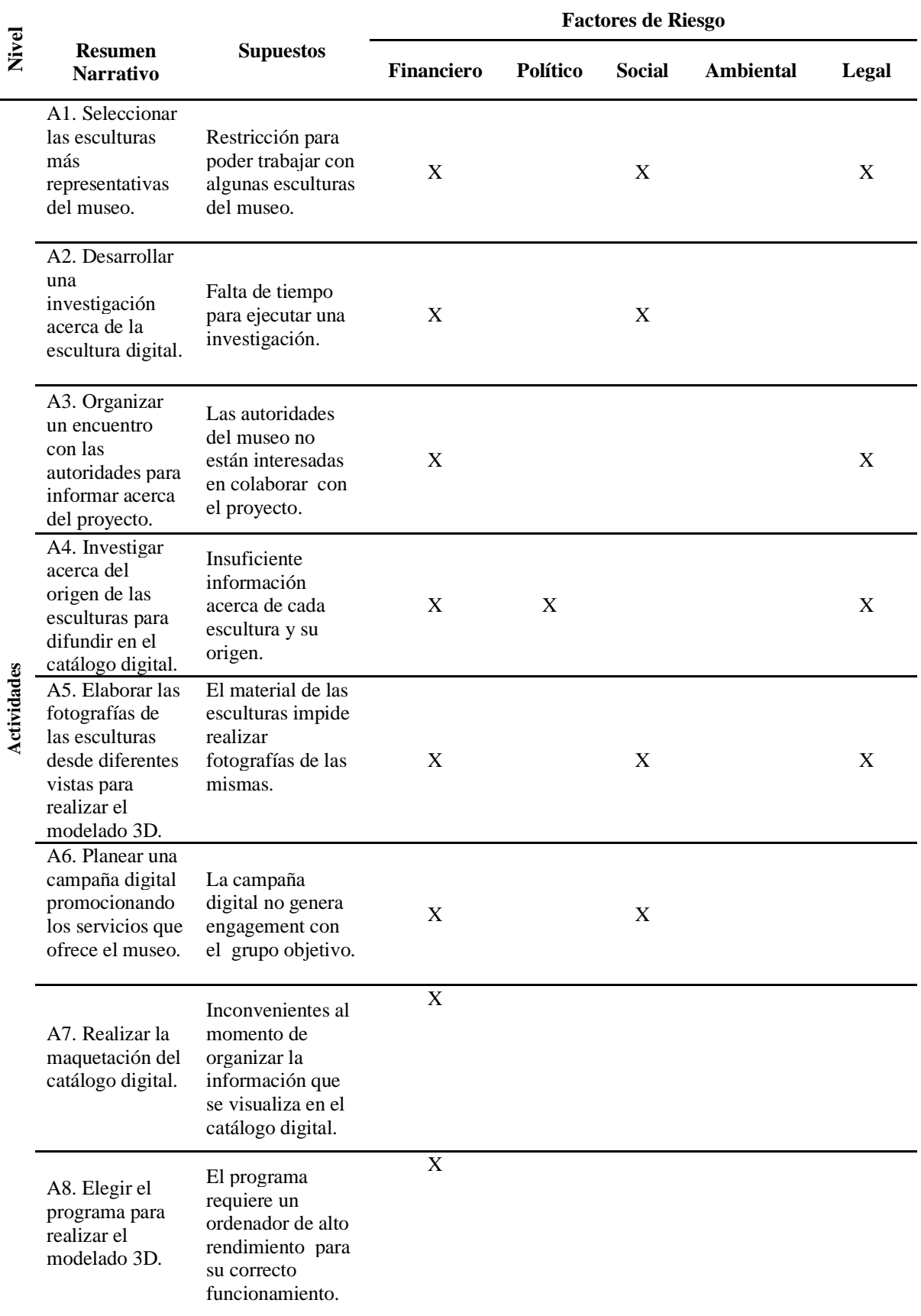

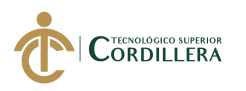

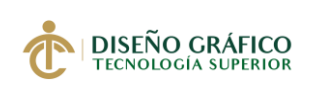

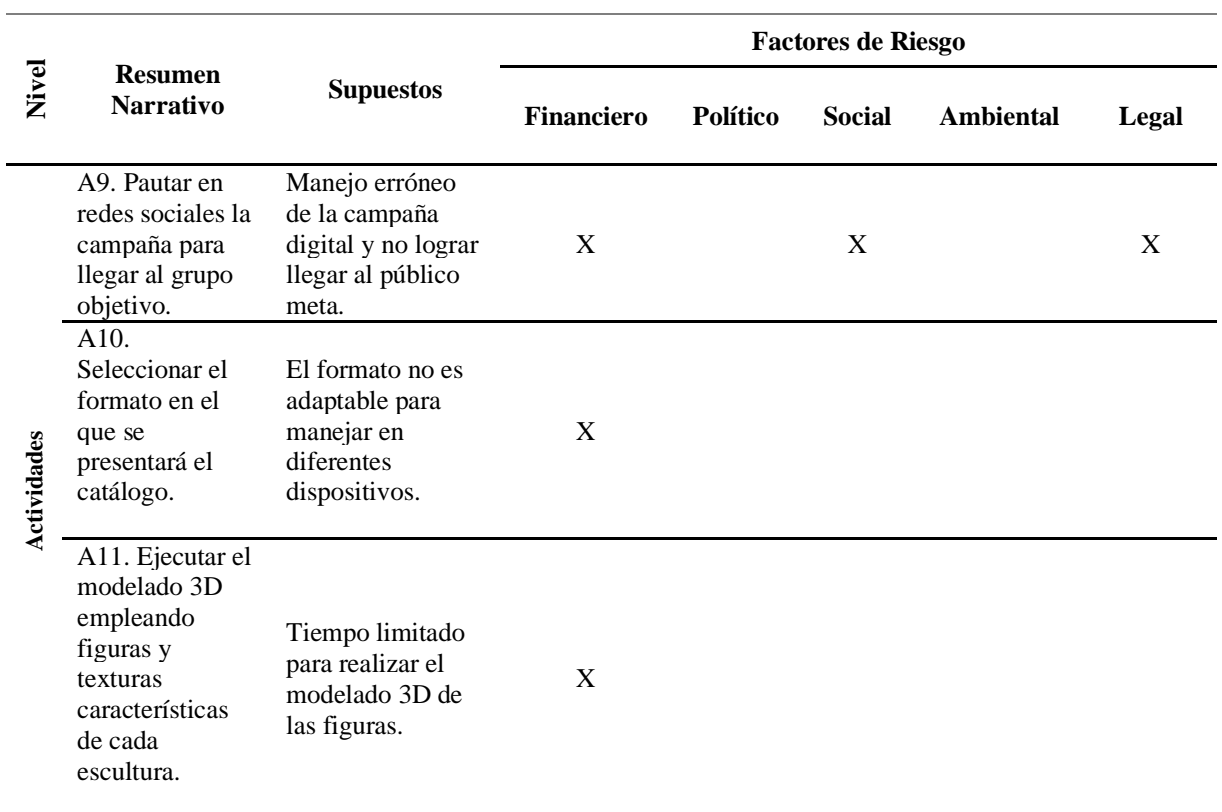

*Elaborado por: Vianca Bolaños*

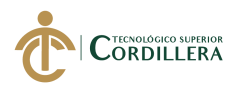

## **4.05. 05 Matriz Marco Lógico (MML)**

Tabla 8. *Matriz de análisis de impacto de los objetivos*

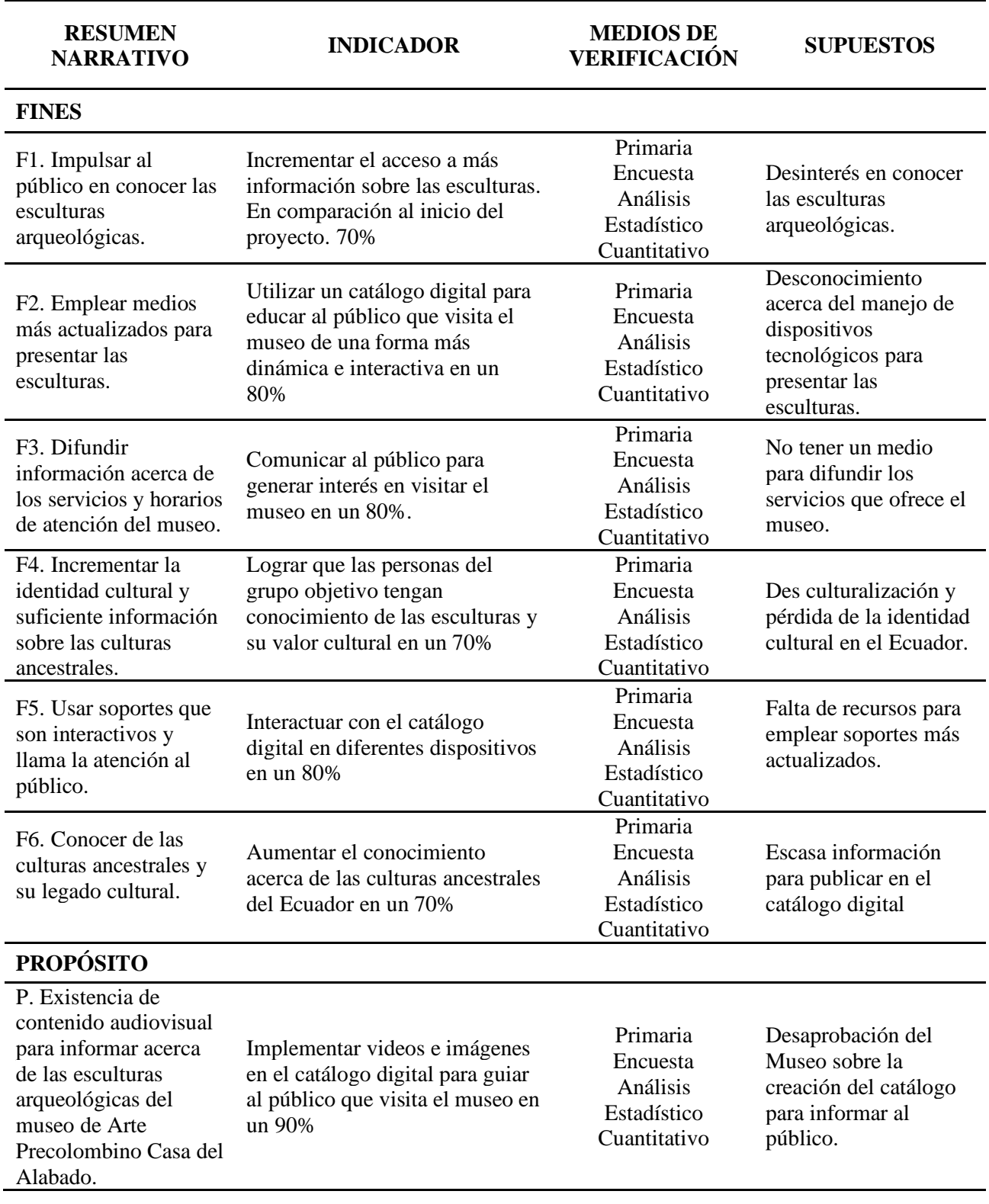

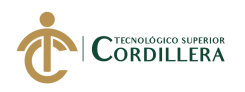

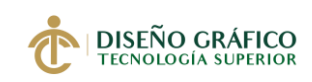

## **COMPONENTES**

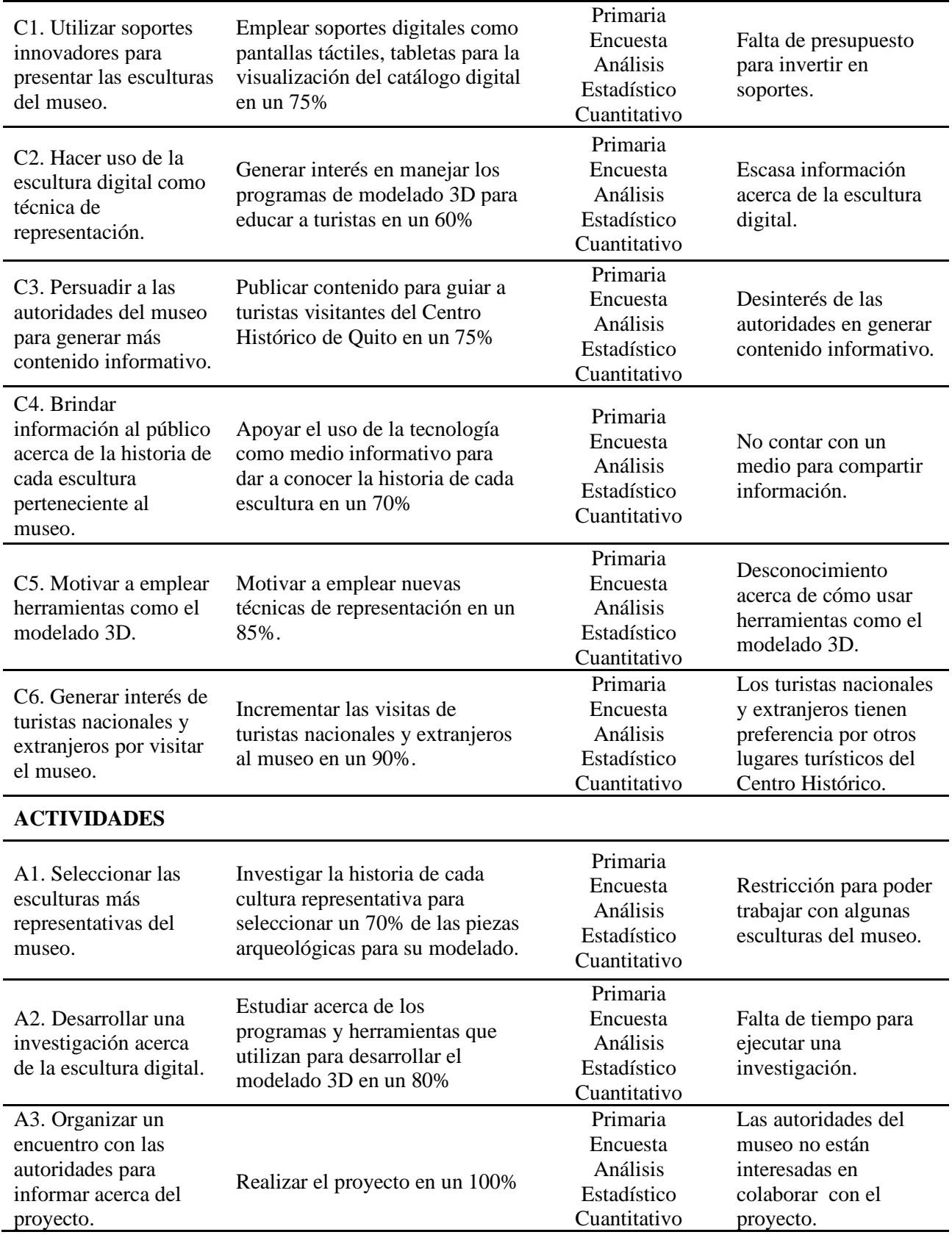

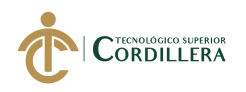

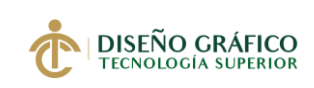

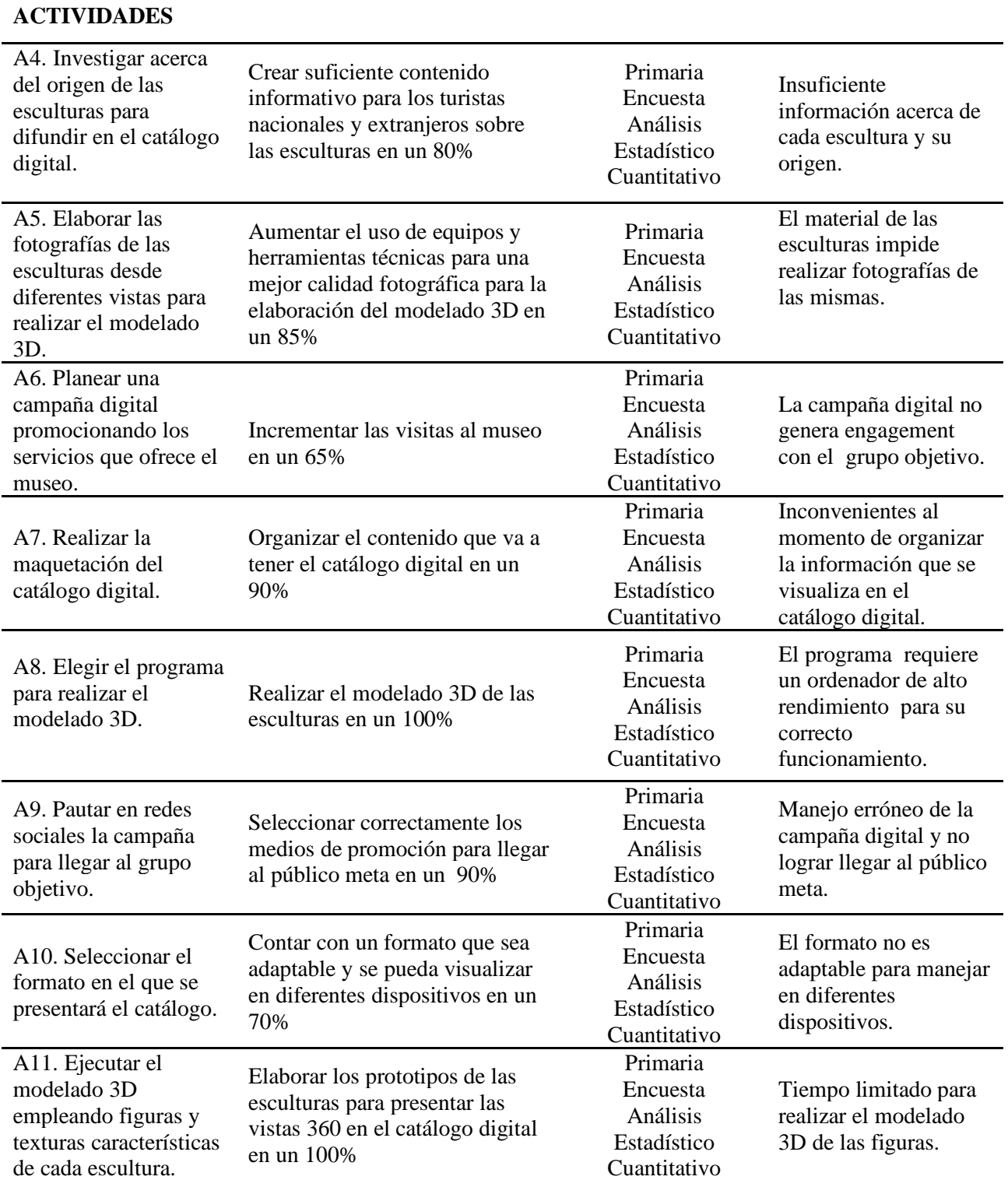

*Elaborado por: Vianca Bolaños*

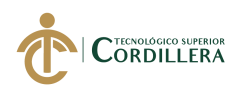

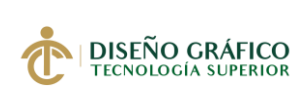

# **Capítulo V**

## **5. Propuesta**

## **5.01 Antecedentes de la Herramienta y Perfil de la Propuesta**

Cada día vemos como la tecnología está abarcando todos los ámbitos, industria, comercio, turismo, incluso en la educación. Con la llegada de nuevos dispositivos tecnológicos se busca tener facilidad y acceso a todo tipo de información solo con un clic.

La tecnología incluso ha cambiado el comportamiento y los hábitos de las personas al momento de aprender, de esta manera influye mucho la parte visual de un soporte, el contenido interactivo que este posea y los elementos audiovisuales que generan impacto.

En el proceso de conocimiento, los dispositivos tecnológicos como ordenadores, celulares, tablets, son un medio importante porque se adaptan perfectamente para poder observar contenido audiovisual. Tienen capacidad de almacenar información, visualizar archivos en cualquier momento y compartir con otros usuarios.

En este sentido se habla del impacto, de cómo han impresionado en la sociedad las nuevas tecnologías, qué resistencias pueden provocar y los reajustes que necesariamente se deben hacer para un estilo de educación. Es válido entender la tecnologías del conocimiento que afectan la forma en que se siente y se piensa; ha creado un ambiente comunicacional nuevo que influye en la forma de percibir el mundo. (Barros y Morales, 2015, p. 27)

Recorrer libros de texto o catálogos convencionales que no cuentan con imágenes, audio y video, es una opción poco acertada para presentar al público que quiere informarse sobre vestigios de culturas ancestrales. Los catálogos digitales están diseñados para mejorar la

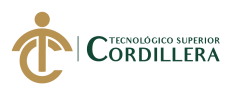

experiencia de los usuarios, ofrece herramientas que facilitan la navegación del mismo, eso convierte un soporte de aprendizaje en un medio interactivo.

Los museos que se adapten a los nuevos cambios que trae la nueva era digital y se concentren en generar contenido para compartir con el público son los que harán sus exhibiciones perdurables en el tiempo.

El futuro de los museos puede estar arraigado en los edificios que ocupan, pero también tendrá que abrirse al público de todo el mundo. Las instituciones que respondan a las oportunidades de Internet serán las que tendrán la autoridad en el futuro. (Serota, 2017)

Según Aucapiña (2016) en su proyecto "Desarrollo de un catálogo digital multimedia para la venta de productos a través de dispositivos móviles" habla sobre la importancia que tiene un soporte digital para presentar productos de una empresa, además trata sobre el impacto que han tenido los dispositivos tecnológicos en la actualidad.

Por otro lado, una herramienta en la que se están basando muchos museos para compartir sus piezas alrededor del mundo es mediante el diseño 360, pasando por un proceso de modelado 3D, de esta manera se da a conocer el patrimonio histórico y su valor cultural ya que muchas veces son vestigios que no pueden ser manipulados o removidos de su lugar de origen.

Según Tenesaca, E. (2016) en su proyecto "Modelado 3D de piezas arqueológicas como registro para el Museo de la Universidad de Cuenca" habla acerca de cómo se puede trasportar las esculturas de un espacio físico como es el museo, a un espacio virtual al alcance de miles de personas a nivel mundial.

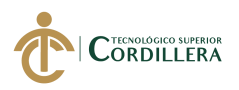

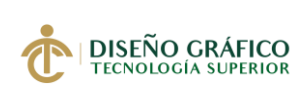

 Otro proyecto es en Reino Unido en donde se encuentra uno de los museos más emblemáticos del mundo el British Museum, esta institución adopto por integrar el modelado 3D de las esculturas pertenecientes a la cultura Egipcia y que además se pueden visualizar en dispositivos móviles, también aplicaron otro tipo de tecnología como es la realidad aumentada para poder recorrer los espacios del museo.

## **5.02 Marco Teórico**

## **5.02.01 Catálogo Digital**

Para definir que es un catálogo digital se debe partir del concepto de catálogo y su historia en el tiempo. Según Parada (2017) el término catálogo se asimilaba mucho a un modelo de inventario y eran utilizados para controlar la existencia de libros especialmente en las bibliotecas eclesiásticas. No obstante, en el siglo XVIII el Gobierno Francés cambia la funcionalidad de los catálogos y son remplazados por listas o fichas, en donde los libros tenían todos los datos en la portada como: autor, título del libro, año de impresión, etc. Modelo que se sigue aplicando hasta el siglo XX.

Según Lynkoo (2012) en su artículo sobre la historia del comercio electrónico, redacta que fue en el año 1920 en Estados Unidos en donde se originó las ventas por catálogo, dió un giro al comercio ya que por primera vez las personas podían ver su producto ilustrado y tener una idea de lo que necesitaban, sin ir a una tienda física. También menciona que este tipo de comercio benefició a la gente que vivía en lugares fuera de la ciudad, facilitó la manera de conseguir un producto.

De esta manera los catálogos han sido utilizados para diferentes funcionalidades, las empresas promocionan sus productos y servicios en este medio, incluso existen investigaciones

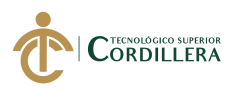

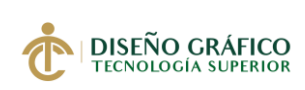

que los catálogos digitales aumentan en un 40% las ventas de una empresa. "La realidad es que el uso masivo de las tabletas y las terminales móviles arrinconan los viejos catálogos realizados en papel por los catálogos digitales".

## **5.02.02 Audiovisual**

El concepto audiovisual significa integrar imágenes, audios, videos para ser visualizados en un dispositivo. "La utilización más frecuente del concepto está vinculada al formato de difusión de contenidos que se vale de imágenes ópticas acompañadas por grabaciones acústicas. Un material audiovisual es visto y oído por el espectador". (Tarín, 2017)

En el proyecto se propone integrar contenido audiovisual, se caracteriza por ser más dinámico, tiene un impacto visual más elevado y genera más expectativa en el público.

### **5.02.03 Interactividad**

La interactividad es una acción que involucra varios procesos, en donde el receptor hace una petición y recibe una respuesta. La respuesta que recibe el usuario tendrá que ver cómo está programado el sistema y que mensaje desea trasmitir. Las nuevas tecnologías han convertido la interactividad en comunicación bilateral. Según Lacabanne

Una de las primeras definiciones oficiales surgió en Francia en 1981, aunque no de interactividad sino del adjetivo interactivo. Fue adoptada por todos los servicios públicos del estado francés y publicada por la agencia para la Informática. Según esta definición, el adjetivo interactivo califica al hardware, software o las condiciones de explotación que permiten acciones recíprocas en modo conversacional, con usuarios o en tiempo real con aparatos. (Lacabanne, s.f, p.143)

En el proyecto intervienen dispositivos como celulares y tablets para presentar el catálogo, al estar programado con elementos para poder visualizar las esculturas en vistas 360, eso lo convierte en un soporte interactivo.

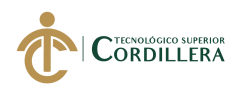

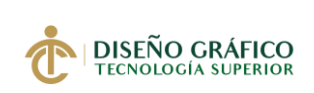

## **5.02.04 Vistas 360**

El término vistas 360 se refiere a un proceso en donde se realiza fotografías de un objeto que está rotando en su mismo eje, de esta manera se obtienen imágenes de la figura desde diferentes ángulos, los más comunes son la vista frontal, lateral derecho, posterior, lateral izquierdo.

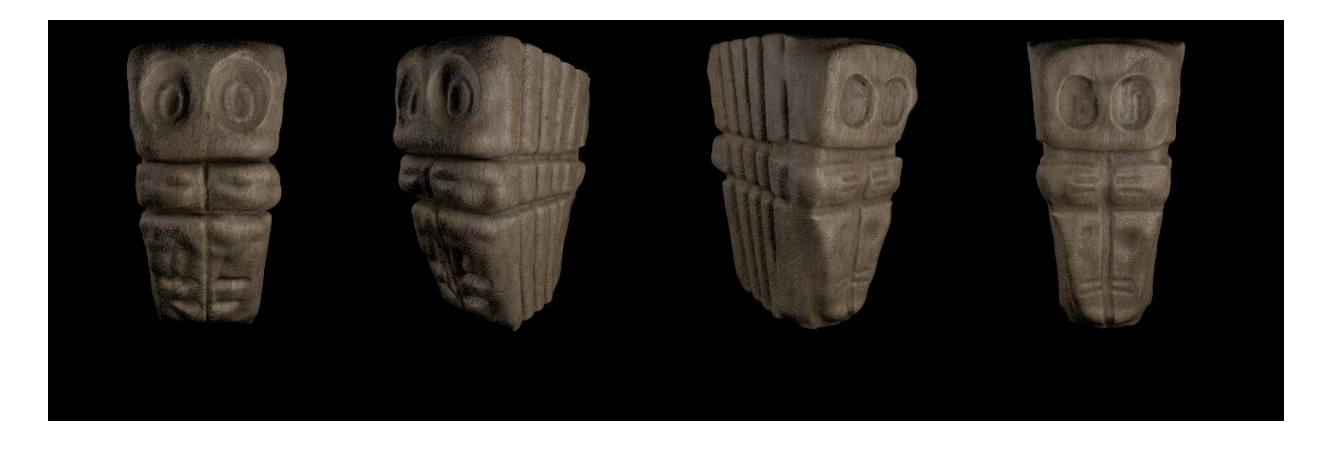

Figura 7. *Vistas 360 de escultura Elaborado por: Vianca Bolaños*

Mediante un programa informático estas imágenes siguen una secuencia para crear las

vistas 360 de un producto, como se muestro en el gráfico.

En el caso de la reconstrucción a 360° de un objeto, uno de los métodos consiste en realizar varias capturas con diferentes cámaras, al obtener el mapa de fase de cada una de las tomas se busca encontrar valores en los que la fase sea igual, esto representara el mismo punto real en la superficie del objeto, una vez que se conoce sus coordenadas es posible obtener un modelado tridimensional utilizando algoritmos estereoscópicos. (Flores, 2013, p. 25)

La importancia de integrar vistas 360 en el proyecto es poder brindar al público una

experiencia única, poder ver las esculturas desde todos sus ángulos sin necesidad de tener la

pieza en físico.

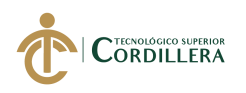

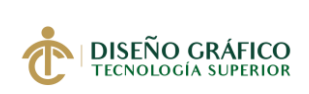

## **5.02.05 Modelado 3D**

Es un proceso de crear objetos tridimensionales con la ayuda de un software de gráficos 3D, estos programas tienen la capacidad de dar forma a superficies y sólidos. Según Flores (2013) "La reconstrucción tridimensional de objetos es un proceso en el cual, objetos reales son reproducidos digitalmente en la memoria de una computadora, conservando sus características físicas tales como dimensiones, volumen y forma" (p.03)

Existen varios programas para la creación de modelados 3D, los siguientes son: Blender, Cinema 4D, 3ds Max, Zbrush, Autodesk Maya.

En este proyecto utilizaremos el programa Cinema 4D, el cual nos ofrece una interfaz amigable y varias herramientas para el modelado 3D.

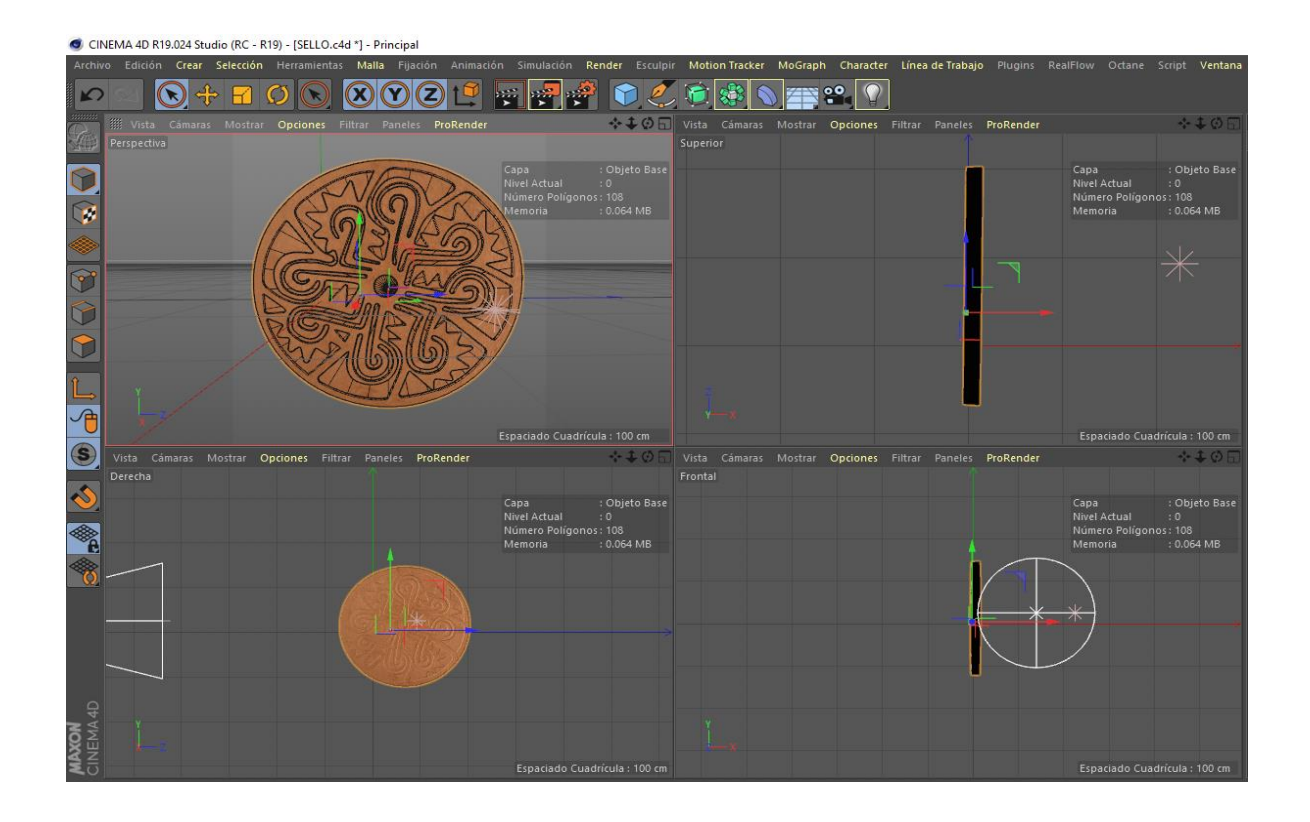

Figura 8. *Vistas de la Interfaz Fuente: Vianca Bolaños* 

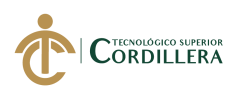

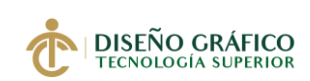

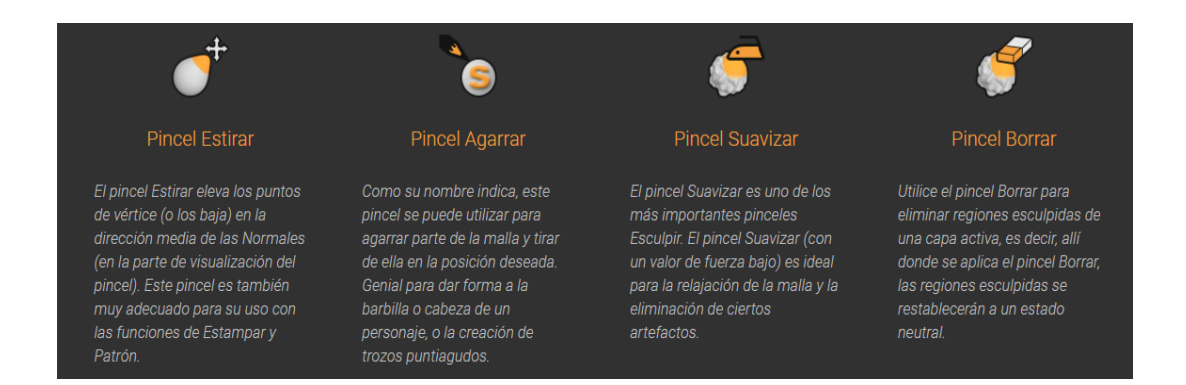

Figura 9. *Herramientas para esculpir*

## *Fuente: Maxon*

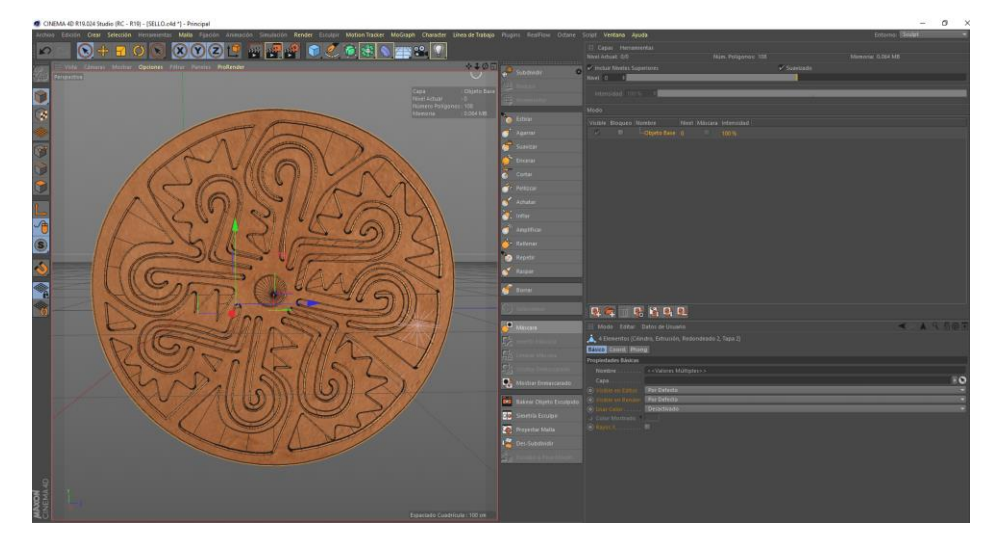

Figura 10*. Entorno de arranque "Sculp" Elaborado por: Vianca Bolaños*

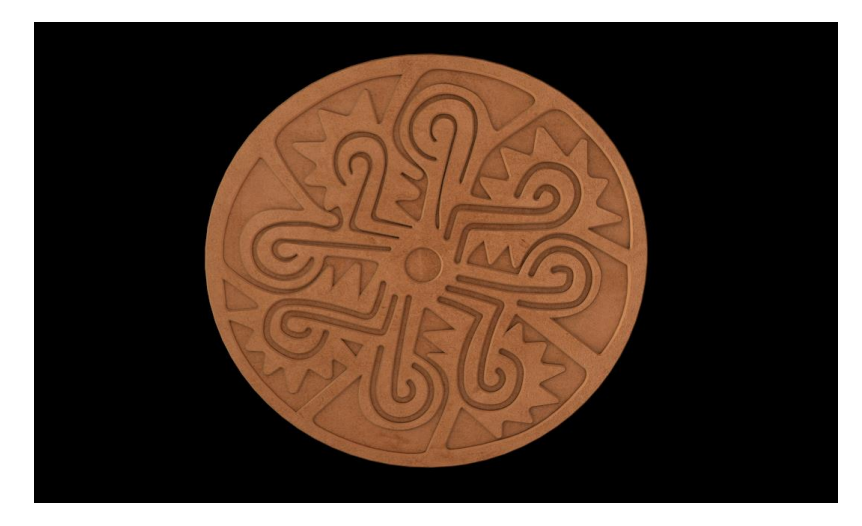

Figura 11. *Render de Modelado 3D de escultura Elaborado por: Vianca Bolaños*

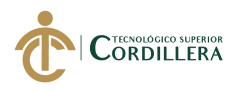

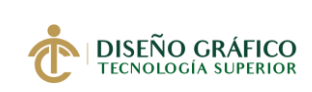

## **5.02.06 Culturas Ancestrales del Ecuador**

### **Cultura Jama-Coaque**

La cultura Jama Coaque tuvo su asentamiento en Manabí, fue una cultura destacada por su trabajo en la cerámica, sus esculturas eran extravagantes y representaban a múltiples personajes como danzantes, músicos, guerreros, chamanes.

Una característica de sus esculturas es la forma de los ojos rasgados y los pigmentos naturales que usaron para dar colorido a cada figura en arcilla.

Según Rodríguez (2017) "Los Jama-Cuaque fueron conocidos por sus grandes tocados y sus coloridas túnicas, con las cuales cubrían tanto las piernas como los brazos. A su vez, realizaron una notable cantidad de brazaletes, collares y orejeras, destacando en el desarrollo de un arte plumario de gran categoría".

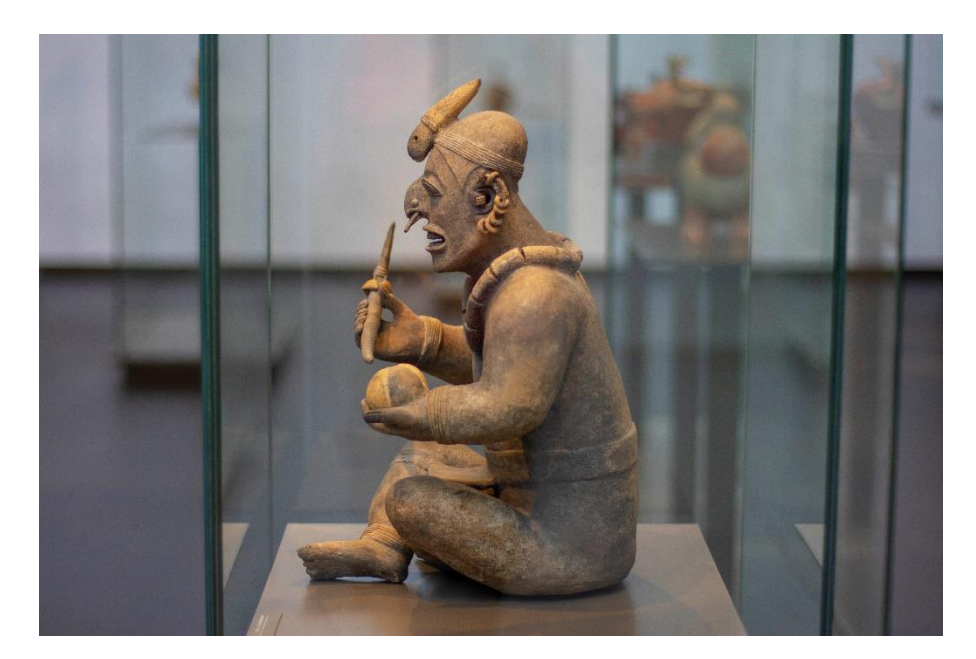

Figura 12. *Escultura Jama Coaque Fuente*: *Museo de Arte Precolombino Casa del Alabado*

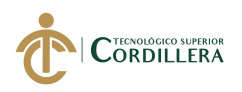

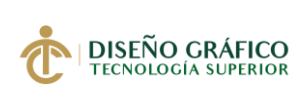

# **Cultura Chorrera**

La cultura Chorrera se originó en la Provincia de Los Ríos, se destacó por la elaboración de las botellas silbato, las cuales al contener agua y al tener movimiento reproducían sonidos.

Se creía que las botellas silbato eran usados en el mar, otros tomaban la forma y el sonido de animales. También se creía que este tipo de escultura tenía un importante papel en el mundo religioso de la cultura, al momento de sus ritos religiosos.

"La cerámica religiosa tiene un punto importante en esta cultura, al parecer, las vasijas silbato son utilizadas en ritos y curaciones, técnicas que ayudaba a conectarse con los espíritus a través del sonido del objeto". (Mejía, 2016, p.12)

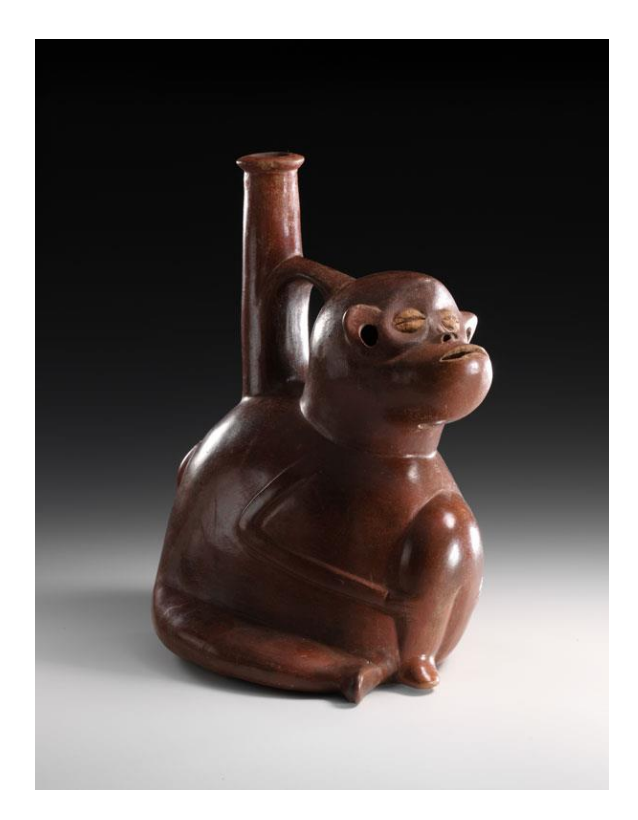

Figura 13. *Escultura Tolita Fuente: Museo de Arte Precolombino Casa del Alabado*

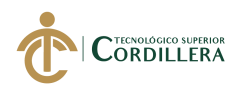

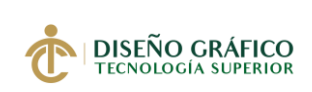

# **Cultura Tolita**

Fue una cultura cuyos asentamientos tuvieron lugar en la Provincia de Esmeraldas, la

Tolita era reconocida por la excelencia que tenian en la orfebrería, trabajando en diferentes

metales, de los cuales se han encontrado varias máscaras de oro.

Según Reyes (1967) La Tolita es el sitio en que por primera vez en la historia de la humanidad se trabajó en platino, cuando el mismo precioso metal se lo comienza a utilizar en Europa apenas en el siglo XVII1I. Hábiles lapidarios trabajaban piedras preciosas o semipreciosas como la esmeralda, el cuarzo, el ágata y la turquesa, para engastarlas en joyas de oro y plata. (p.55.)

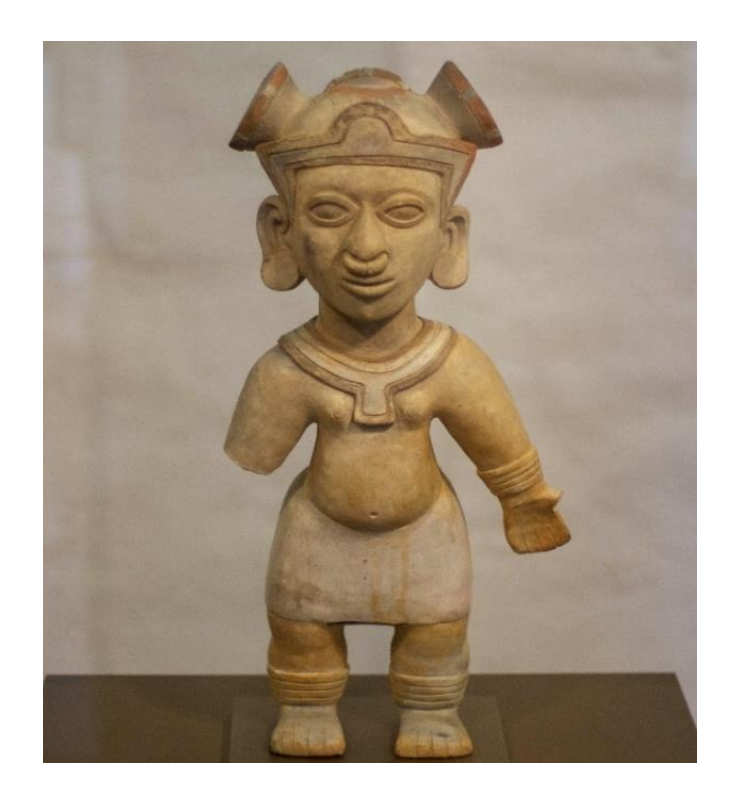

Figura 14. *Escultura Tolita Fuente: Museo de Arte Precolombino Casa del Alabado*

Muchas de estas piezas son un patrimonio muy valioso para los ecuatorianos, por el material en el que han sido elaborados, hoy en día son conservados en el Ministerio de Cultura del Ecuador.

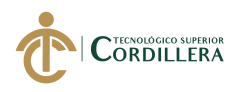

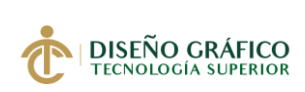

# **Cultura Carchi Pasto**

La cultura ancestral se originó en el Carchi hasta la ciudad que actualmente el Pasto, hoy en día estos territorios son considerados sitios con una gran cultura y patrimonio. Era una pacífica como armoniosa y lo representaban en sus esculturas.

Sus figurillas tenían colores en tonalidades rojizas, ocre y el característico color de la arcilla. Muchos de los vestigios encontrados toman la forma de mujeres alimentando a sus hijos y su abdomen saliendo, lo que significa que esta cultura expresaba en sus estatuillas el valor que tenía la mujer en su sociedad.

Las esculturas se asemejan por tener cuerpos en posición encorvada realizando algunas de las actividades cotidianas.

"En lítica hay numerosos objetos de piedra en forma de amuletos y pendientes, hechas de piedra, ganchos de atlat y una gran cantidad de objetos de obsidiana, producto de un intenso comercio con poblaciones circunvecinas". (Castilla, 2016)

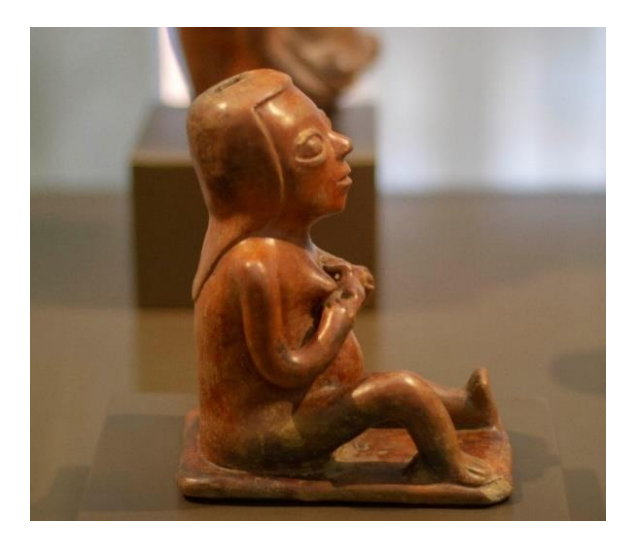

Figura 15. *Escultura Carchi Pasto Fuente: Museo de Arte Precolombino Casa del Alabado*

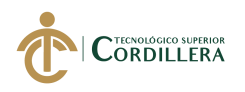

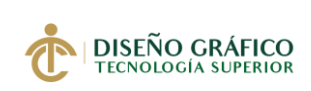

# **Cultura Valdivia**

La cultura Valdivia es considerada una de las más antiguas de América del Sur, sus asentamientos fueron en Santa Elena en la provincia del Guayas. Fue la cultura que representó

a la feminidad y la fertilidad en sus piezas.

Dentro del aspecto artístico, esta cultura pionera en el arte de la cerámica, figurillas, vasijas de barro, ollas, platos, escudillas, eran en su mayoría de boca ancha y base cóncava ya que unas eran utilizadas para almacenar líquidos y granos, y otras para cocinar directamente en la leña o carbón que era utilizado en ese entonces. (Espinoza, 2017, p. 04)

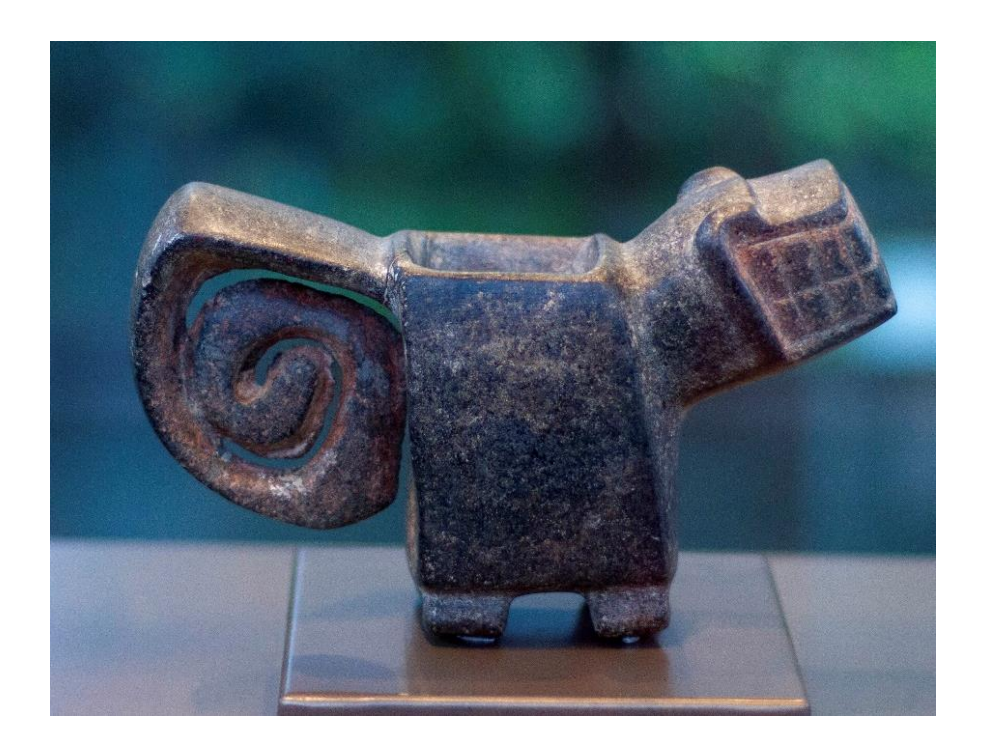

Figura 16. *Escultura Valdivia Fuente: Museo de Arte Precolombino Casa del Alabado*

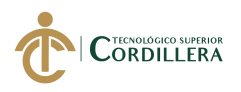

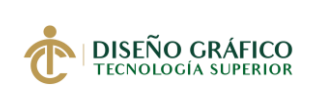

## **5.03 Descripción de la Herramienta**

## **5.03.01 Metodología (Materiales y Métodos)**

## **Métodos**

**Método Estadístico:** Se realizó este método ya que la investigación requiere hacer una recolección de datos a un grupo específico de personas que forman parte de la muestra, con el fin de realizar la tabulación y el análisis de los resultados obtenidos.

**Método Cuantitativo:** Para obtener resultados en cifras, que nos permiten medir que cantidad de la población está interesada en el proyecto.

## **Técnica**

**Encuesta:** La técnica que fue empleada para la recolección de datos fue la encuesta, realizada en el Centro Histórico de Quito, específicamente a mujeres y hombres entre edades de 18-35 años.

## **5.03.02 Encuesta**

# **Participantes**

**Población:** Según la Secretaria de Turismo del Municipio los turistas que visitan Quito en el año 2019 es de 707.942 y un porcentaje de 67% que equivale a 474.321 personas que visitan el Centro Histórico de Quito.

**Muestra de estudio:** La encuesta se realizó a turistas nacionales y extranjeros que visitan el Centro Histórico de Quito.

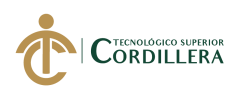

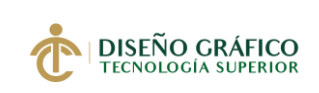

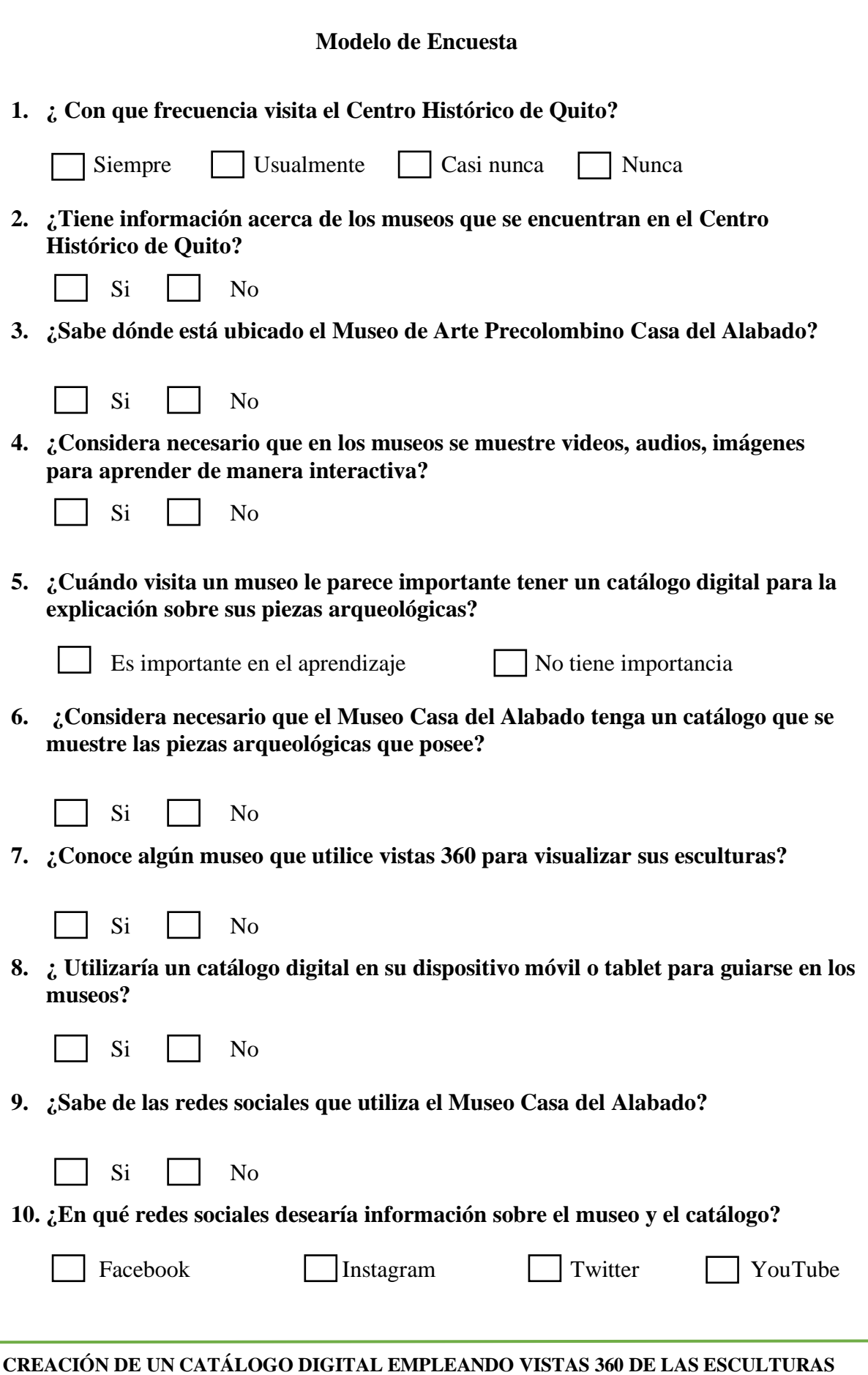

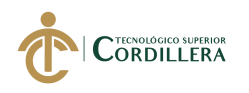

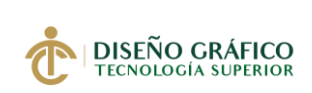

# **5.03.03 Tabulación y Análisis de la Encuesta**

# **1.- ¿Con que frecuencia visita el Centro Histórico de Quito?**

Tabla 9. *Pregunta 1*

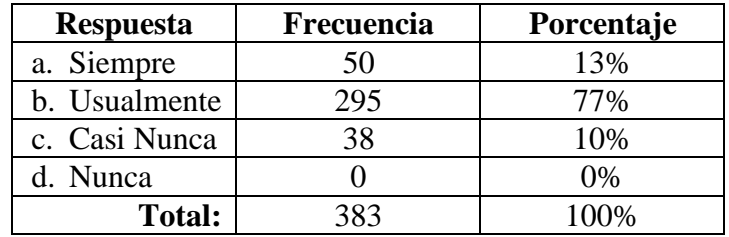

## *Elaborado por: Vianca Bolaños*

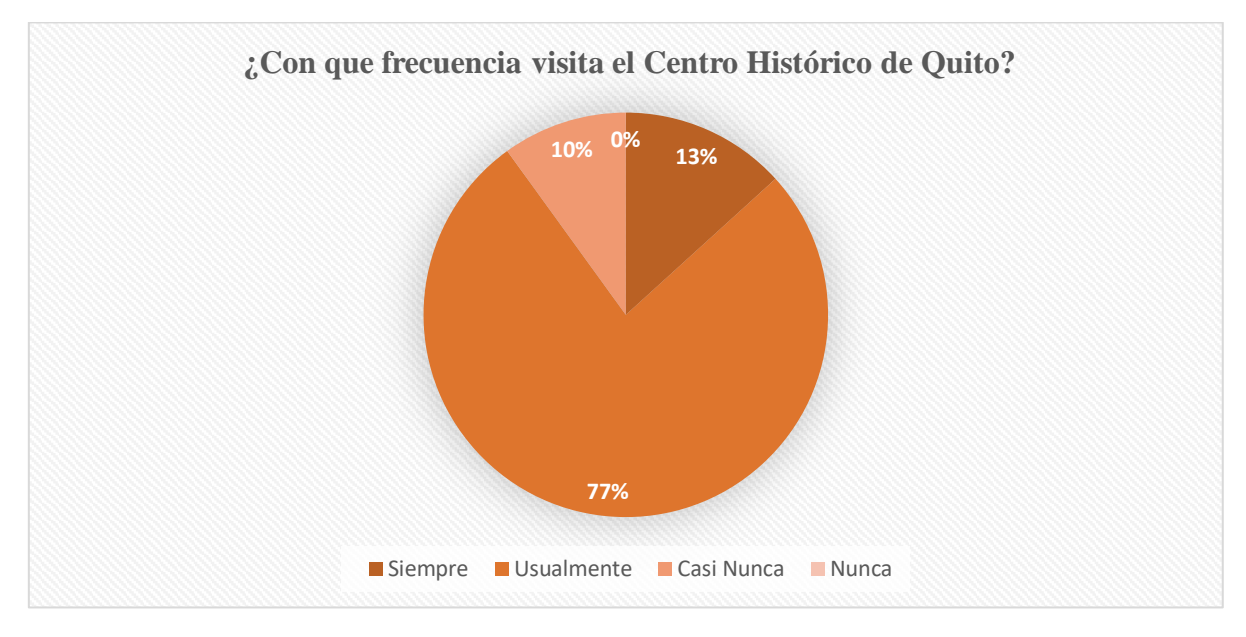

### Figura 17. *Pregunta 1*

### *Elaborado por: Vianca Bolaños*

**Análisis:** Como resultado se obtuvo que la gran mayoría de las personas encuestadas visitan usualmente el Centro Histórico de Quito, con este dato podemos darnos cuenta que turistas nacionales y extranjeros optan por recorrer los atractivos turísticos del Centro Histórico de Quito como iglesias, plazas y museos.

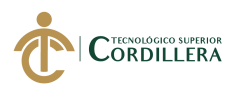

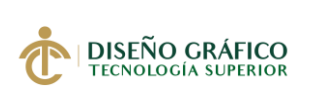

# **2.- ¿Tiene información acerca de los museos que se encuentran en el Centro Histórico de Quito?**

Tabla 10. *Pregunta 2*

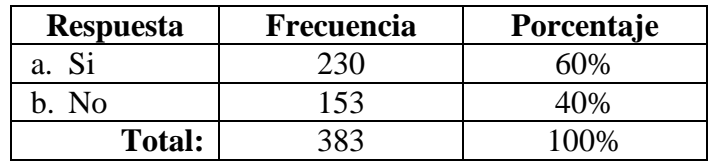

## *Elaborado por: Vianca Bolaños*

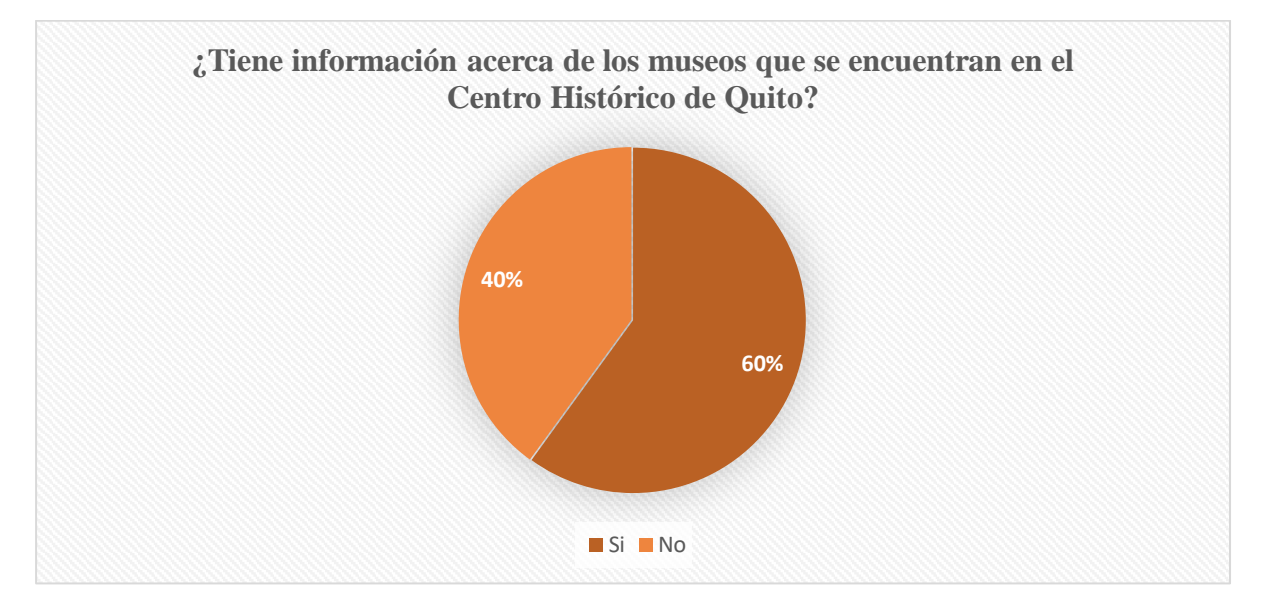

Figura 18. *Pregunta 2* 

*Elaborado por: Vianca Bolaños*

**Análisis:** El 60% que corresponden a 230 personas encuestadas, han obtenido información de guías turísticos u otros medios, mientras que el 40% que corresponde a 153 personas mencionan que no tienen suficiente conocimiento de la localización y horarios de atención de la mayoría de museos del Centro Histórico de Quito.

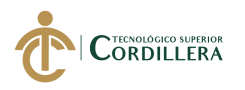

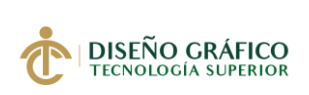

## **3.- ¿Sabe dónde está ubicado el Museo de Arte Precolombino Casa del Alabado?**

Tabla 11. *Pregunta 3*

| <b>Respuesta</b> | <b>Frecuencia</b> | Porcentaje |
|------------------|-------------------|------------|
| а.               | 103               | 7%         |
| Nο               |                   | 73%        |
| <b>Total:</b>    | 383               |            |

*Elaborado por: Vianca Bolaños*

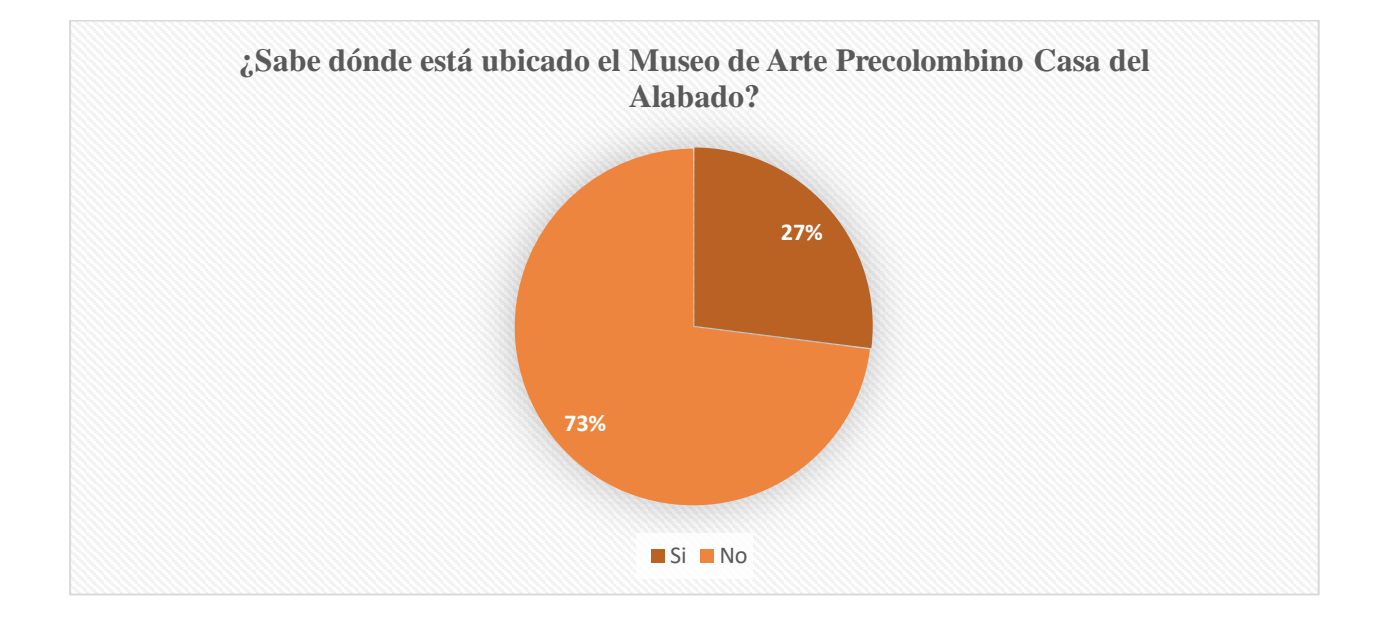

Figura 19. *Pregunta 3* 

## *Elaborado por: Vianca Bolaños*

**Análisis:** Como resultado se obtuvo que la gran mayoría de las personas encuestadas desconocen donde se encuentra el museo. Por lo tanto, se asume que no saben de la existencia del museo al igual que las piezas arqueológicas que se exponen. Dato que nos ayuda a crear estrategias de difusión para dar a conocer el museo.

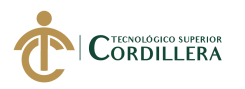

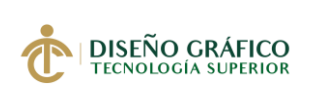

## **4.- ¿Considera necesario que en los museos se muestre videos, audios, imágenes para**

## **aprender de manera interactiva?**

Tabla 12. *Pregunta 4*

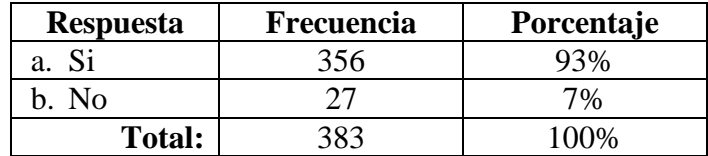

## *Elaborado por: Vianca Bolaños*

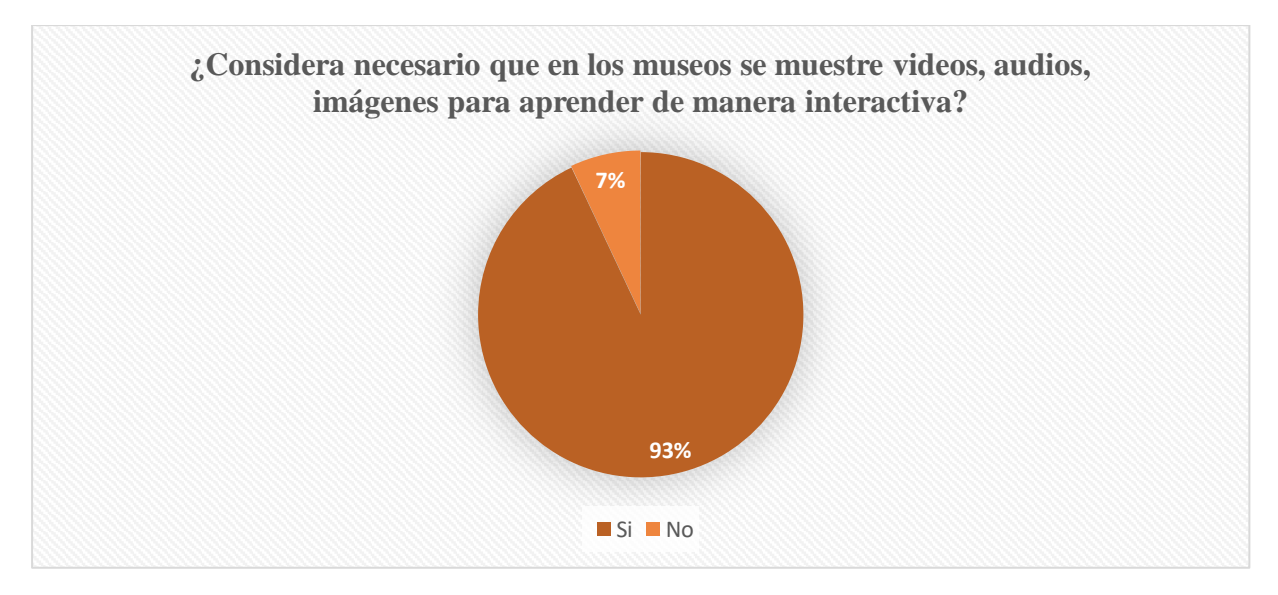

Figura 20. *Pregunta 4*

### *Elaborado por: Vianca Bolaños*

**Análisis:** La mayor parte de las personas encuestadas, están a favor de que se debería implementar elementos audiovisuales en los museos para aprender de una manera más entretenida.
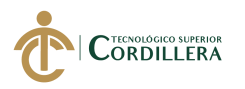

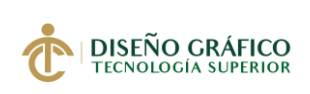

# **5.- ¿Cuándo visita un museo le parece importante tener un soporte para la explicación**

**sobre sus piezas arqueológicas?**

Tabla 13. *Pregunta 5*

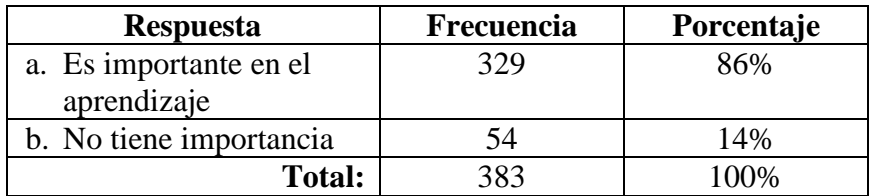

#### *Elaborado por: Vianca Bolaños*

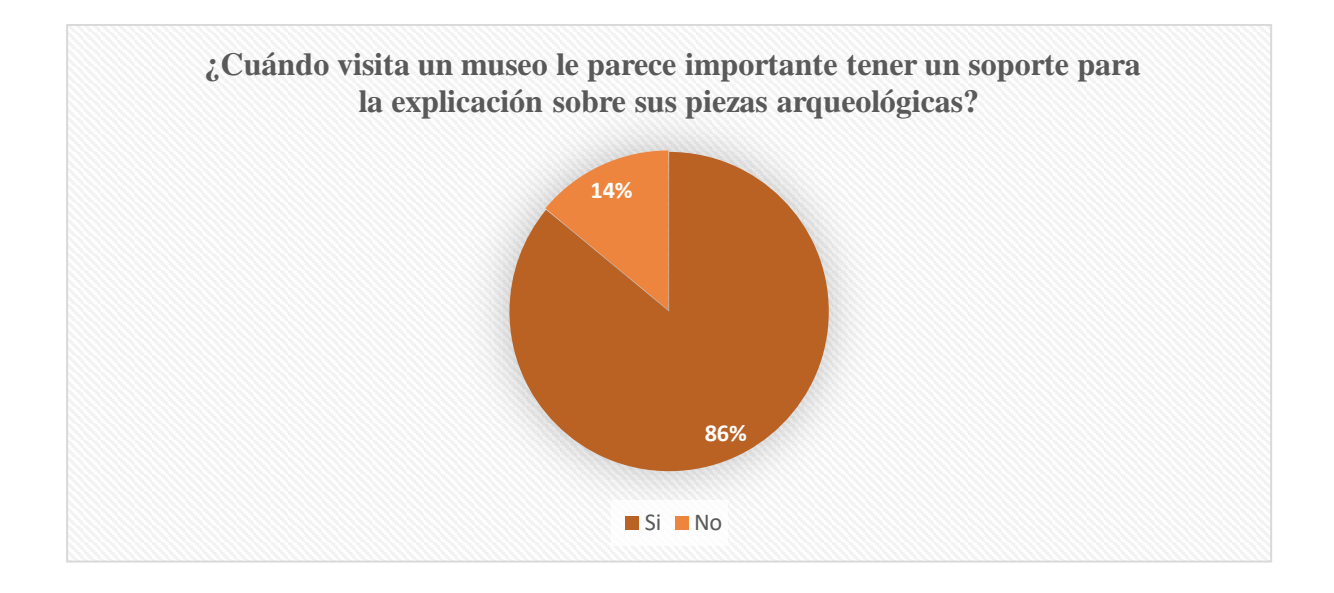

## Figura 21. *Pregunta 5*

#### *Elaborado por: Vianca Bolaños*

**Análisis:** La gran parte de las personas encuestadas están a favor de que debería haber un soporte que de información acerca de las piezas arqueológicas al igual que el valor cultural que están poseen para las culturas ancestrales del Ecuador.

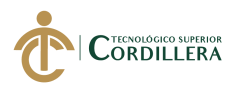

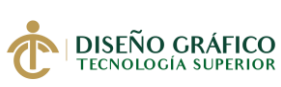

# **6.- ¿Considera necesario que el Museo Casa del Alabado tenga un catálogo que se**

**muestre las piezas arqueológicas que posee?**

Tabla 14. *Pregunta 6*

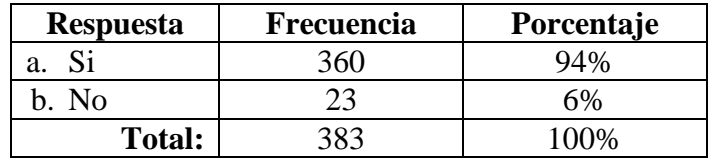

#### *Elaborado por: Vianca Bolaños*

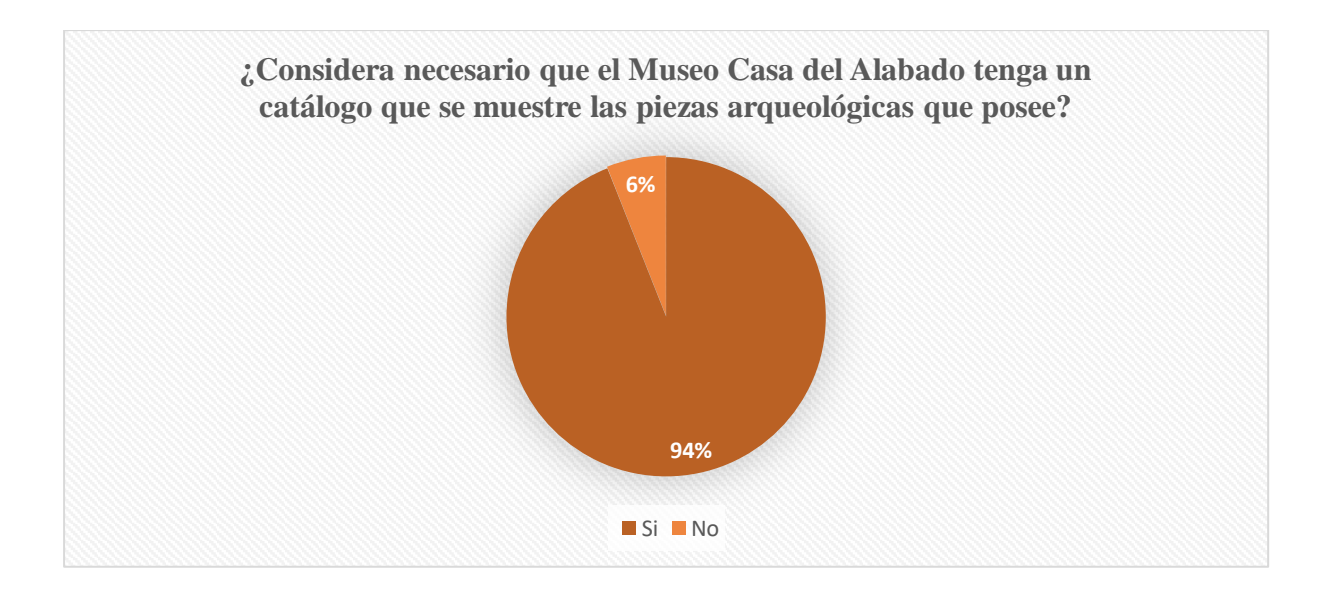

Figura 22. *Pregunta 6*

*Elaborado por: Vianca Bolaños*

**Análisis:** La mayoría del público encuestado, están a favor de que se deberían mostrar las

piezas arqueológicas en un catálogo digital para poder conocer de cada escultura y su

significado, además tener un registro de cada escultura.

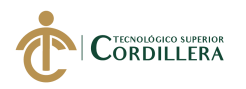

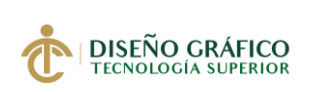

## **7.- ¿Conoce algún museo que utilice vistas 360 para visualizar sus esculturas?**

Tabla 15. *Pregunta 7*

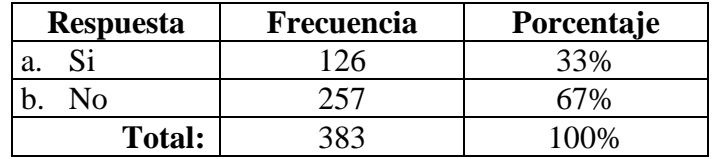

#### *Elaborado por: Vianca Bolaños*

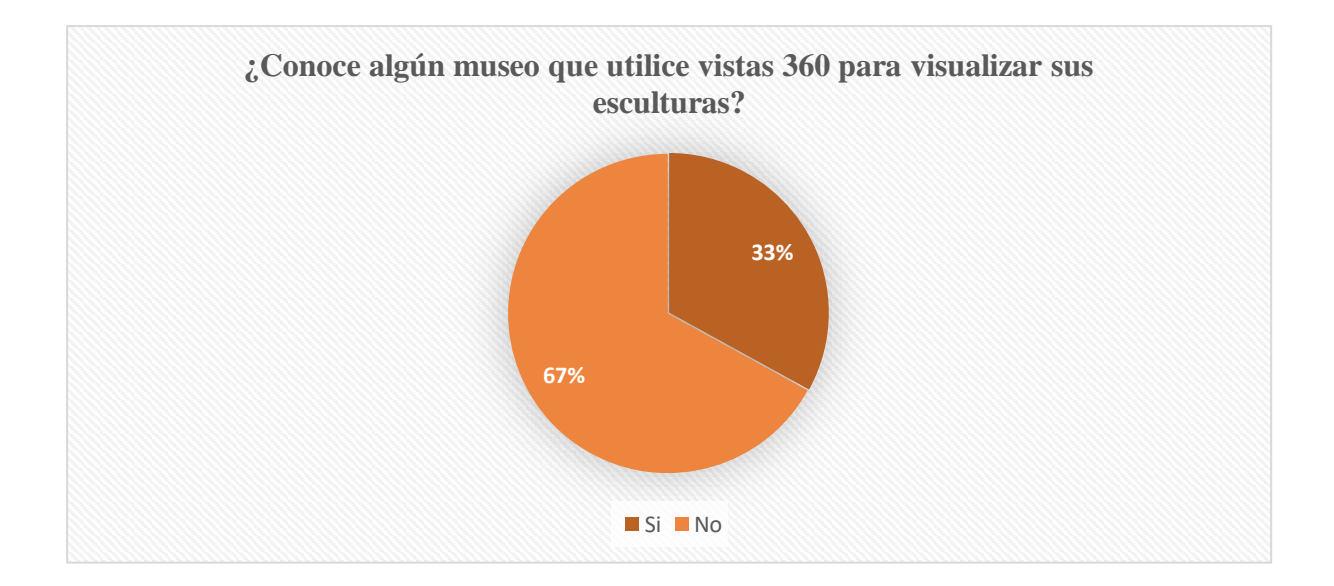

Figura 23. *Pregunta 7*

#### *Elaborado por: Vianca Bolaños*

**Análisis:** Según la encuesta realizada, 257 turistas opinan que no han podido apreciar un museo que muestre las esculturas en vistas 360 para poder interactuar con ellas, mientras que 126 personas si han tenido la oportunidad de visualizar las esculturas de esta manera.

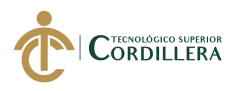

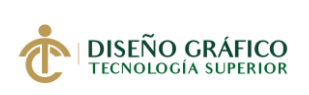

# **8.- ¿Utilizaría un catálogo digital en su dispositivo móvil o tablet para guiarse en los museos?**

Tabla 16. *Pregunta 8*

| <b>Respuesta</b> | <b>Frecuencia</b> | Porcentaje |
|------------------|-------------------|------------|
|                  | 349               | 91%        |
| Nο               | 34                | 9%         |
| <b>Total:</b>    | 383               | 100%       |

*Elaborado por: Vianca Bolaños*

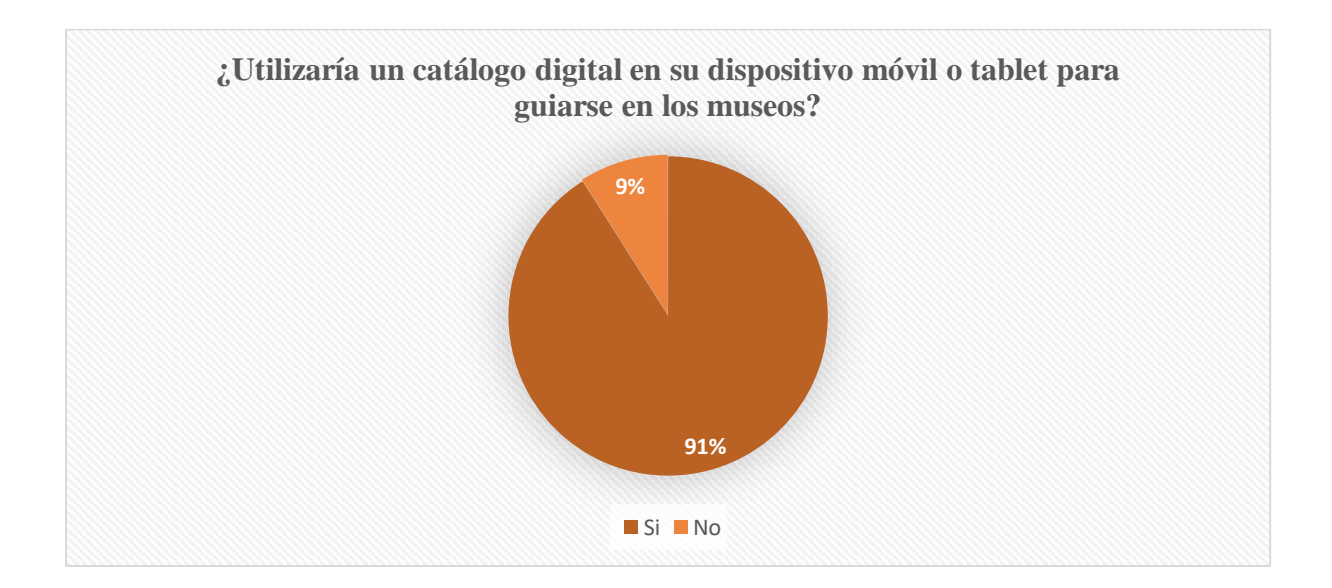

Figura 24. *Pregunta 8*

## *Elaborado por: Vianca Bolaños*

**Análisis:** La mayor parte de las personas encuestadas prefieren utilizar su celular o tablets para visualizar el catálogo digital, ya que son los dispositivos más empleados en la actualidad para visualizar cualquier contenido y al mismo tiempo compartir esta información.

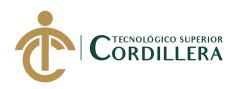

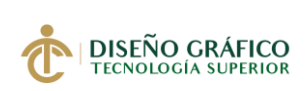

# **9.- ¿Sabe de las redes sociales que utiliza el Museo Casa del Alabado?**

#### Tabla 17. *Pregunta 9*

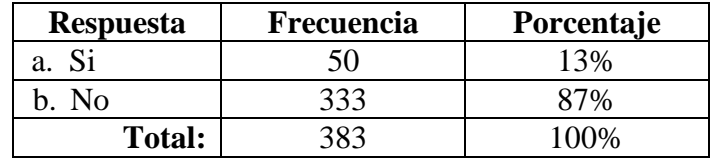

#### *Elaborado por: Vianca Bolaños*

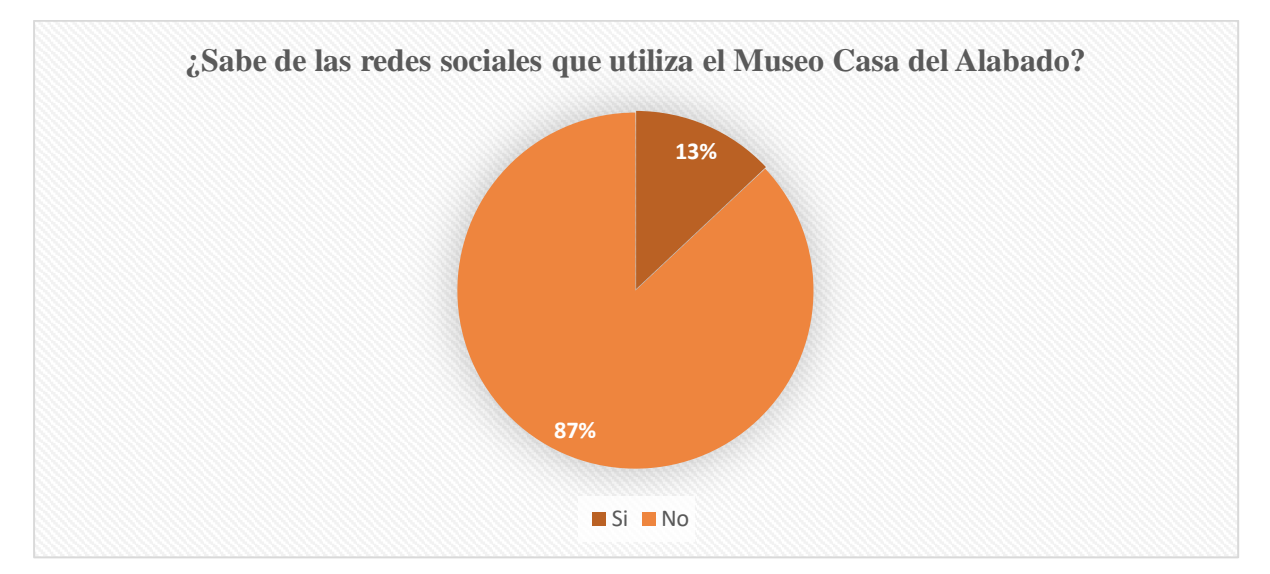

Figura 25. *Pregunta 9*

#### *Elaborado por: Vianca Bolaños*

**Análisis:** La mayor parte de personas encuestadas indican que desconocen las redes sociales del museo, por lo tanto, no están informados acerca de exposiciones, programas y eventos. Dato que nos ayuda a generar más contenido en redes sociales, ya que es son los medios más utilizados en la actualidad.

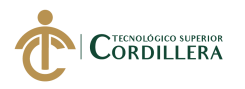

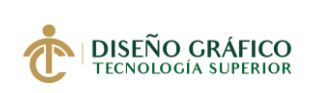

# **10.- ¿En qué redes sociales desearía ver información sobre el museo y el catálogo?**

#### Tabla 18. *Pregunta 10*

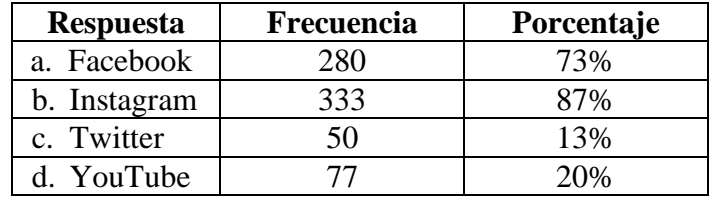

## *Elaborado por: Vianca Bolaños*

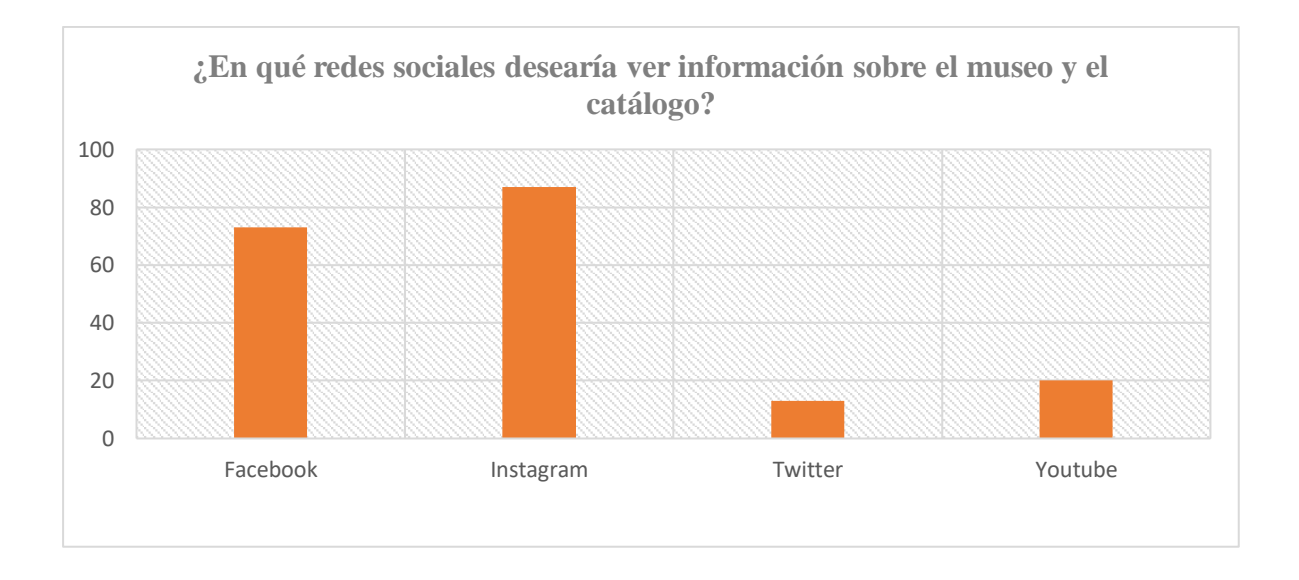

Figura 26. *Pregunta 10*

## *Elaborado por: Vianca Bolaños*

**Análisis:** En la gráfica podemos ver que las redes sociales más utilizadas por los encuestados son Facebook e Instagram, este dato nos ayuda a seleccionar los medios adecuados para pautar una campaña digital efectiva y tenga alcance al grupo objetivo.

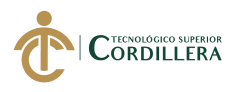

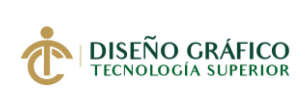

#### **5.04 Formulación del proceso de aplicación**

#### **5.04.01 Planificación**

#### **5.04.01.01 Propósito del proyecto**

Este proyecto tiene como propósito ofrecer una herramienta de guía al público que visita el Museo de Arte Precolombino Casa del Alabado, para presentar el catálogo digital se ha buscado que este sea interactivo, ofrezca contenido multimedia como videos y audios.

En el catálogo se encuentra información de cada espacio del museo llamados "Mundos", cada sección tiene su propio concepto y significado, además se representan las esculturas de cada mundo, en donde el público podrá interactuar con las vistas 360 de las piezas.

#### **5.04.01.02 Usuario**

El catálogo digital fue creado para el uso de turistas nacionales y extranjeros del Centro Histórico de Quito que visitan la Casa del Alabado, este segmento de personas está interesada en conocer más acerca de las culturas ancestrales del Ecuador y su legado cultural.

## **5.04.01.03 Herramientas**

#### **Software**

## **Cinema 4D R20**

En este programa se realizó el proceso de modelado, texturización y animación de las esculturas que se presentan en el catálogo digital, para lo cual se emplearon varios de los recursos que ofrece la interfaz de Cinema 4D.

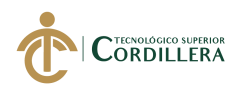

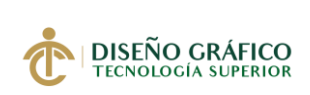

## **Modelado**

En la creación de cada una de las esculturas se partió de figuras básicas, para la subdivisión de polígonos y poder dar forma al objeto.

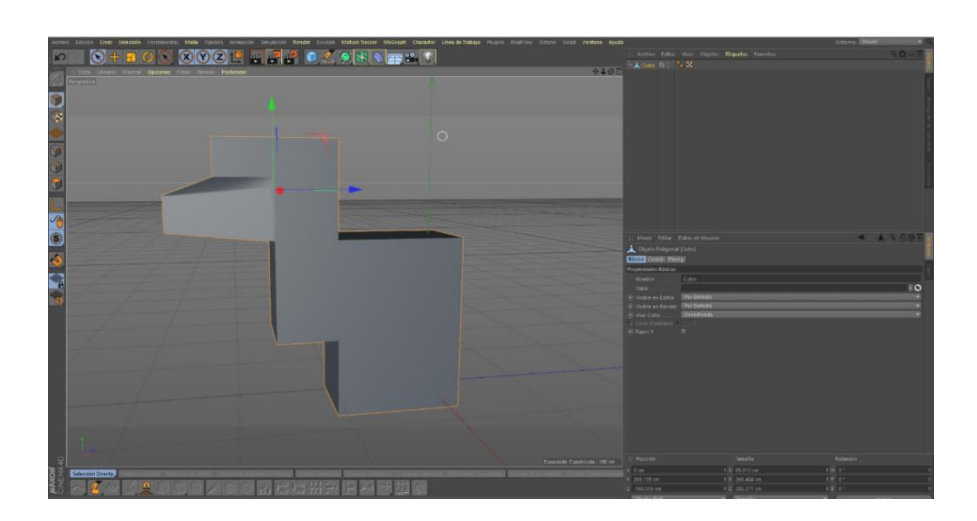

Figura 27. *Proceso de Modelado 3D Elaborado por: Vianca Bolaños*

# **Herramientas**

Los pinceles para esculpir que se encuentran en el entorno de arranque "*Sculp*" son

importantes para desarrollar la escultura digital ya que nos permite dar la forma real a cada

escultura.

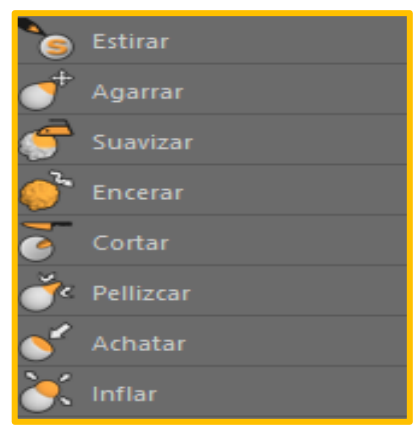

Figura 28. *Herramientas de Esculpido Elaborado por: Vianca Bolaños*

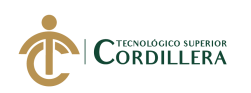

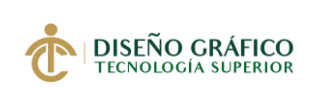

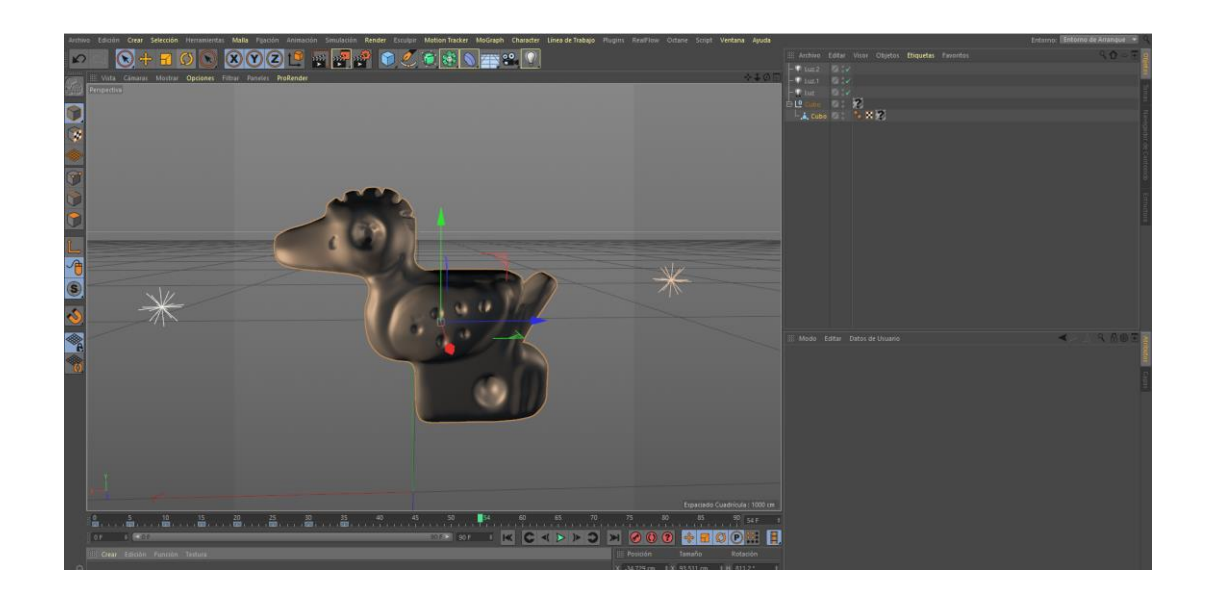

Figura 29*. Proceso de Modelado 3D Elaborado por: Vianca Bolaños*

# **Texturización**

 Los ancestros esculpían sus esculturas a mano y en diferentes materiales como piedra, barro, hueso, madera, bronce, oro. En este panel se creó texturas similares para cada escultura.

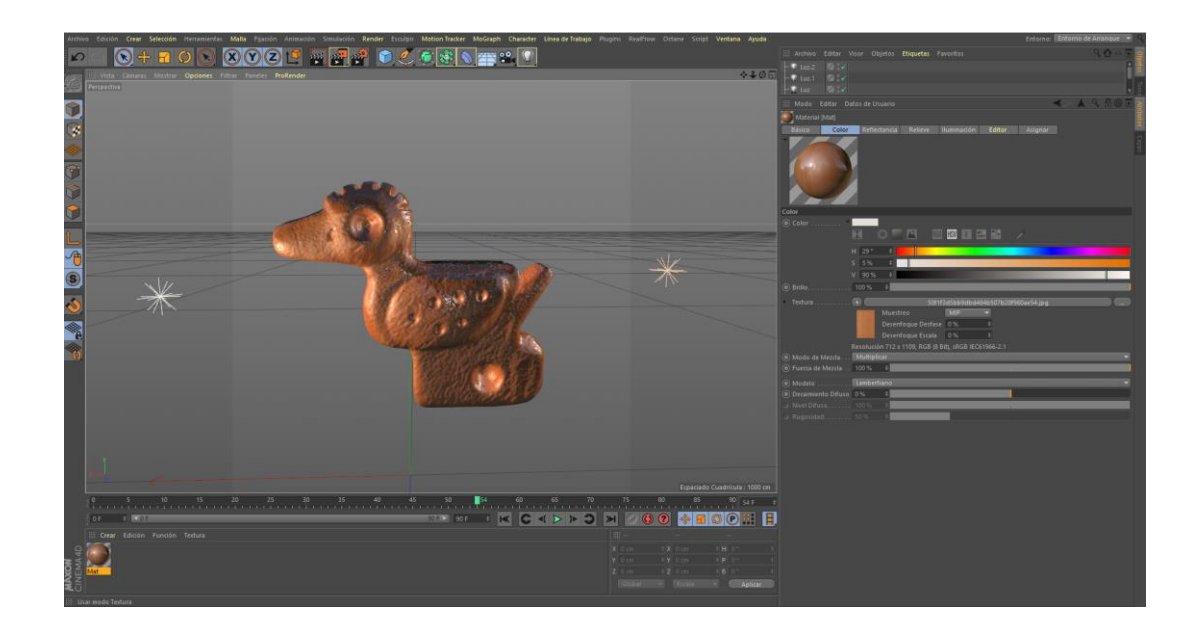

Figura 30. *Texturización de Modelado 3D Elaborado por: Vianca Bolaños*

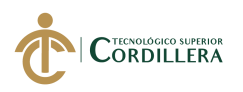

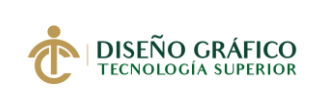

#### **Animación**

 En el catálogo digital se muestra las vistas 360 de las esculturas, por lo que se ha creado una animación de 30 fotogramas para poder visualizar las vistas: frontal, lateral izquierdo, lateral derecho y posterior.

## **Render**

En el proceso para generar las imágenes de las esculturas, se utilizó la siguiente configuración para el render, tamaño de imagen 1920 X 1700 con la finalidad de poder visualizar las esculturas en alta calidad. Resolución de 300 para observar la textura y los detalles de las piezas al momento de hacer un acercamiento o "zoom".

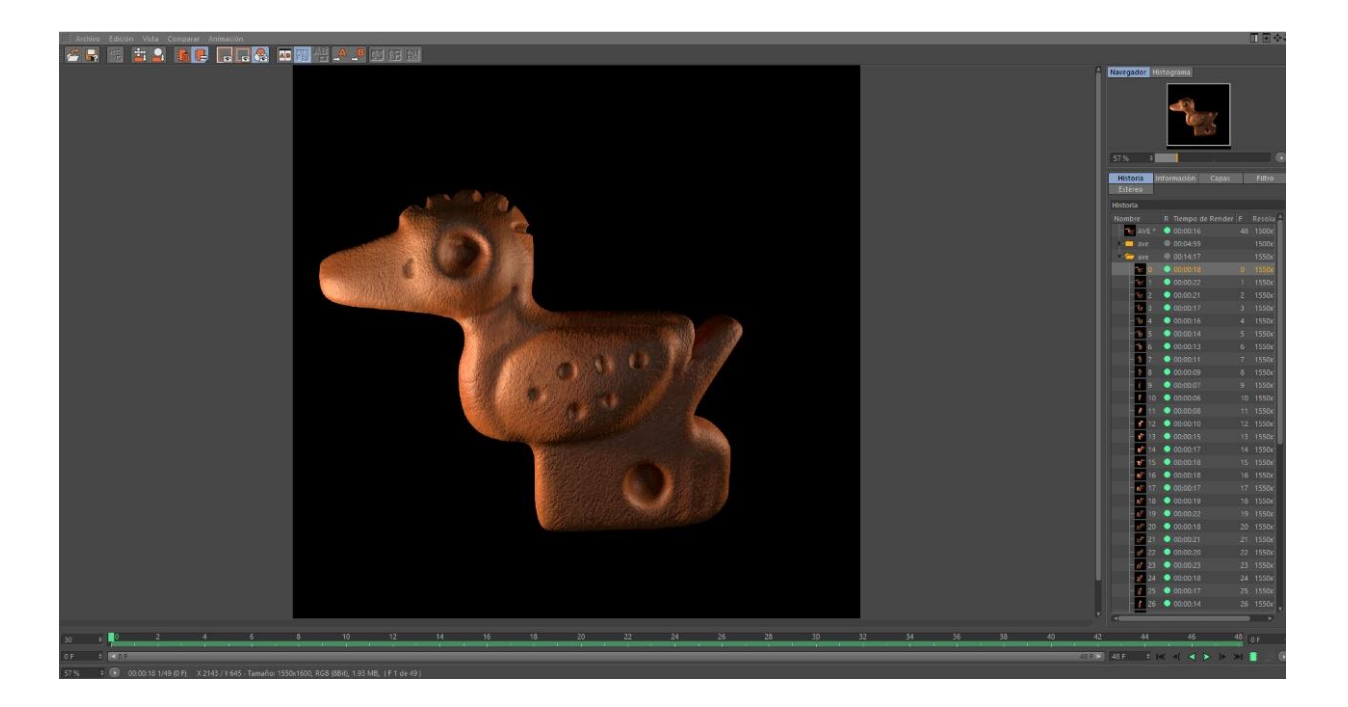

Figura 31. *Render- Escultura Ave con Cresta. Elaborado por: Vianca Bolaños*

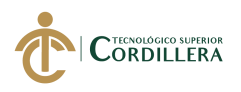

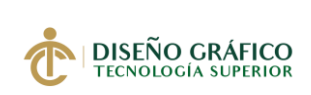

#### **480 Interactive**

480 Interactive es un programa para poder presentar el catálogo digital, sirve como visualizador de imágenes, audios y videos. Es un software que lee todas las programaciones que se hicieron con anterioridad en Adobe Indisign CC como:

- Botones para cambiar de página
- Reproducir Videos
- Reproducir Audios
- Objetos Multi estado

Además, cuenta con diferentes elementos extras como:

- Web Zip
- Galería de Imágenes
- Panorama de 3D
- Panorama 360
- Imagen Táctil

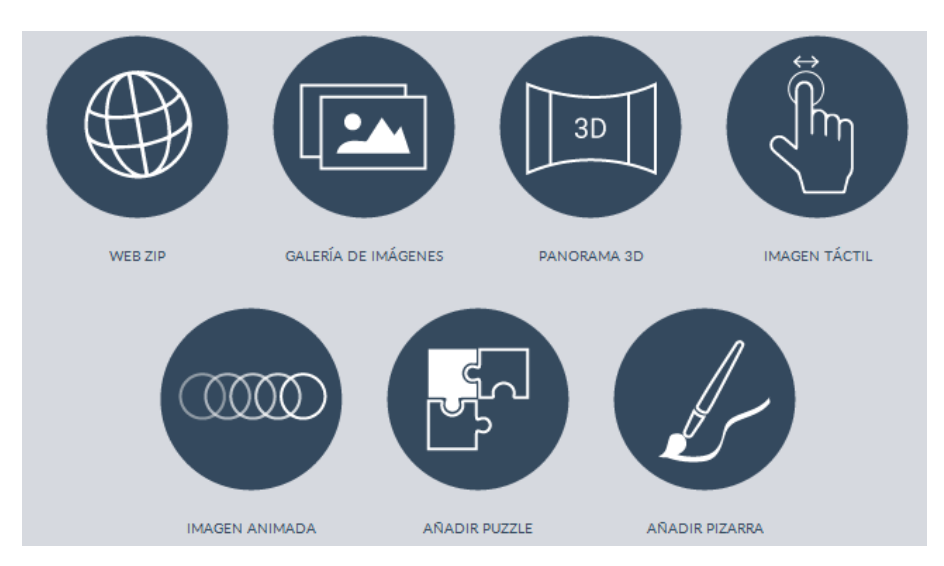

Figura 32. *Elementos Extras - Programa 480interactive Fuente: 480 Interactive*

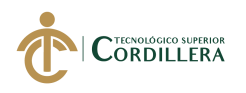

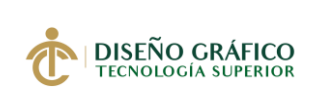

## **Adobe Indisign CC 2019**

 Se utilizó los recursos de este software para la diagramación del catálogo digital, creación de contenido, botones, hipervínculos, etiquetas para que el catálogo sea interactivo.

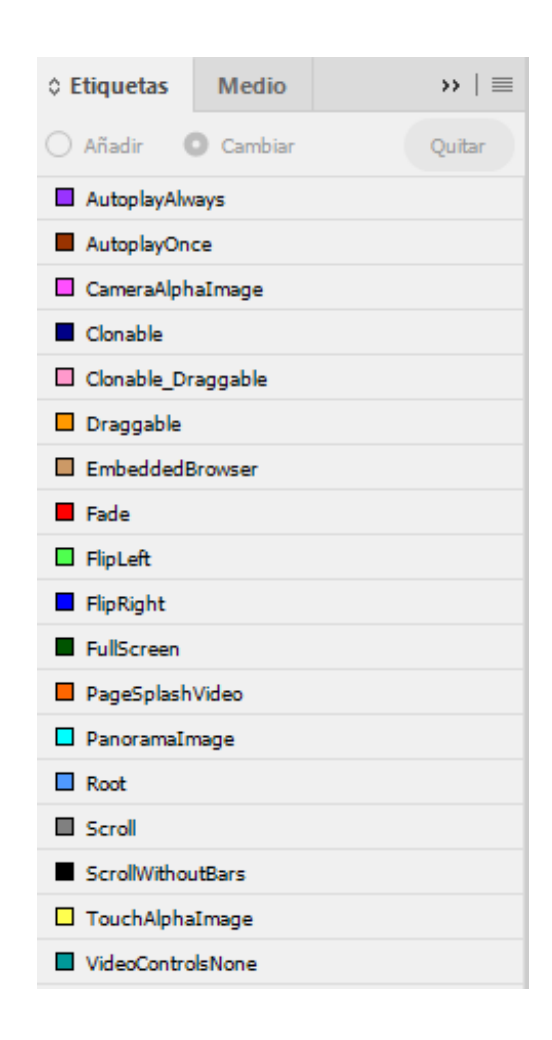

Figura 33. *Etiquetas de Adobe Indisign CC Fuente: Indisign CC 2019*

## **Adobe Illustrator CC 2019**

Con Illustrator se realizó el logotipo que identificará al catálogo digital al igual que la

línea gráfica de las artes que se publicará en redes social

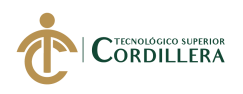

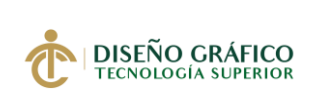

#### **5.04.01.04 Formato**

El catálogo digital se realizó con las siguientes medidas 1920 x1080 px, en donde se puede observar en alta definición tanto la parte gráfica como textual que contiene este soporte interactivo, además es adaptable a diferentes dispositivos como Smartphone Android, Tableta Android, iPad y iPhone. Por lo que se tendrá la facilidad de visualizar el catálogo en la mayoría de teléfonos móviles o tablets.

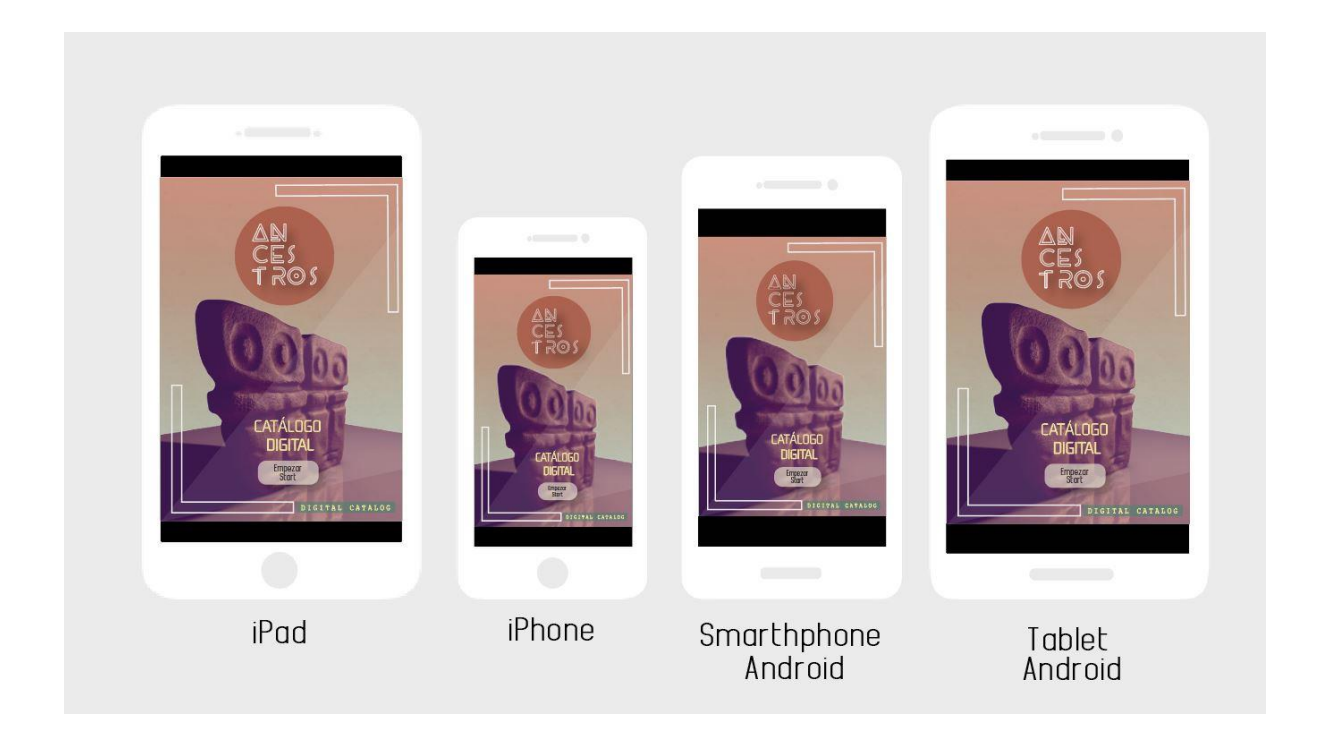

Figura 34. *Formato Dispositivos Elaborado por: Vianca Bolaños*

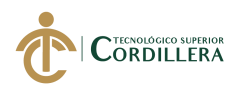

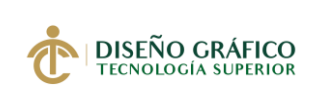

## **5.04.02 Desarrollo**

# **5.04.02.01 Contenido**

El catálogo está divido por capítulos según los espacios de exhibición que tiene el museo, cada sección tiene dos esculturas representativas de cada Mundo. También se encuentra información de cada capítulo y la descripción de las piezas arqueológicas. El catálogo digital tiene contenido en dos idiomas, inglés y español.

- Reseña Histórica Museo de Arte Precolombino Casa del Alabado
- Culturas Ancestrales del Ecuador
- El Mundo de los Ancestros
- El Mundo Primordial
- El Mundo de los Materiales
- Los Mundos Paralelos
- El Eje del Mundo
- El Mundo Espiritual del Chamán
- El Mundo de los Élites
- El Mundo del Arte

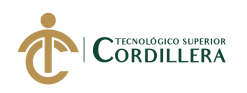

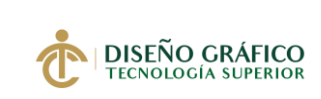

## **5.04.02.02 Mapa de Contenido**

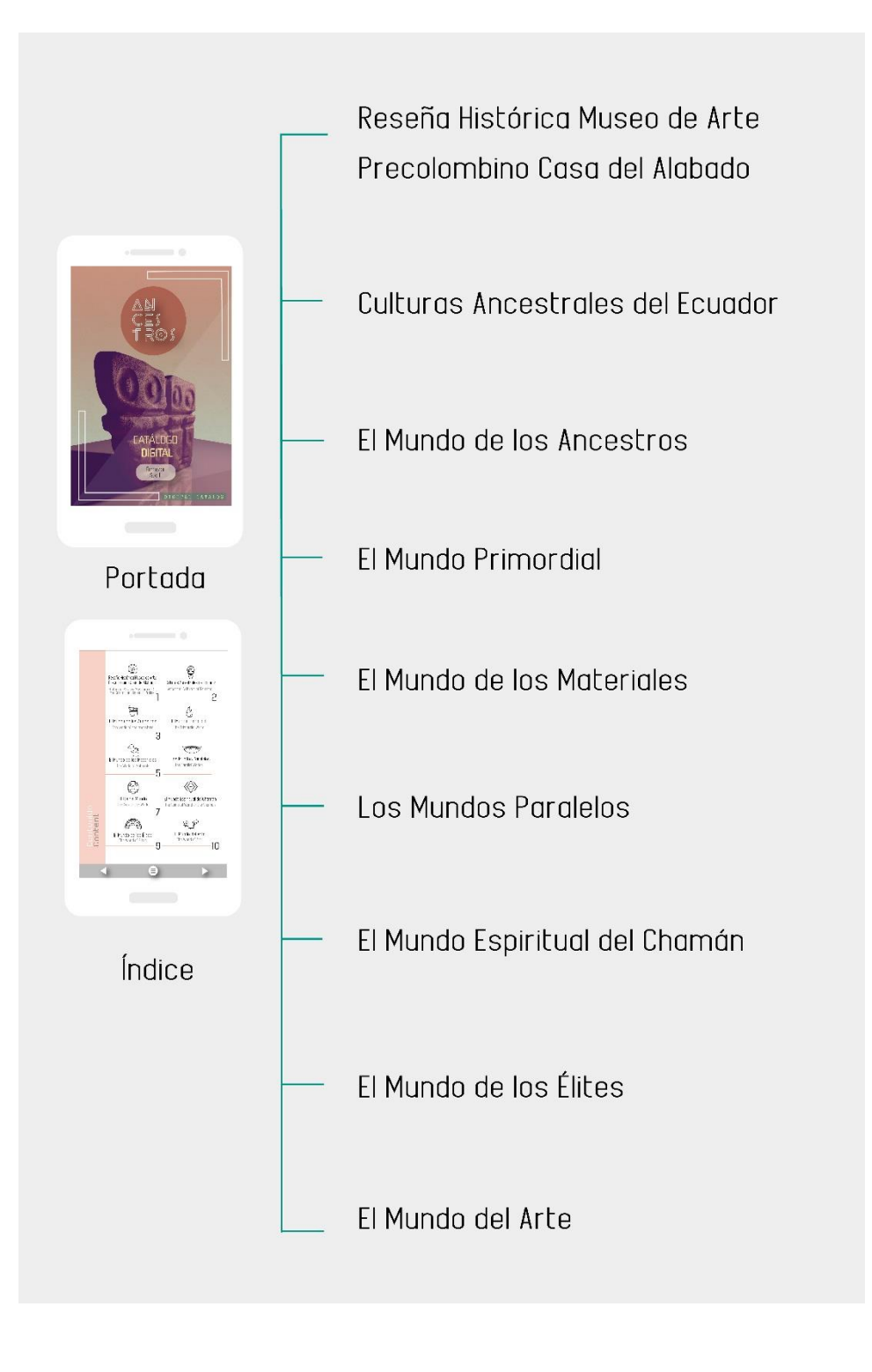

Figura 35. *Mapa de Contenido Elaborado por: Vianca Bolaños*

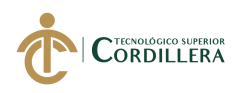

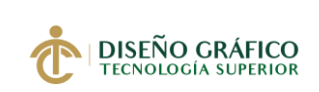

# **5.04.02.03 Índice de Imágenes**

Tabla 19. *Índice de Imágenes* 

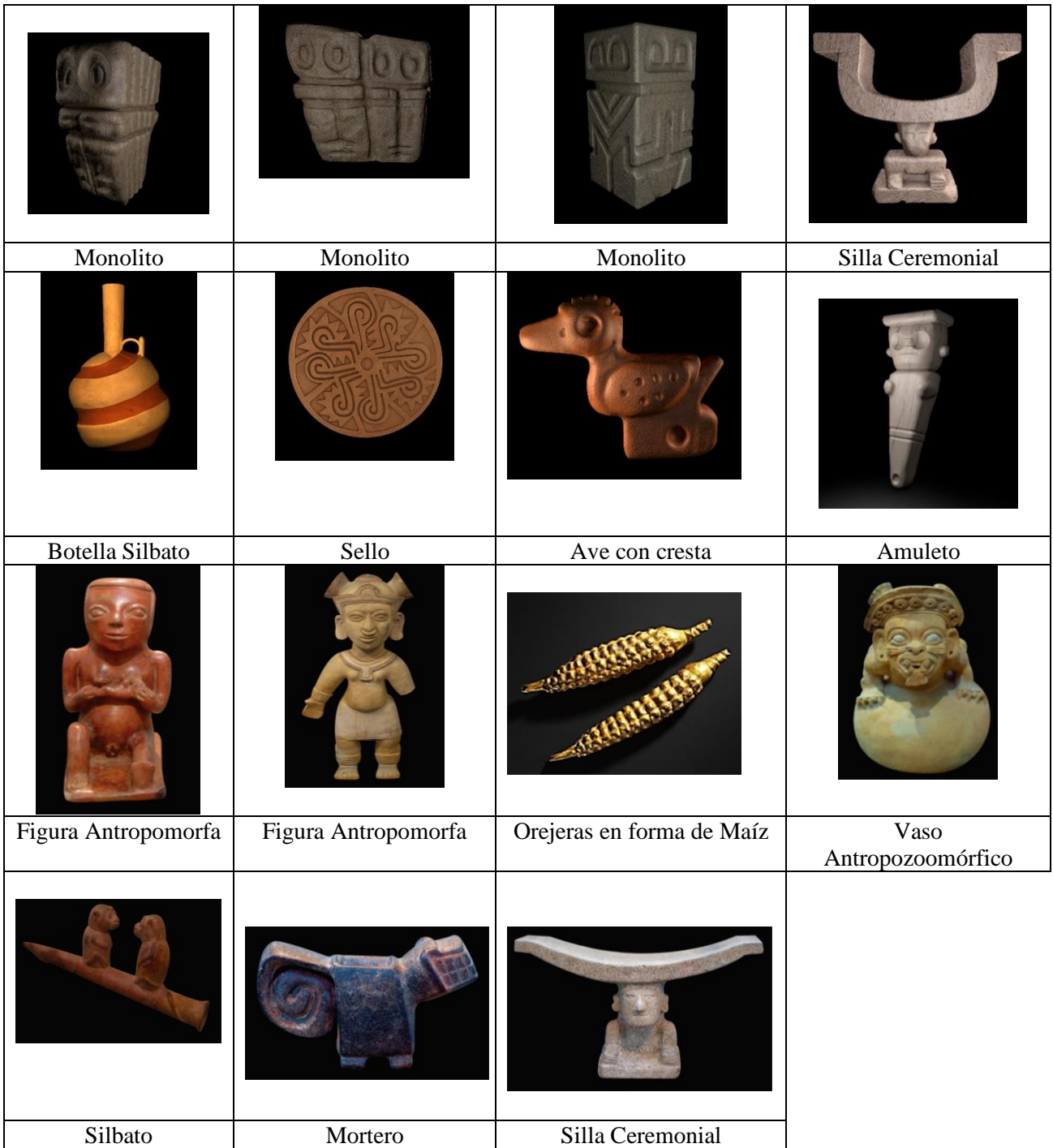

*Elaborado por: Vianca Bolaños*

**5.04.02.04 Imagen Corporativa**

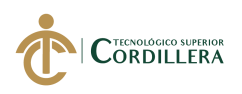

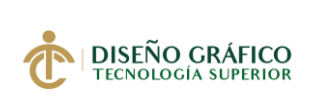

## **Logotipo**

 El logotipo está formado por la parte textual ANCESTROS, nombre que llevará el catálogo digital, esto se debe a que se escogió una de las esculturas más representativas del Museo de Arte Precolombino Casa del Alabado, esta pieza lleva exhibiéndose desde la inauguración del museo en el 2010.

Ancestros representa a las culturas y su esfuerzo por transmitirnos sus legados, por ese motivo el logotipo se creó en base a la forma y los detalles que tiene la escultura.

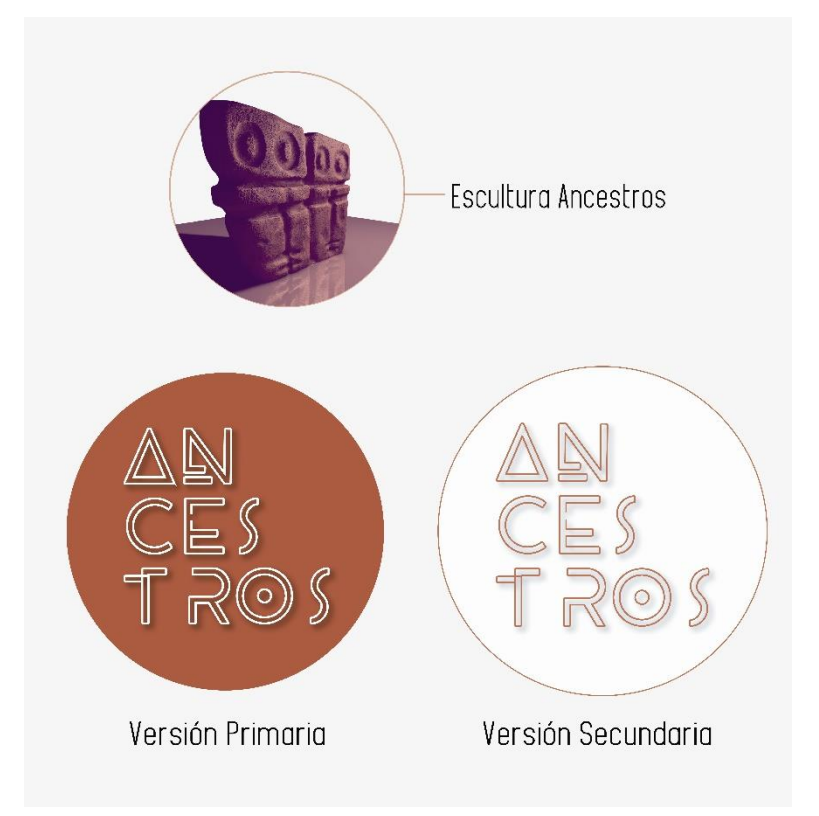

Figura 36*: Logotipo Elaborado por: Vianca Bolaños*

## **Construcción**

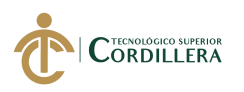

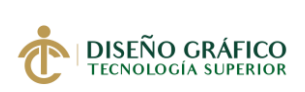

La construcción de logotipo se realizó con la finalidad de que este sea proporcional y no tenga alteraciones en sus medidas, por lo que x corresponde al valor de 1 módulo.

Adicional, 2x es el área de protección que se deberá respetar y no sobreponer ningún elemento gráfico.

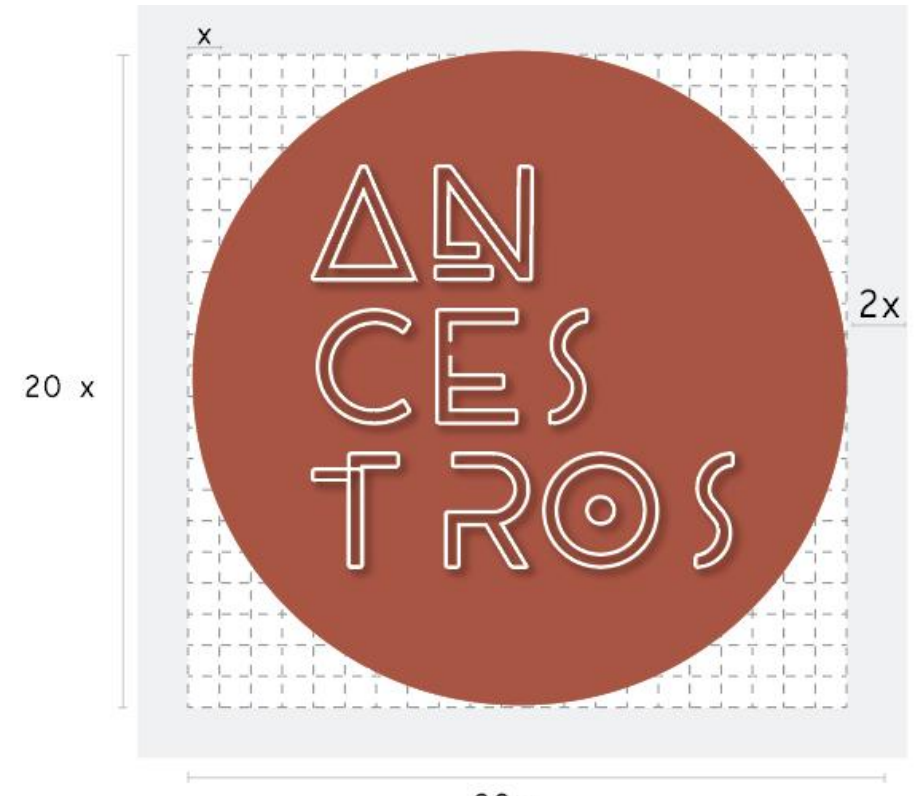

 $20x$ 

Figura 37. *Construcción de Logotipo Elaborado por: Vianca Bolaños*

**Guías de Color**

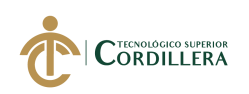

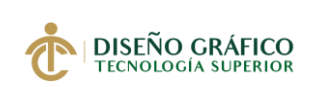

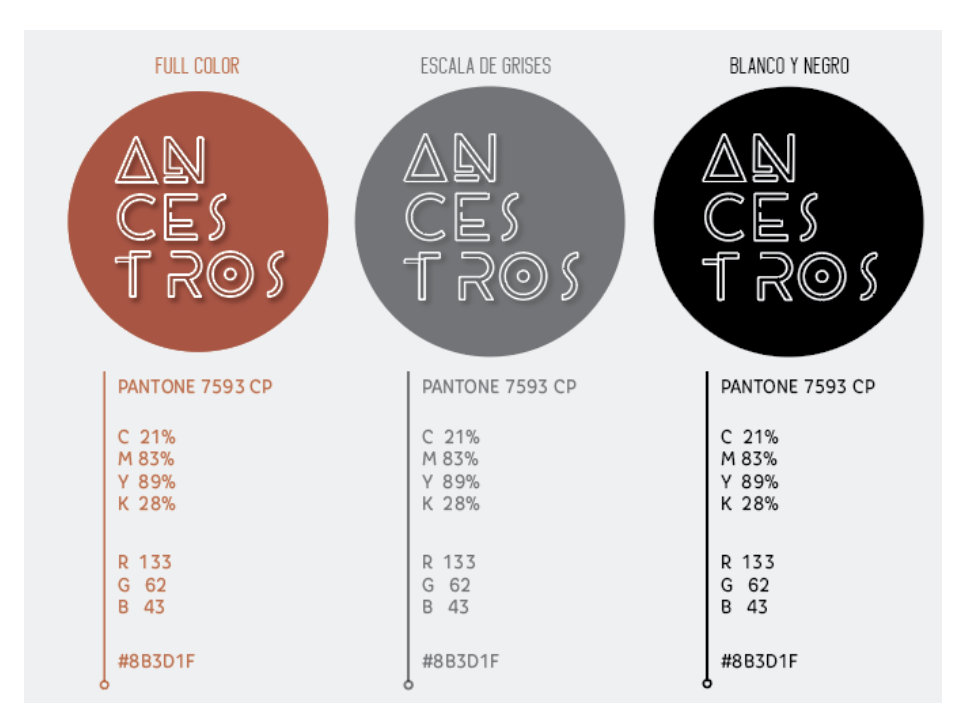

Figura 38*. Guía de Colores Elaborado por: Vianca Bolaños*

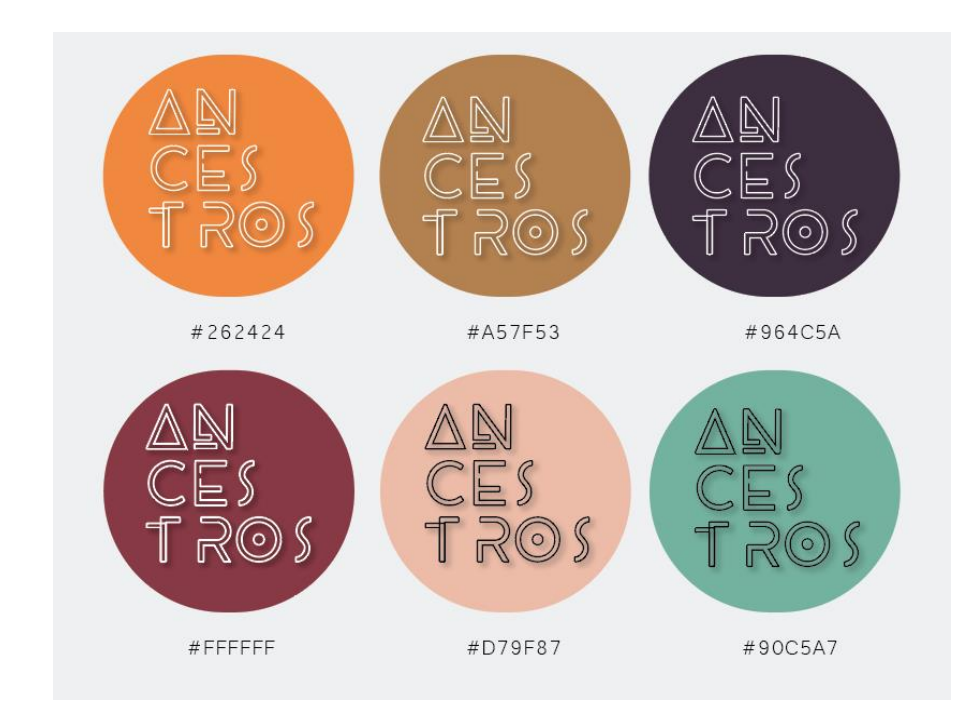

# **Variaciones de Color**

Figura 39. *Aplicaciones de Color Elaborado por: Vianca Bolaños* **Aplicaciones en Medios Digitales**

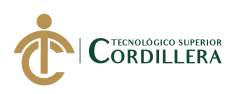

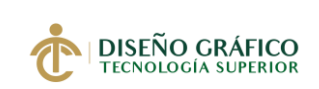

## **Redes Sociales**

**Portada 851 x 315**

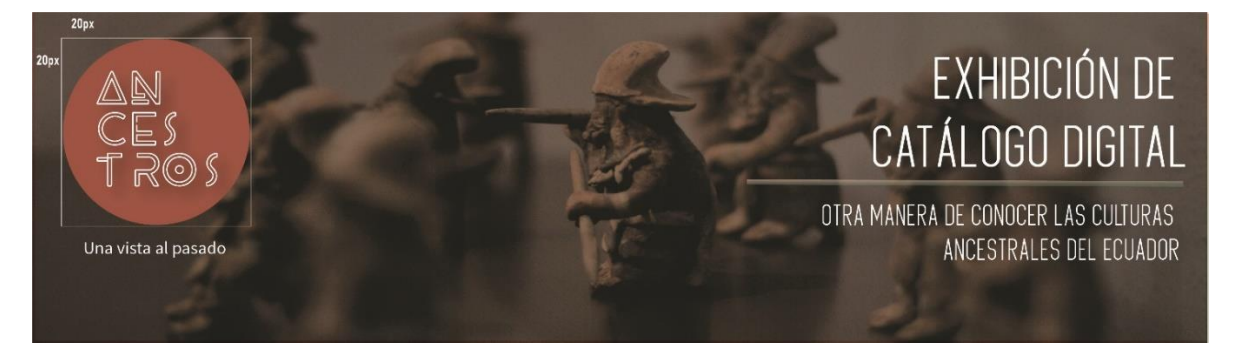

Figura 40. *Portada Facebook Elaborado por: Vianca Bolaños* 

# **Publicación 1080x1080**

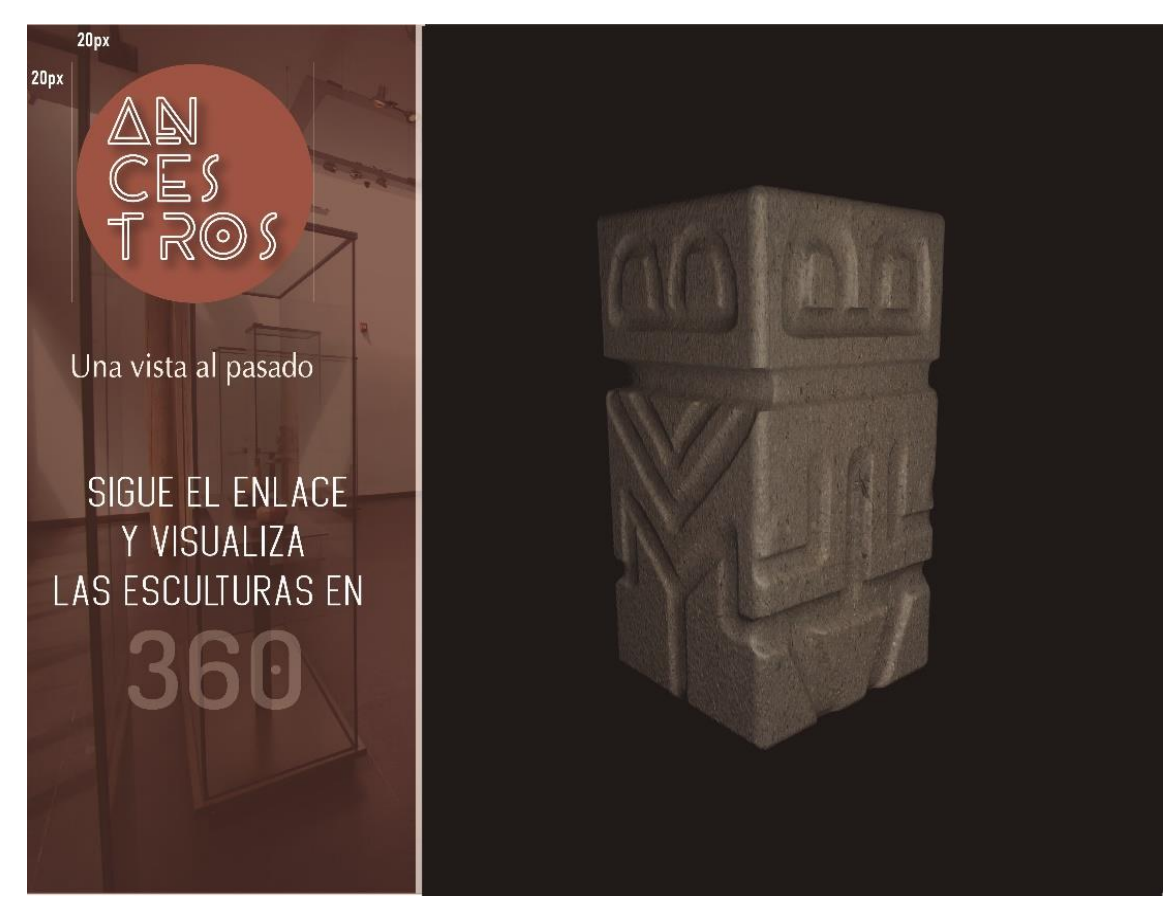

*Figura 41*. *Publicación Elaborado por: Vianca Bolaños* 

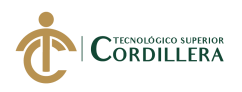

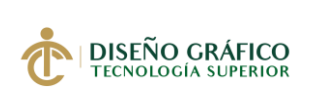

## **5.04.02.05 Tipografías**

Las siguientes tipografías son utilizadas en base al concepto que tiene el catálogo Ancestros, un soporte interactivo con contenido claro y legible al público.

Megan June es un tipo de letra legible, con el cual se presentará el contenido del catálogo. Small Type Writing es una tipografía de estilo clásico que busca imitar los primeros textos realizados en máquinas de escribir. Microsoft es una tipografía moderna, la cual se utilizará en los artes informativos.

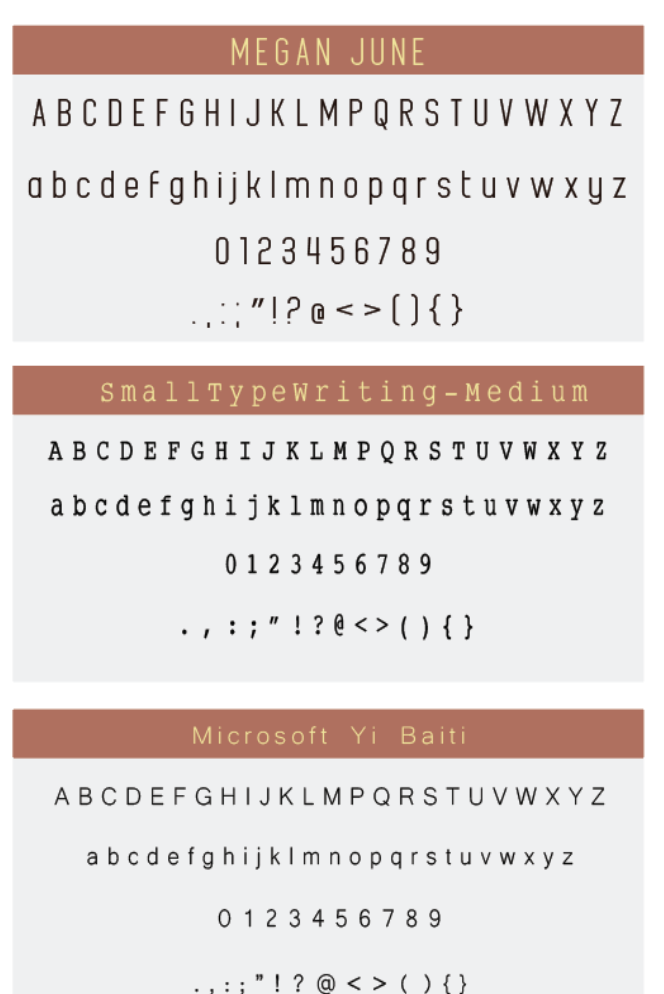

Figura 42. *Tipografías Elaborado por: Vianca Bolaños*

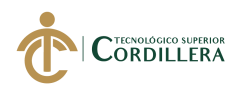

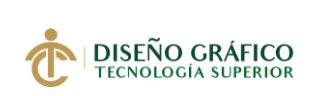

## **5.04.02.06 Botones**

El catálogo digital tiene botones indicadores sobre la acción que se va a realizar en cada página, cada ícono tiene explicación en dos idiomas.

- Animación
- Borrador Interactivo
- Panorama 360°
- Flechas Anterior Siguiente
- Reproducir Video
- Reproducir Audio

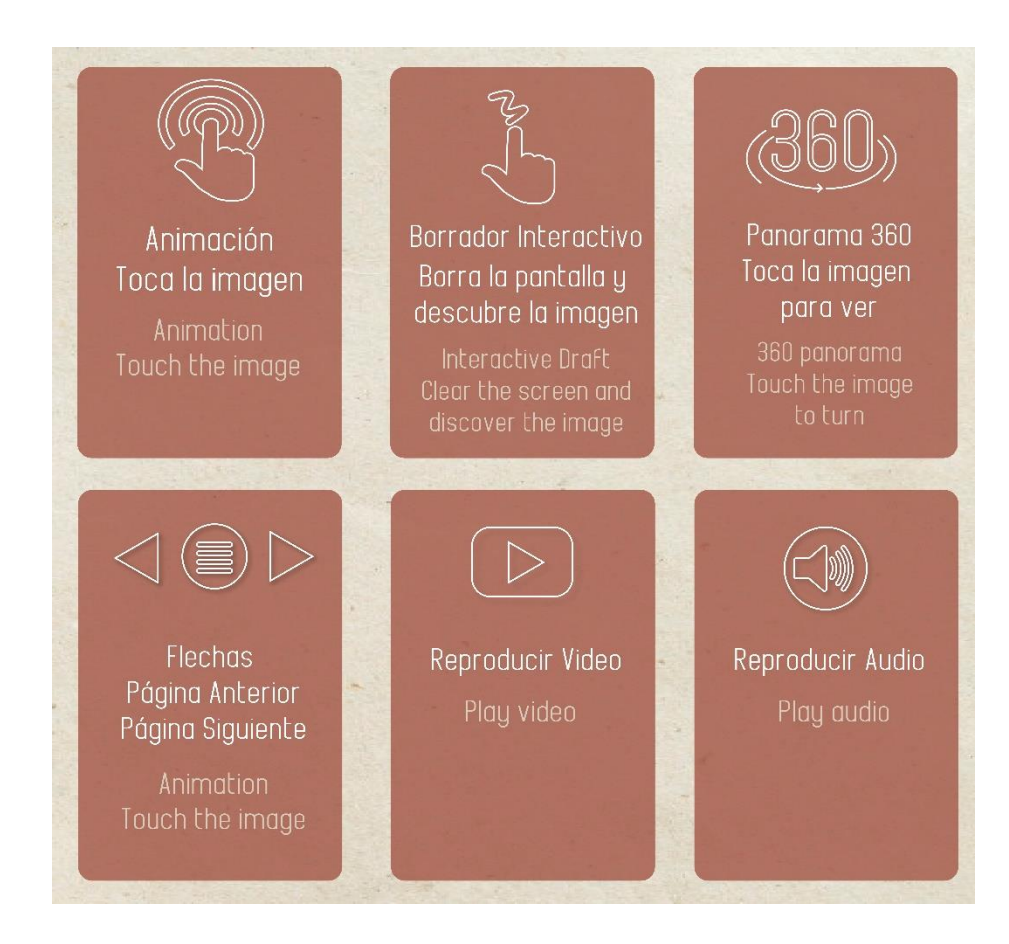

Figura 43. *Botones Elaborado por: Vianca Bolaños*

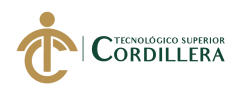

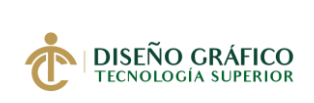

# **5.04.02.07 Portada y Contraportada**

En el diseño de la portada se resaltó el contenido del catálogo digital que trata del modelado 3D de las esculturas, se utilizó una cromática que contrasta con el tema y también la institución a la que representa.

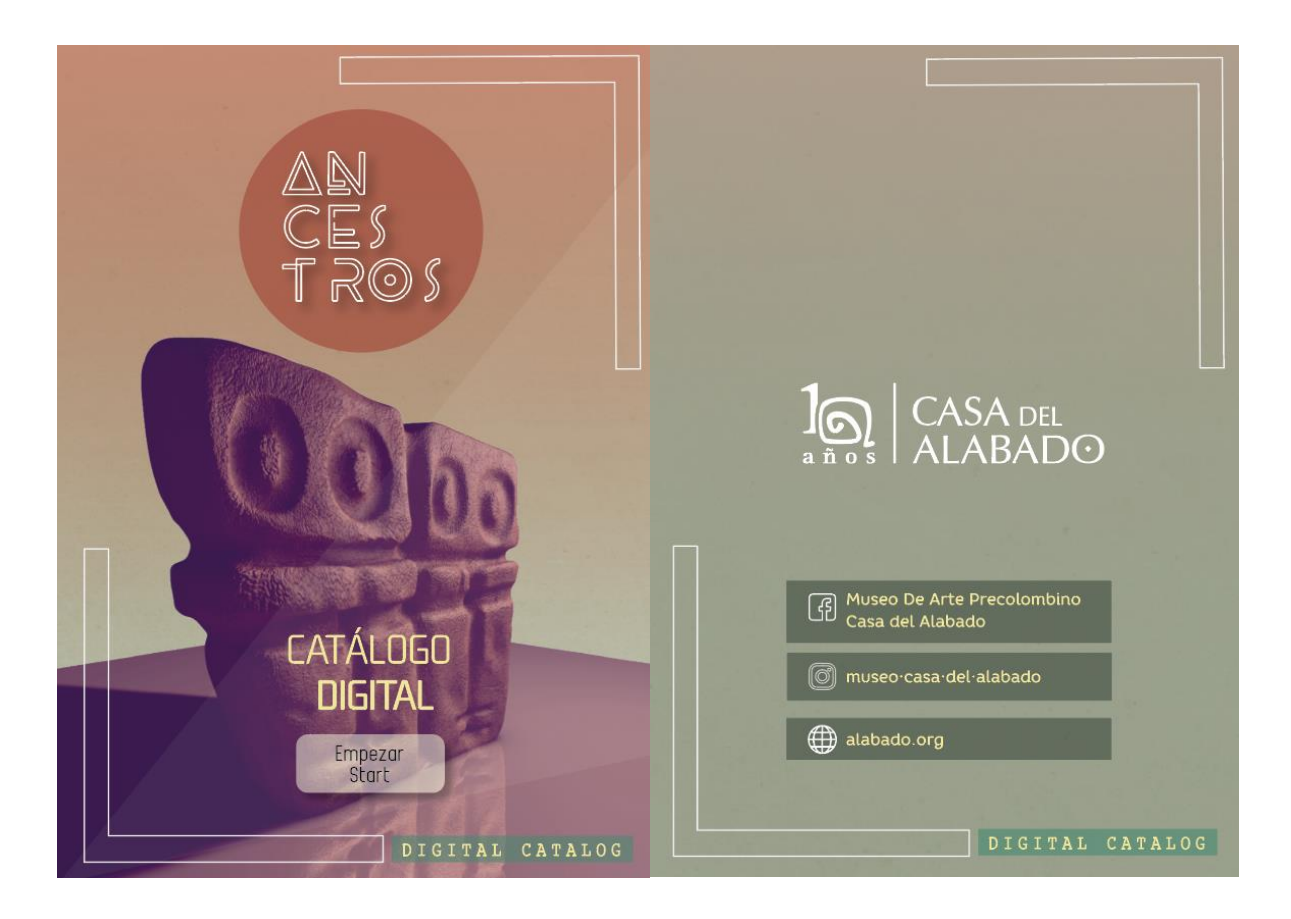

Figura 44. *Portada y Contraportada Elaborado por: Vianca Bolaños*

En la contraportada se muestra las redes sociales de del Museo de Arte Precolombino Casa del Alabado al igual que del catálogo Ancestros, con el propósito de que el público conozca de donde puede obtener más información acerca del museo y la temática de sus próximas exhibiciones.

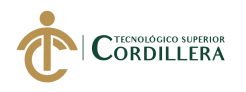

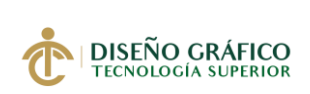

## **5.04.02.08 Retículas**

En el catálogo digital se utilizó retículas para ubicar correctamente el contenido textual y el contenido audiovisual, de esta manera se asegurará que los elementos tengan equilibrio visual.

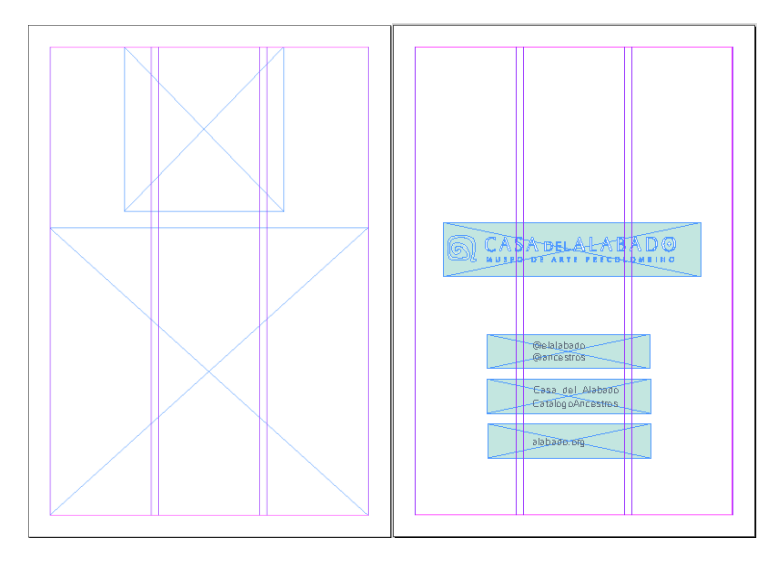

Figura 45. *Retícula Portada y Contraportada Elaborado por: Vianca Bolaños*

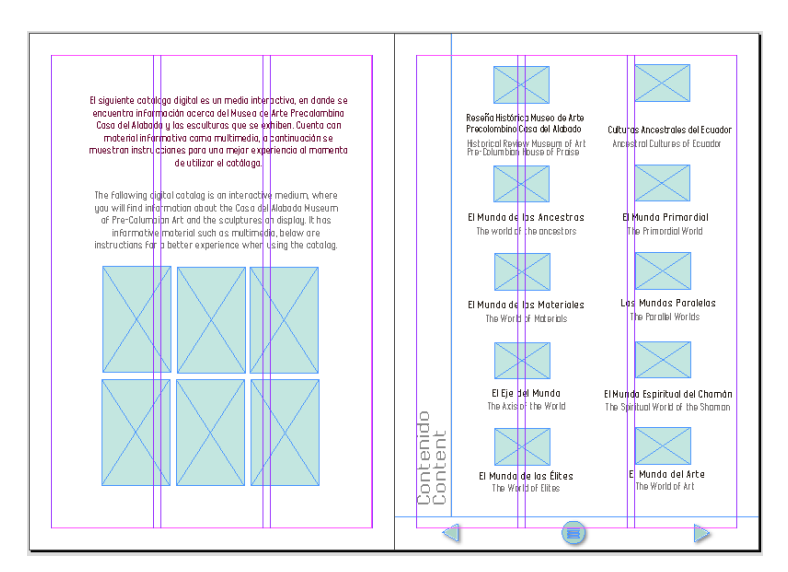

Figura 46. *Retícula 2 y 3 Elaborado por: Vianca Bolaños*

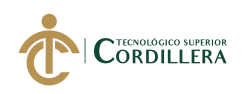

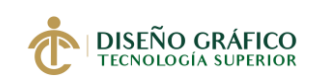

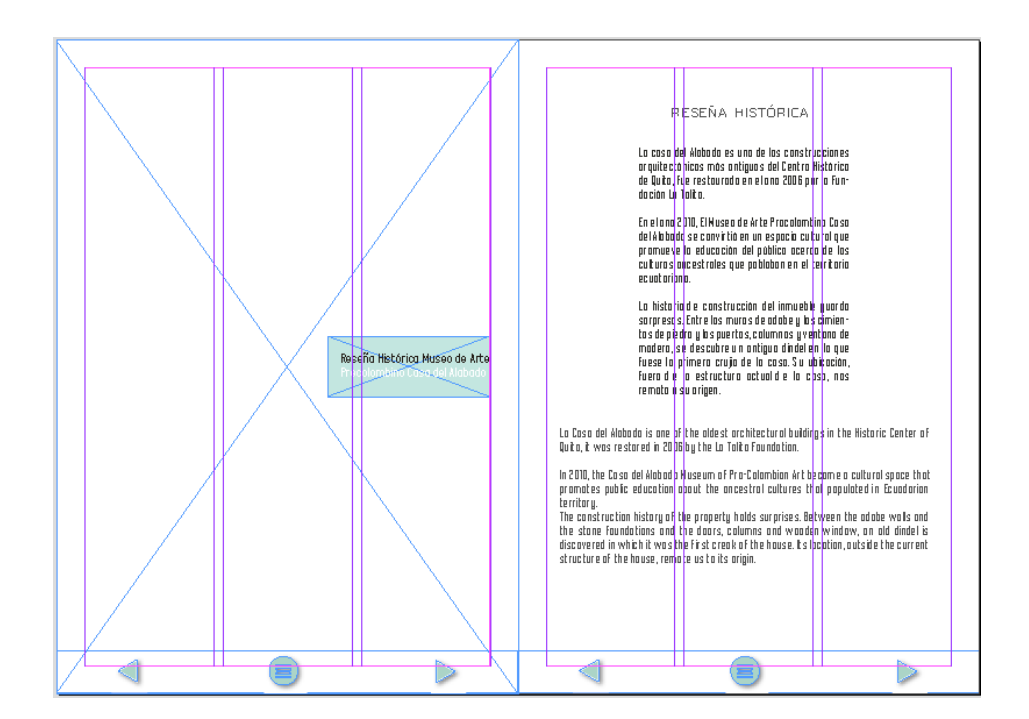

Figura 47. *Retícula 5 y 6 Elaborado por: Vianca Bolaños*

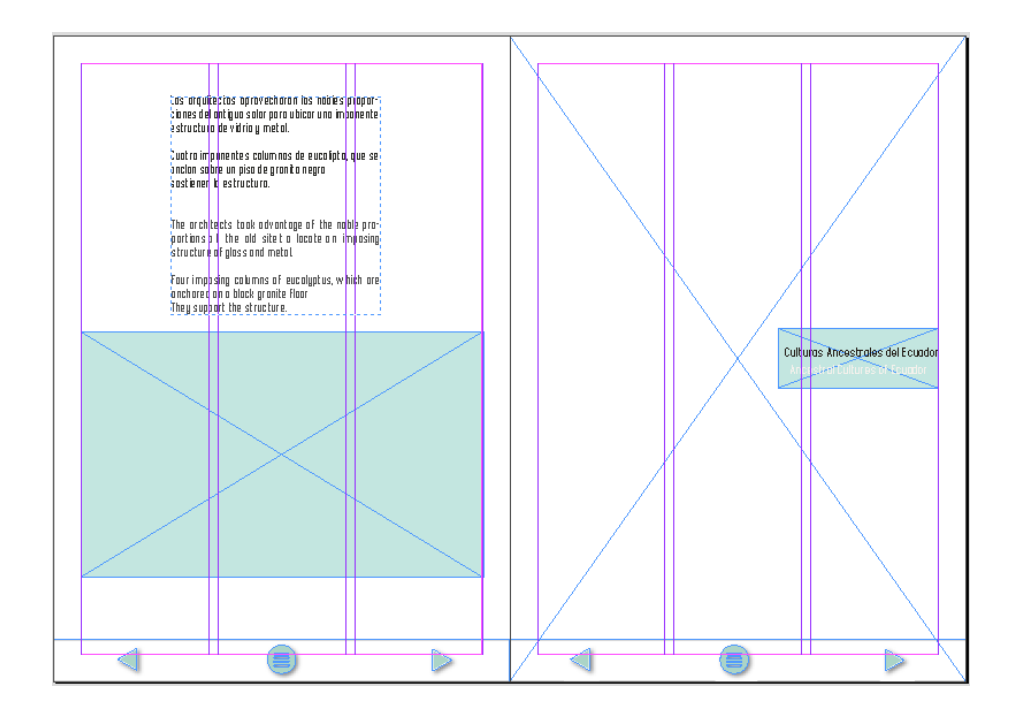

Figura 48. *Retícula 7 y 8 Elaborado por: Vianca Bolaños*

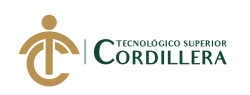

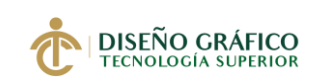

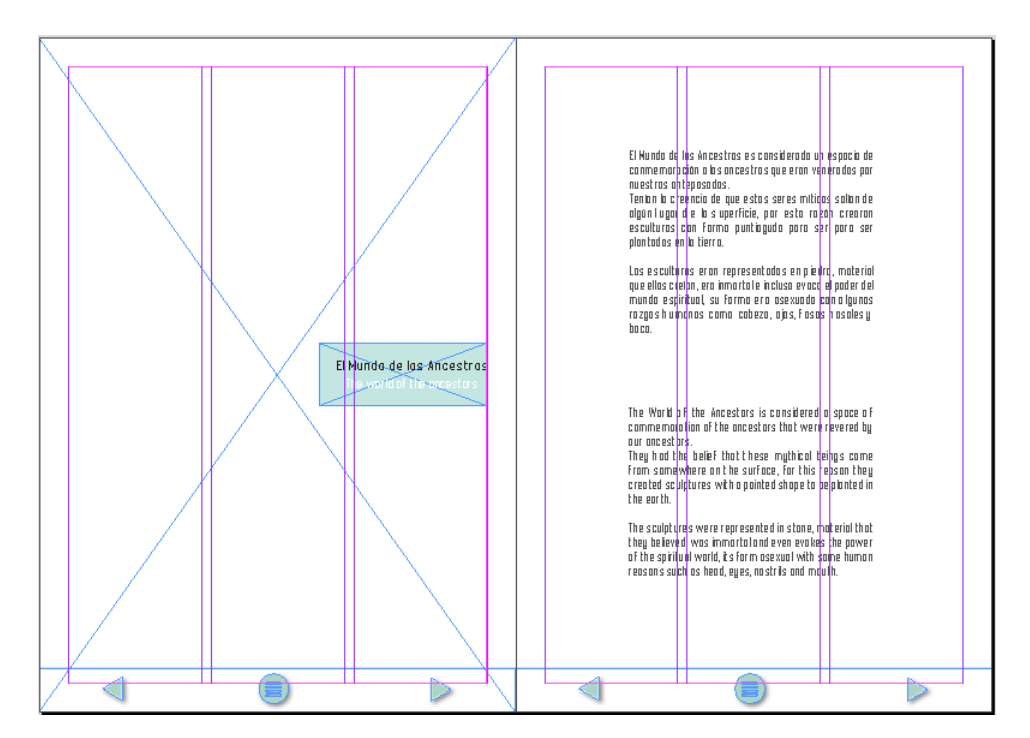

Figura 49. *Retícula 9 y 10 Elaborado por: Vianca Bolaños*

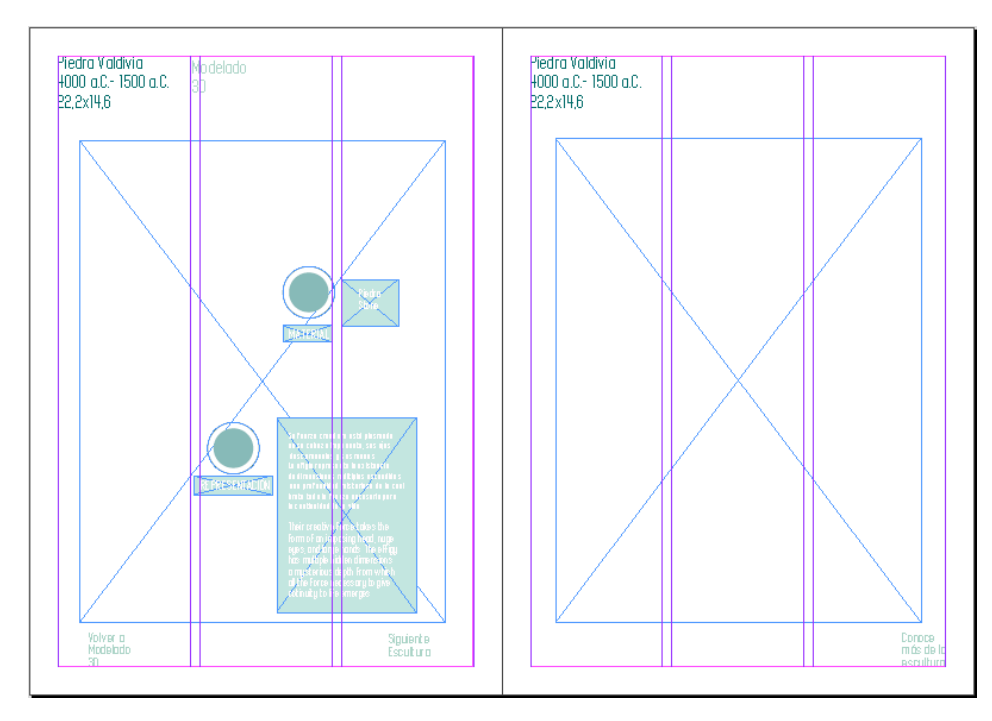

Figura 50. *Retícula 11 y 12 Elaborado por: Vianca Bolaños*

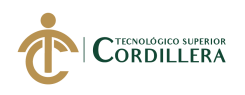

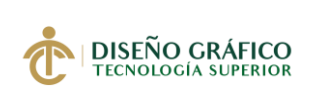

# **5.04.02.09 Diagramación**

La diagramación del catálogo digital fue realizada con páginas opuestas y al exportar se mostrará en dispositivos móviles página por página para poder visualizar mejor su contenido.

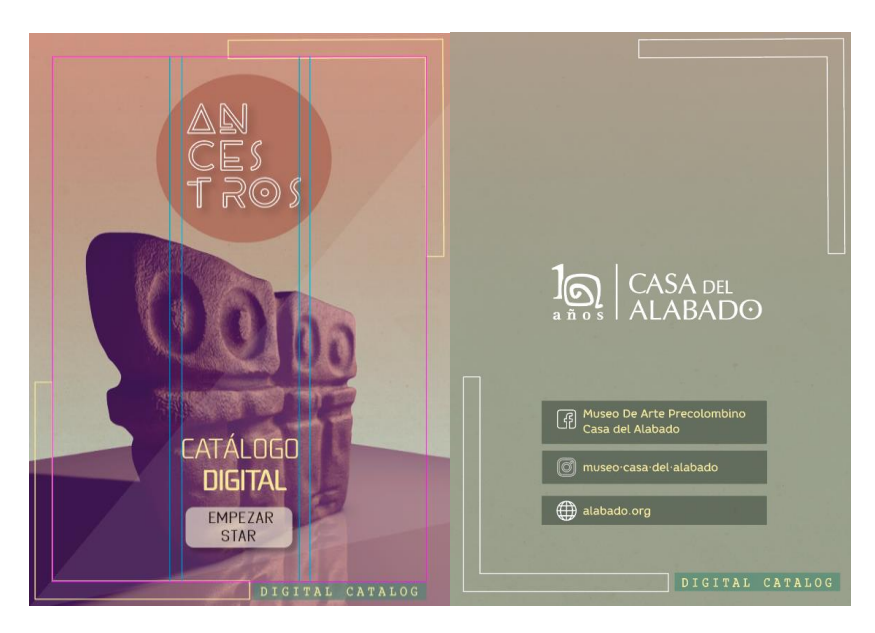

*Figura 51*. *Diagramación Portada y Contraportada Elaborado por: Vianca Bolaños*

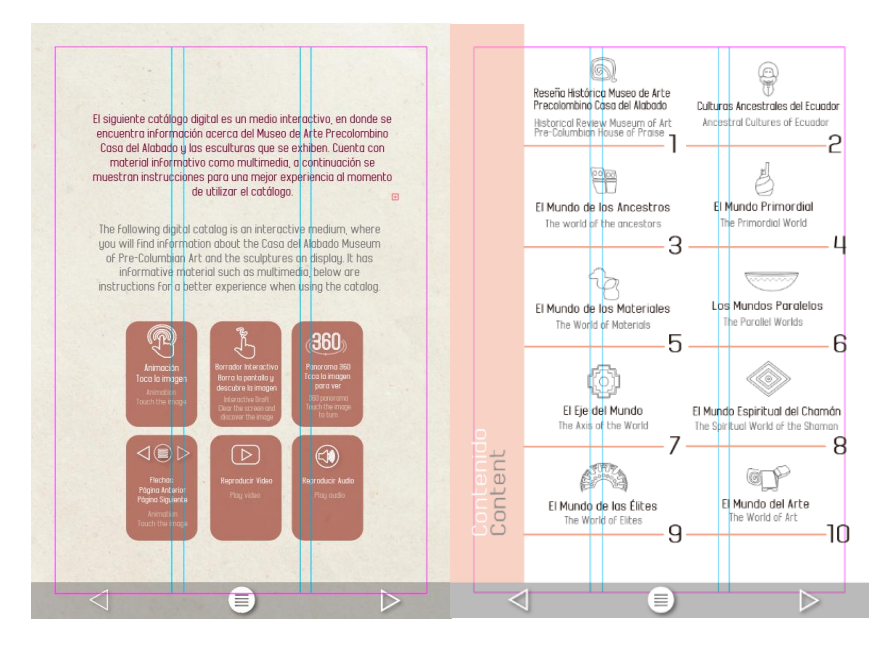

Figura 52. *Diagramación 1 y 2 Elaborado por: Vianca Bolaños*

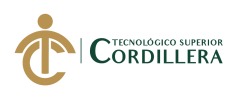

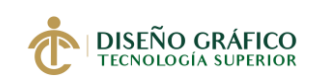

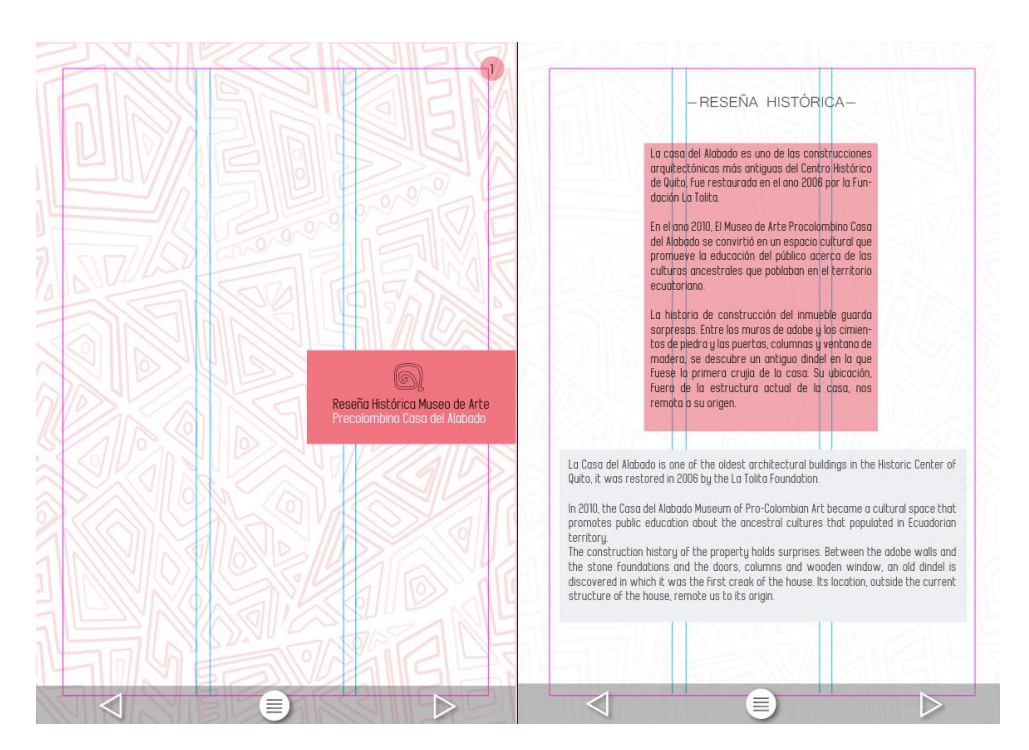

Figura 53. *Diagramación 3 y 4 Elaborado por: Vianca Bolaños*

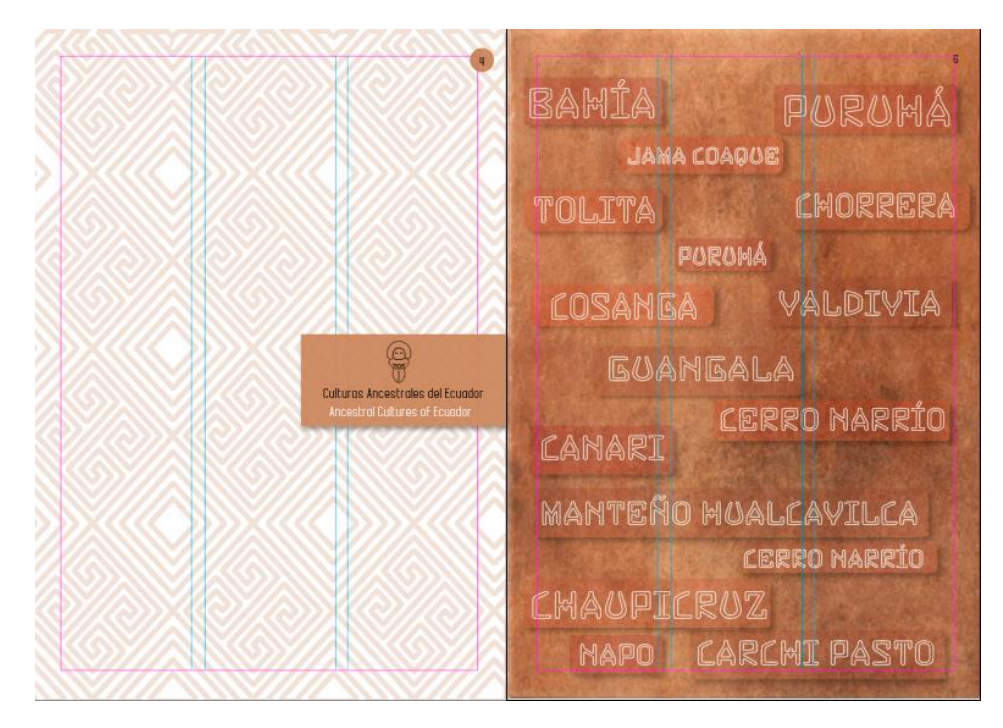

Figura 54. *Diagramación 5 y 6 Elaborado por: Vianca Bolaños*

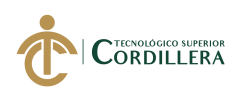

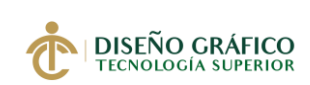

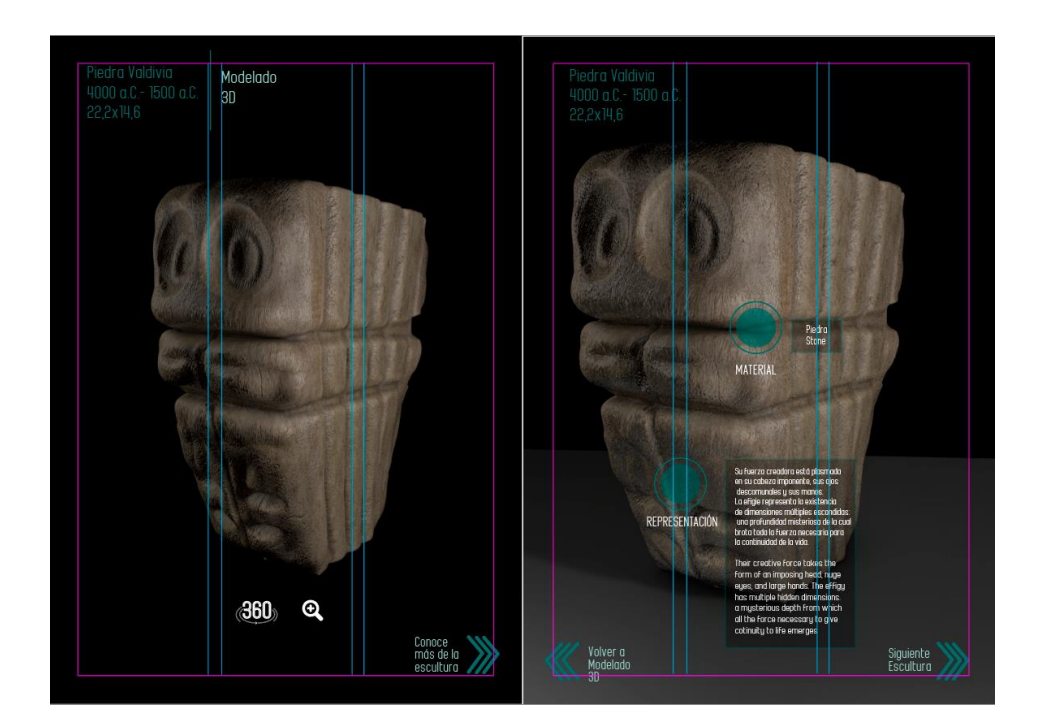

Figura 55. *Diagramación 9 y 10 Elaborado por: Vianca Bolaños*

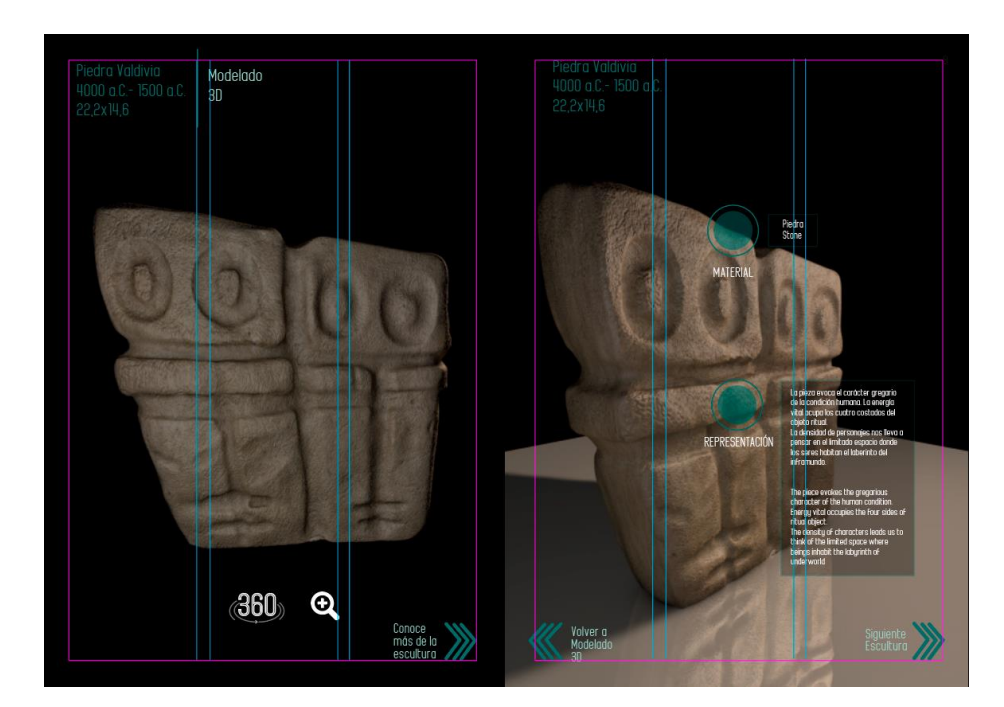

Figura 56. *Diagramación 11 y 12 Elaborado por: Vianca Bolaños*

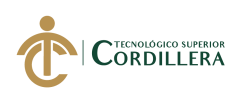

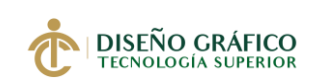

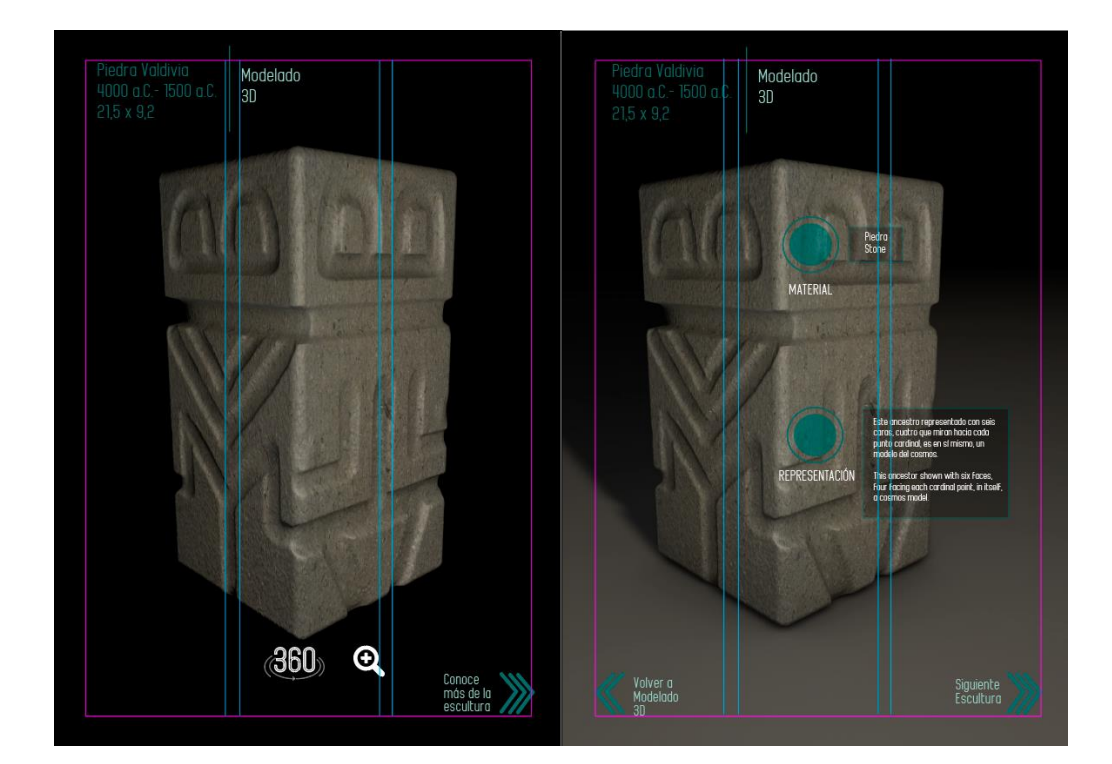

Figura 57. *Diagramación 13 y 14 Elaborado por: Vianca Bolaños*

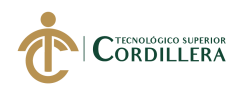

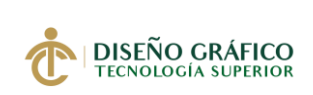

## **5.04.03 Marketing y Difusión**

# **5.04.03.01 Campañas Digital**

La campaña digital se desarrollará en los medios en donde el grupo objetivo interactúa con frecuencia, según las encuestas realizadas este segmento de personas utiliza redes sociales como Facebook e Instagram.

Los medios sociales han permitido que el usuario sea el creador de contenido, ya que mediante estos pueden intercambiar información con otros usuarios, además de postear videos, fotografías, anuncios y crear stories de cada actividad de su vida cotidiana.

La campaña digital estará dirigida a un público con las siguientes características:

## **Grupo Objetivo**

- **Género:** H/M
- **Edad:** 18 a 35 años.
- **Ubicación Geográfica:** Ciudad de Quito, Centro Histórico.
- **Nivel Socioeconómico:** Medio Alto, Alto.
- **Ocupación:** Turistas nacionales y extranjeros que frecuentan museos o instituciones**.**

## **Estrategia Creativa**

- **Beneficio Emocional:** Interés, Impacto
- **Beneficio Racional:** Interactividad
- **Mensaje Básico:** Interactuando con los legados de una Cultura en la Casa del

Alabado

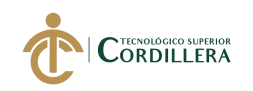

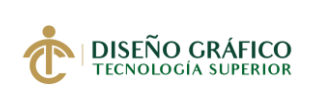

- **Insight:** Conocimiento Ancestral
- **Estilo:** Cultural
- **Eje de Campaña:** Conoce las culturas desde otra perspectiva
- **Slogan: #**Una vista al pasado.

#### **Objetivos SMART**

- Incrementar en un 40% el número de seguidores en Redes Sociales de Facebook e Instagram en un mes.
- Publicar contenido como posts, videos, stories, para informar al público en un 60% durante el periodo de un mes.
- Potenciar las visitas a la Web en un 30% durante un mes.
- Generar vínculos a través de mensajes directos para mejorar la comunicación con los seguidores en un 40% durante el periodo de un mes.
- Aumentar las interacciones de nuestros seguidores con las publicaciones en un 30% durante un mes.

## **Estrategias**

- Crear contenido que sea llamativo de acorde a nuestro grupo objetivo.
- Elaborar artes publicitarios basándose en los beneficios racionales y emocionales de la estrategia creativa.
- Crear links en los anuncios de Instagram para redireccionar a la Web del museo.
- Convertir las opiniones y sugerencias de los turistas en nuevas oportunidades para el museo.

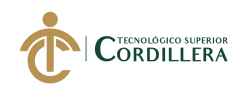

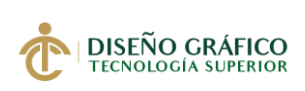

• Promocionar las publicaciones en Facebook para generar más reacciones y comentarios.

#### **Métricas en Redes Sociales**

El Engagement es la métrica que se utilizará para medir los KPIS de los objetivos

y las estrategias planteadas de la campaña.

#### **Engagement en Facebook**

Reacciones (me gusta, love, me divierte, me disgusta)

Comentarios en Anuncios

Compartir publicaciones

Visualizaciones de videos

## **Engagement en Instagram**

Seguir

Likes

Comentarios

Clic en enlaces (Más información, Registrarse, Contactar, Comprar)

Visualizaciones de videos

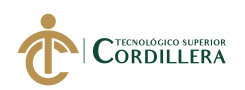

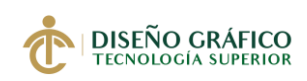

#### Fórmulas para calcular el Engagement en Facebook e Instagram

A. Total de interacciones x 100 **Alcance** 

B. Total de interacciones x 100 **Sequidores** 

*Figura 58. Fórmulas cálculo de Engagement*

*Fuente: Escuela Marketing and Web*

La fórmula A, es utilizada para medir el engagement mediante las interacciones que ha tenido las publicaciones, el total de: Me gusta, comentarios, compartidos. Nos ayuda a tomar decisiones acerca de cambios o mejoras en los anuncios que se comparten. La fórmula B, es utilizada para medir el engagement mediante el alcance de seguidores que ha tenido la Fan Page.

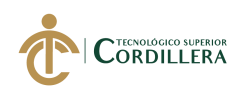

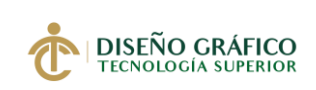

#### **5.04.03.02 Plan de Medios**

*Tabla 20. Plan de Medios*

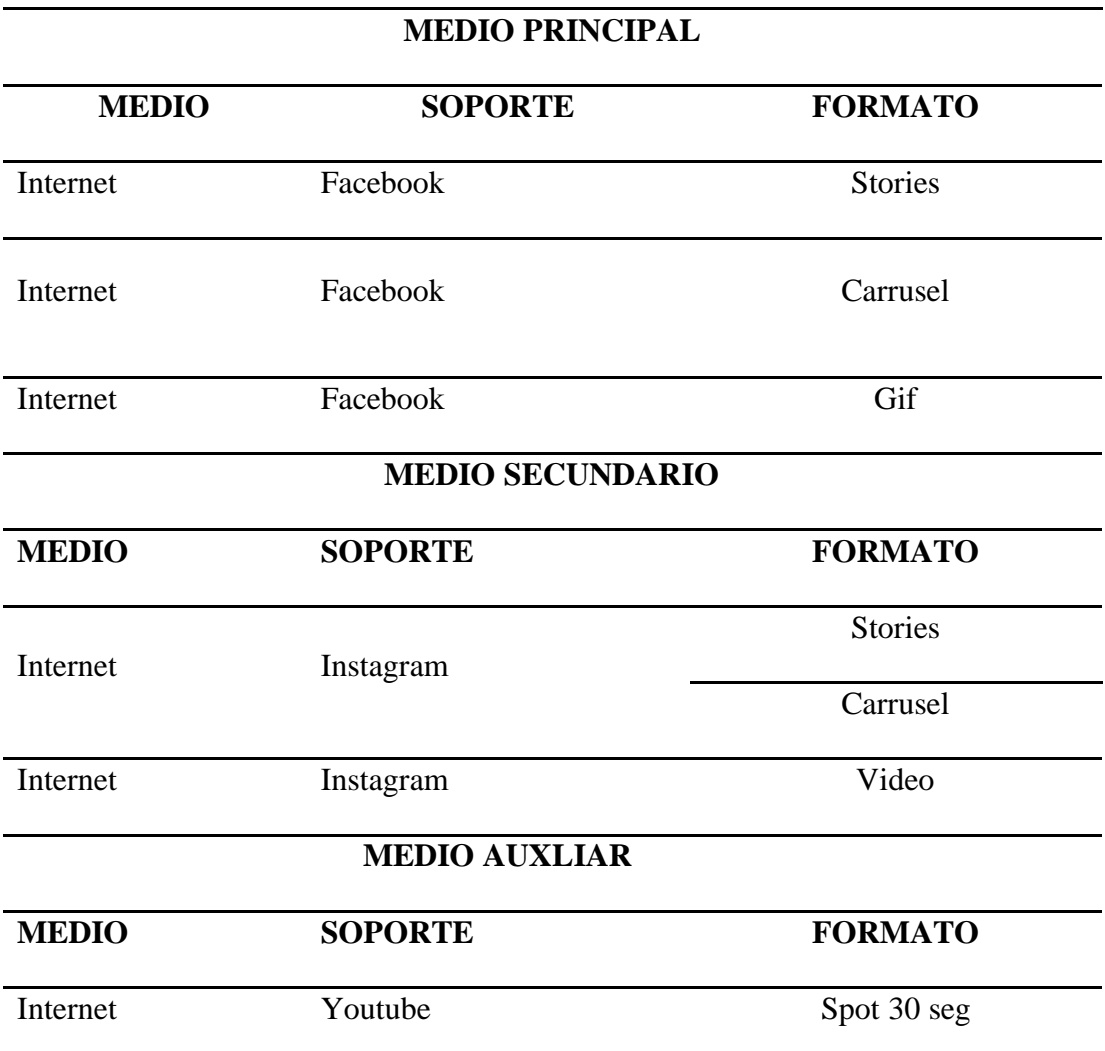

*Elaborado por: Vianca Bolaños*

**5.04.03.03 Presupuestos** 

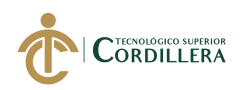

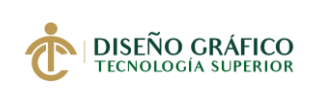

## **5.04.03.03.01 Presupuesto de Producción**

Tabla 21. *Presupuesto de artes gráficas*

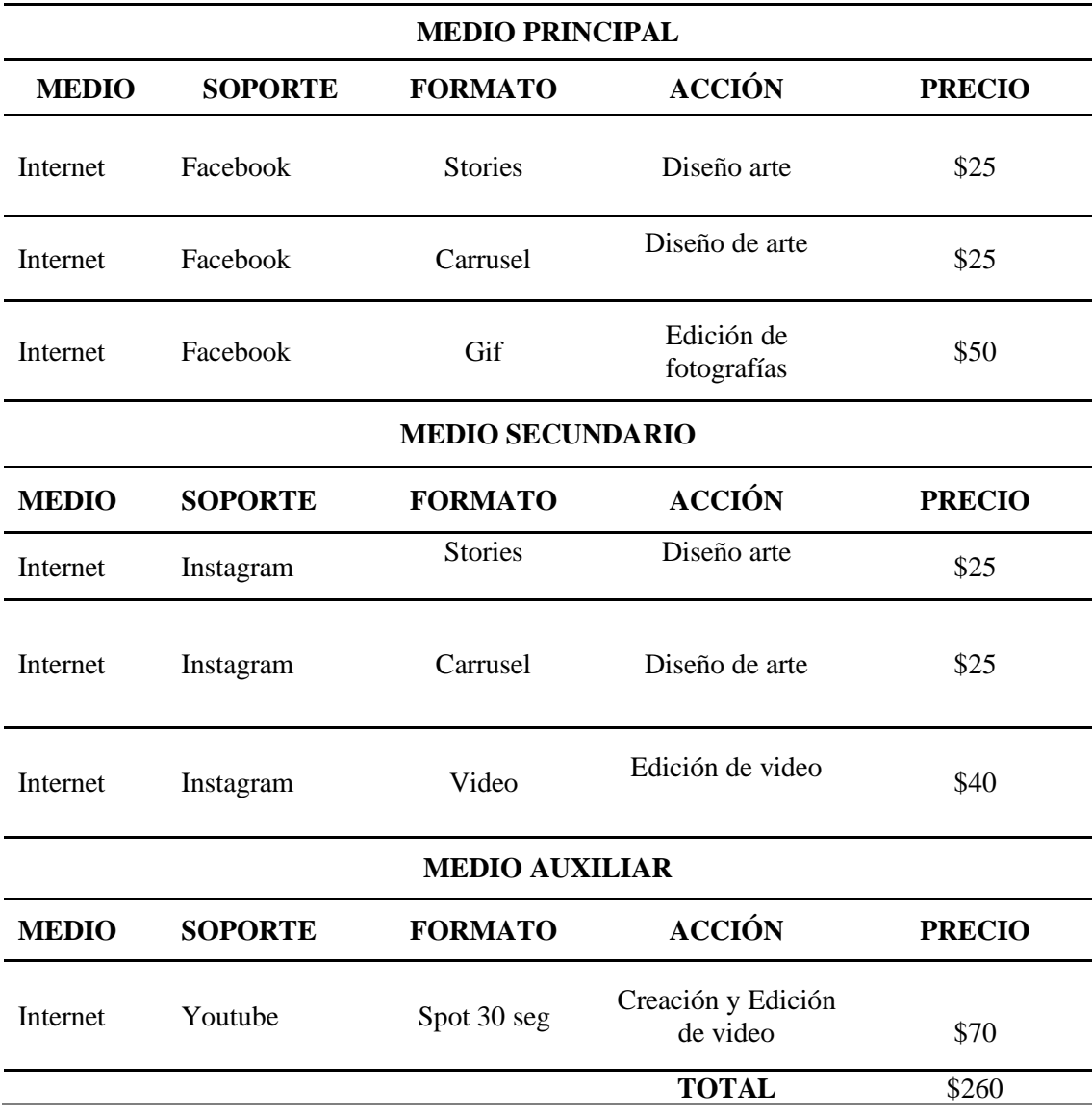

*Elaborado por: Vianca Bolaños*
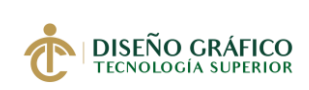

**91**

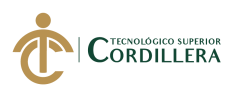

#### **5.04.03.03.02 Pautaje en Redes Sociales**

Tabla 22. *Pautaje en Facebook*

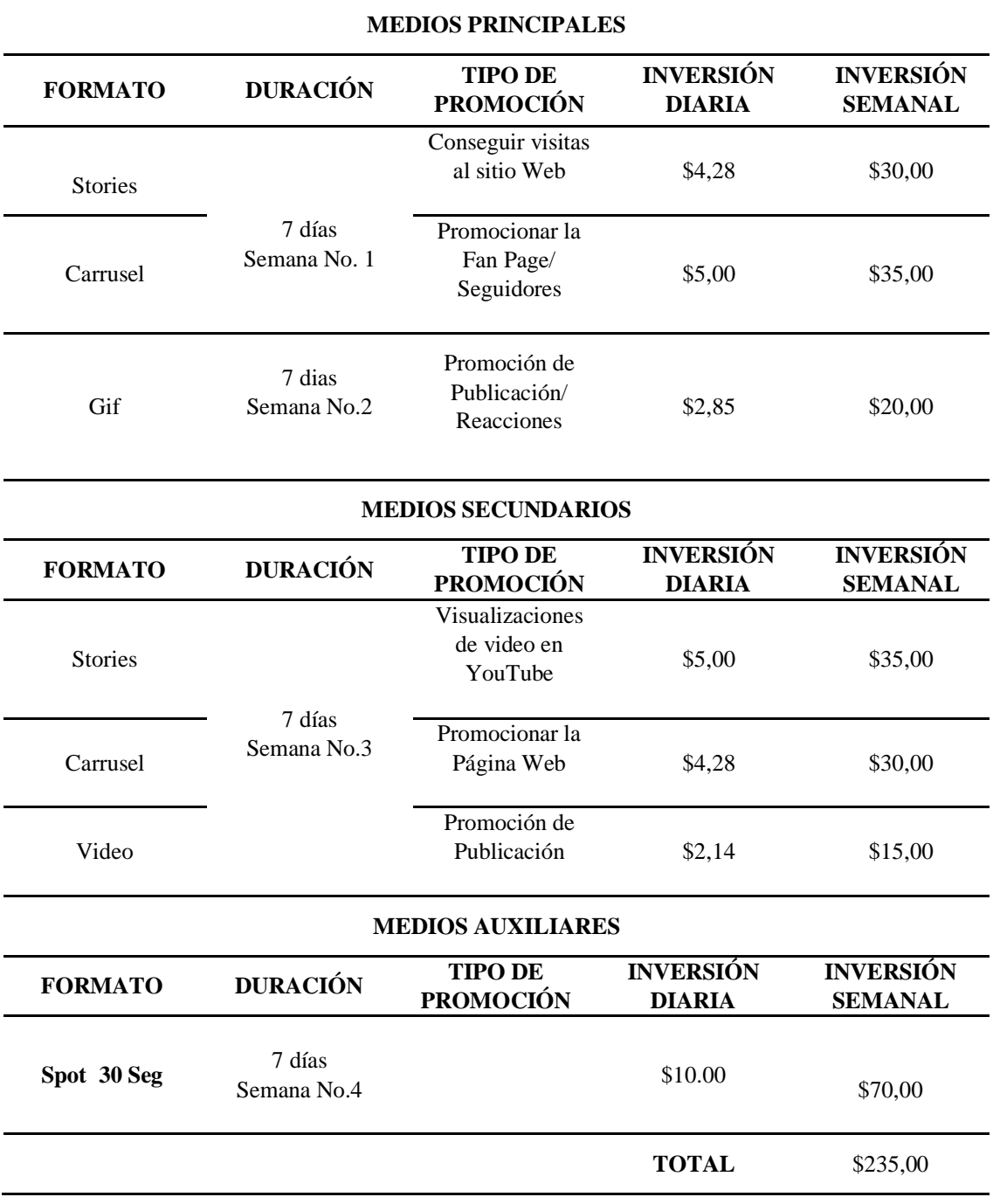

*Elaborado por: Vianca Bolaños*

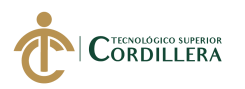

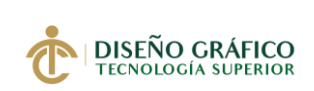

# **5.04.03.03 Calendario Campaña Digital (Timing)**

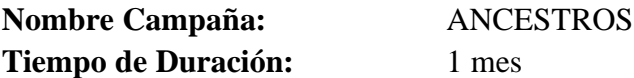

Tabla 23*. Cronograma de campaña*

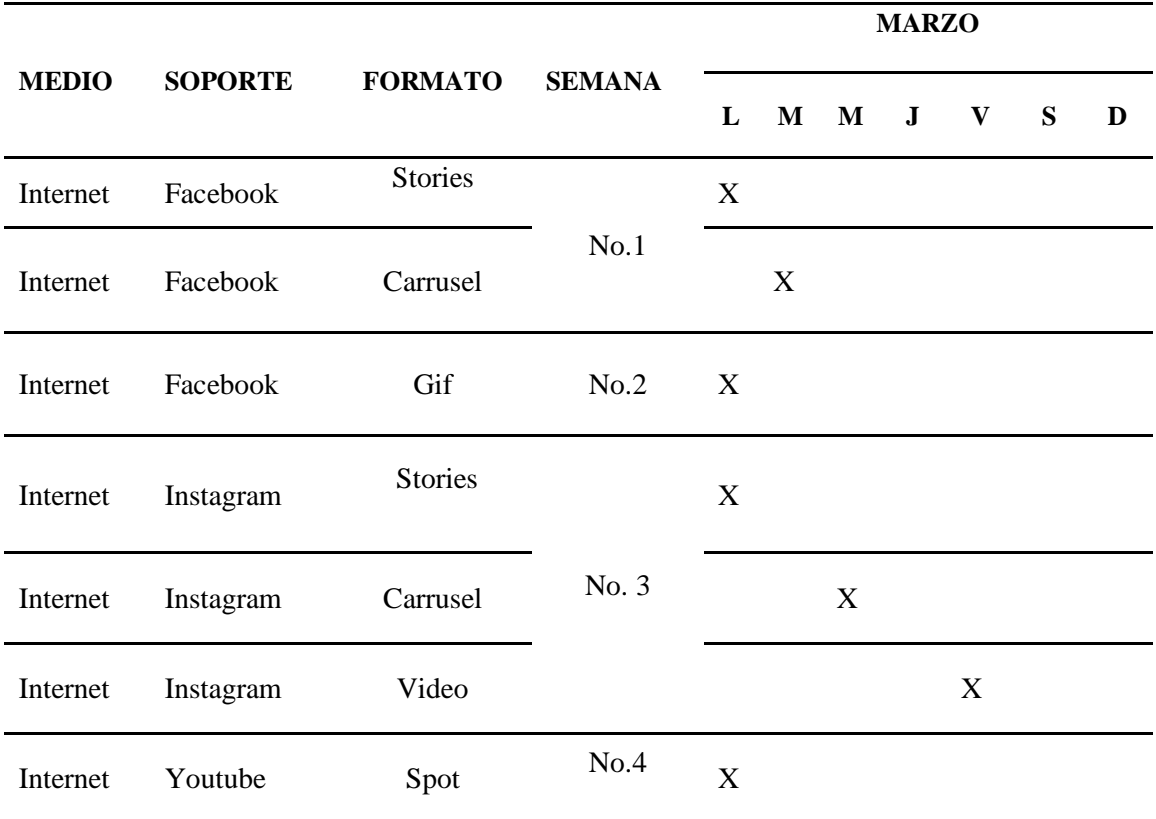

*Elaborado por: Vianca Bolaños*

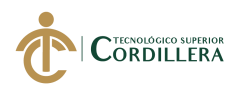

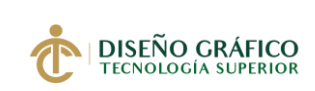

#### **5.04.03.04 Flow Chart**

Tabla 24. *Flow Chart*

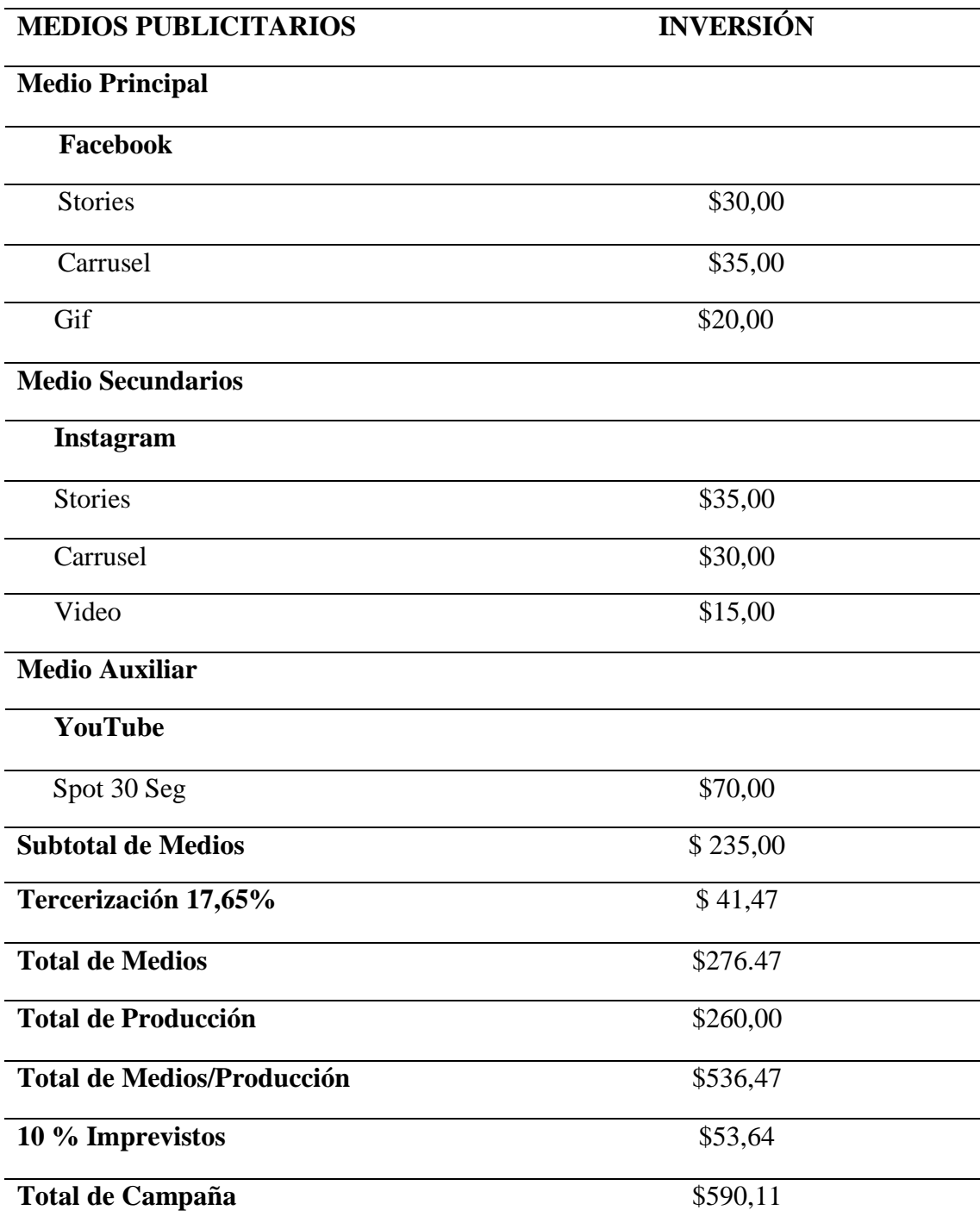

*Elaborado por: Vianca Bolaños*

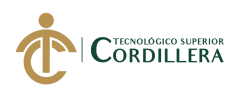

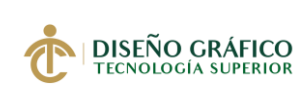

#### **5.04.03.04 Publicaciones en Facebook**

#### **Stories/ Promoción de Sitio Web**

**Dimensión:** 1080 x 1420 px

**Clics estimados:** 73-212 por día

**Segmentación**: Centro Histórico de Quito, Pichincha, Ecuador.

**Sexo:** Hombres y Mujeres

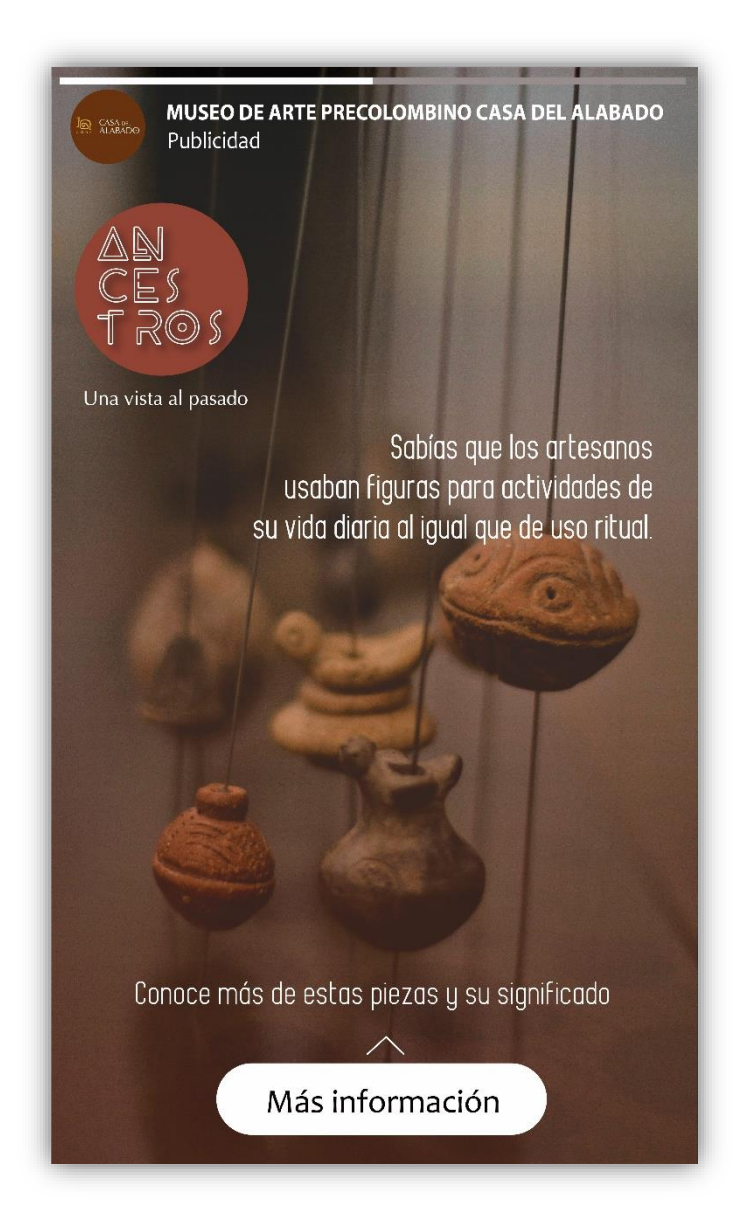

Figura 59. *Anuncio en Facebook Stories Fuente: Facebook*

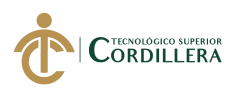

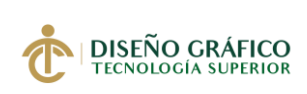

Al ver el anuncio en Facebook y hacer clic en "Más información", el enlace redireccionará a la página Web del museo Casa del Alabado.

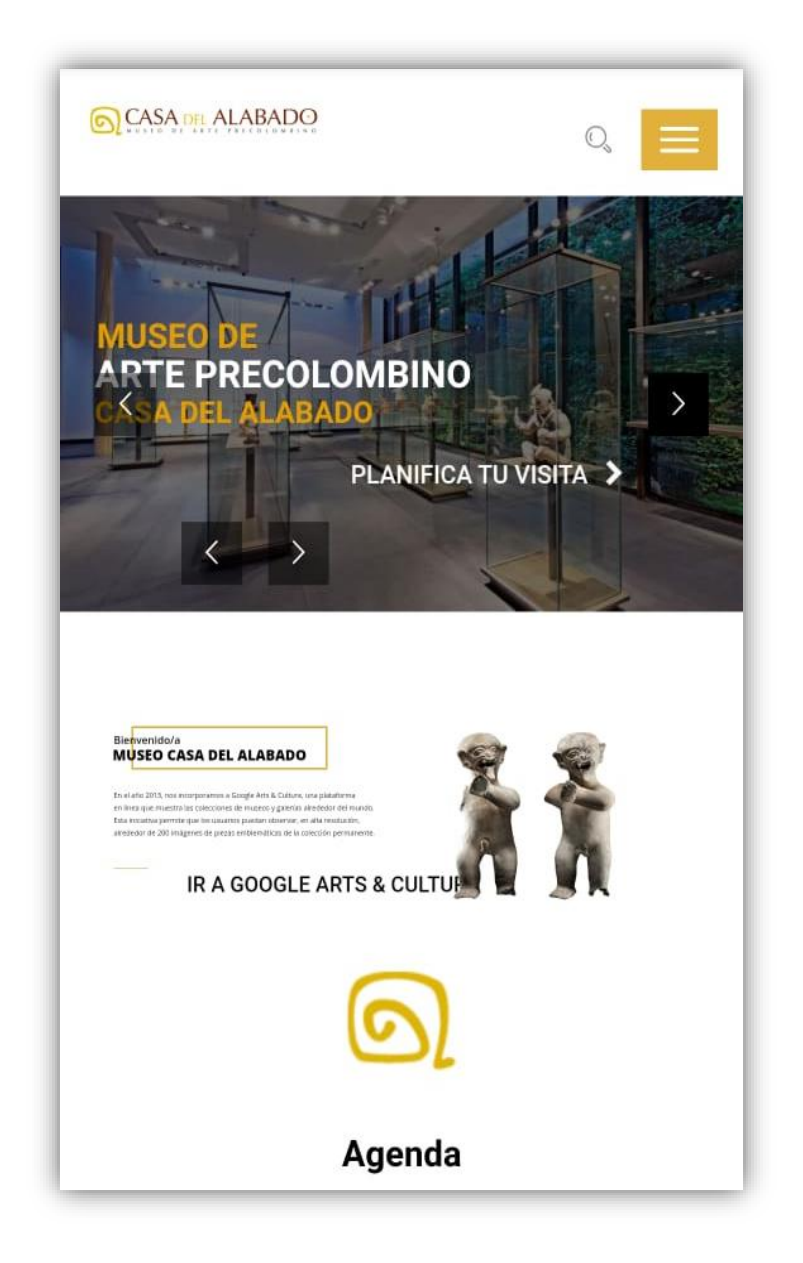

*Figura 60*. *Página Web Casa del Alabado*

*Fuente: Museo de Arte Precolombino Casa del Alabado*

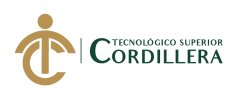

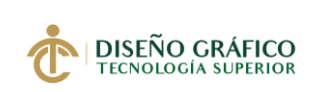

#### **Carrusel / Promoción de Fan Page**

**Dimensión:** 1080 x 1080 px

**Reacciones:** 50-100 por día

**Segmentación**: Centro Histórico de Quito, Pichincha, Ecuador.

**Sexo:** Hombres y Mujeres

# **Sección de Noticias en Computadora**

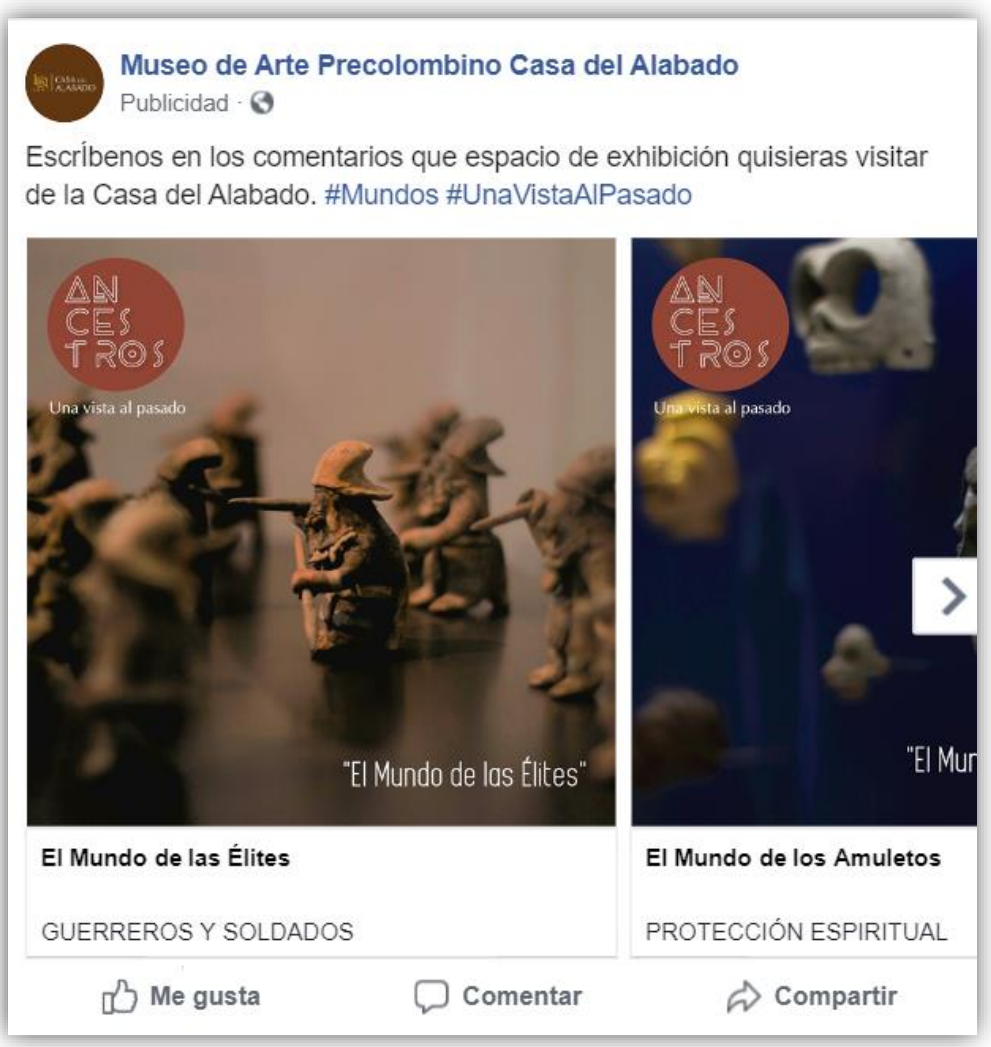

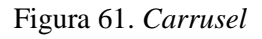

*Fuente: Facebook*

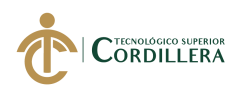

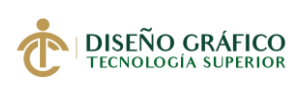

#### **Sección de Noticias en Celular**

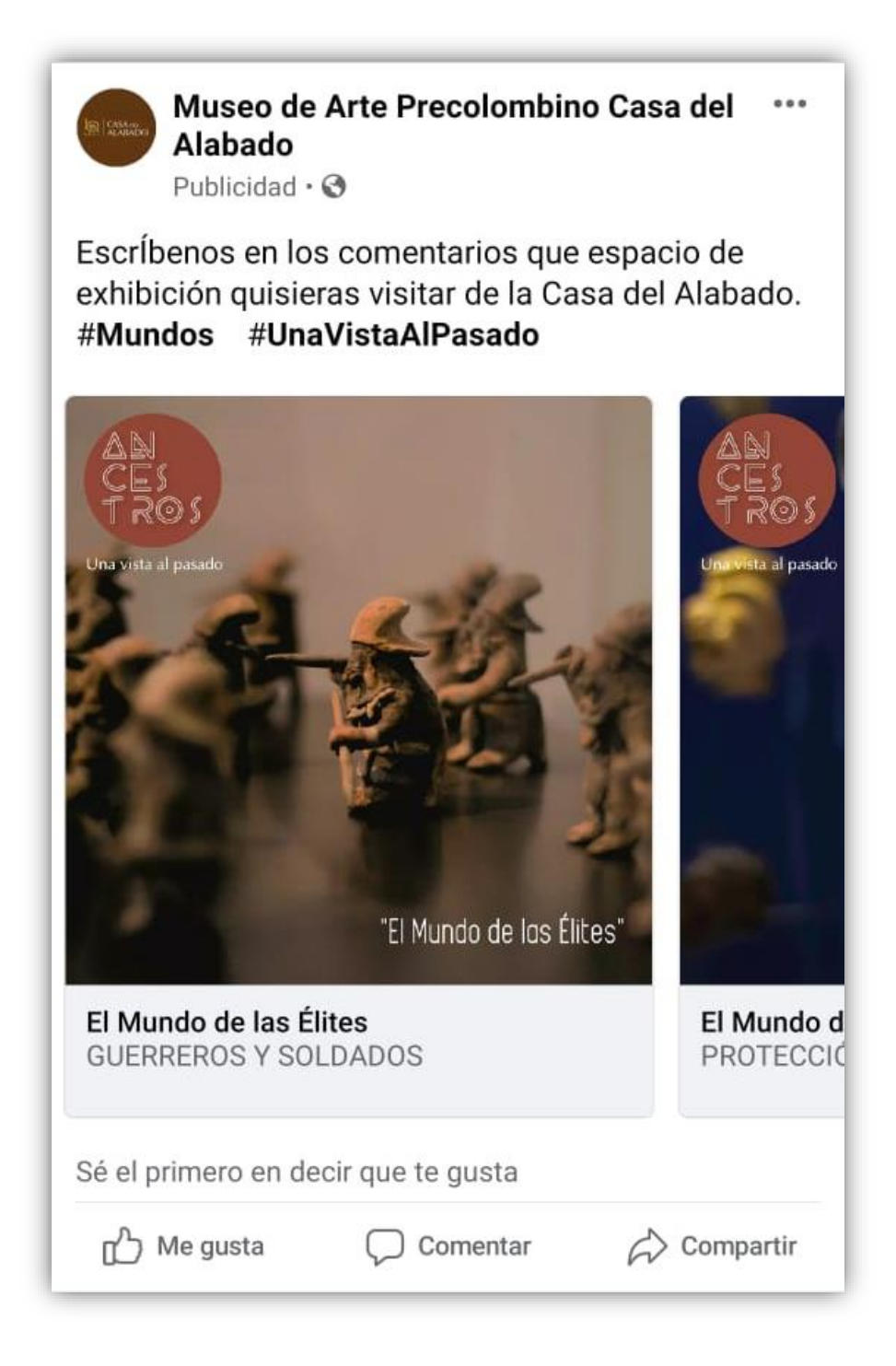

#### *Figura 62*. *Carrusel*

*Fuente: Facebook*

**97**

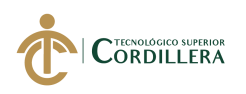

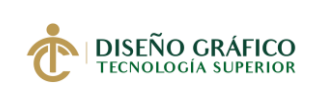

#### **Gift / Promoción de Publicación**

**Dimensión:** 1080 x 1080 px

**Reacciones:** 50 – 100 por día

**Segmentación**: Centro Histórico de Quito, Pichincha, Ecuador.

**Sexo:** Hombres y Mujeres

# **Sección de Noticias en Computadora**

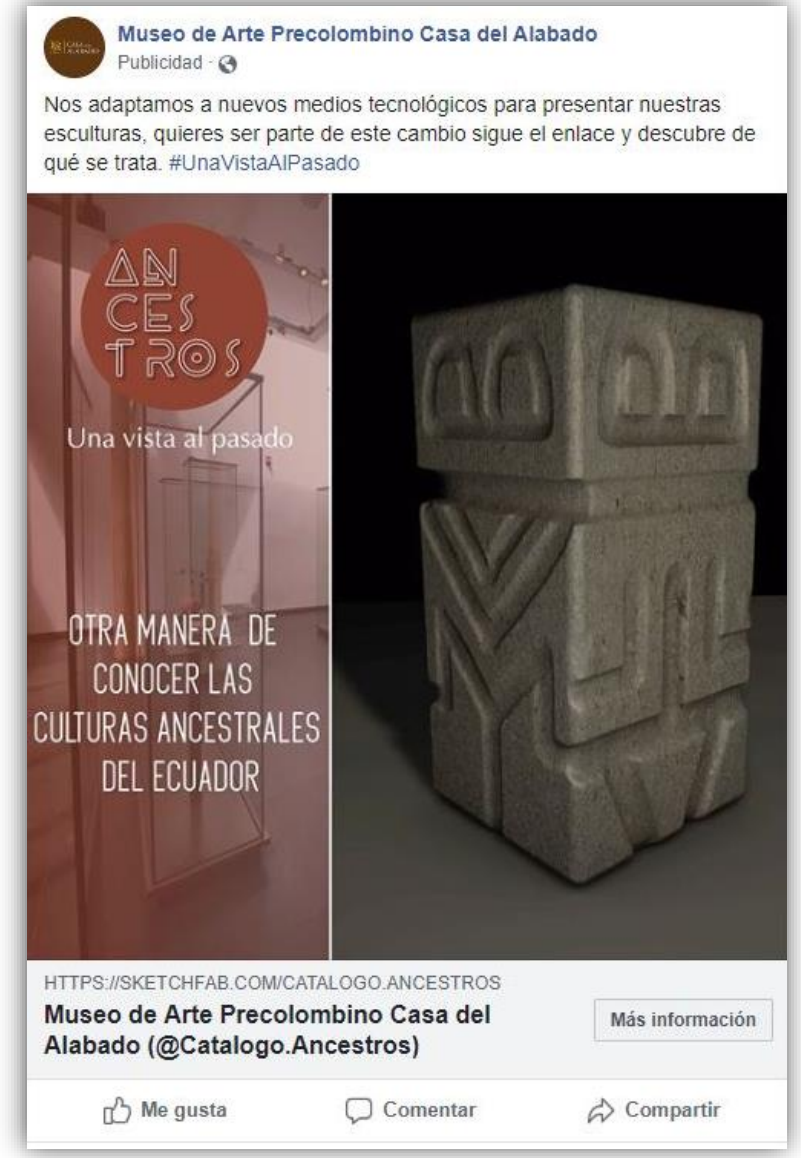

#### Figura 63. *Gif animado*

*Fuente: Facebook*

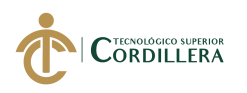

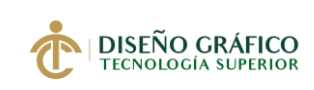

#### **Sección de Noticias en Celular**

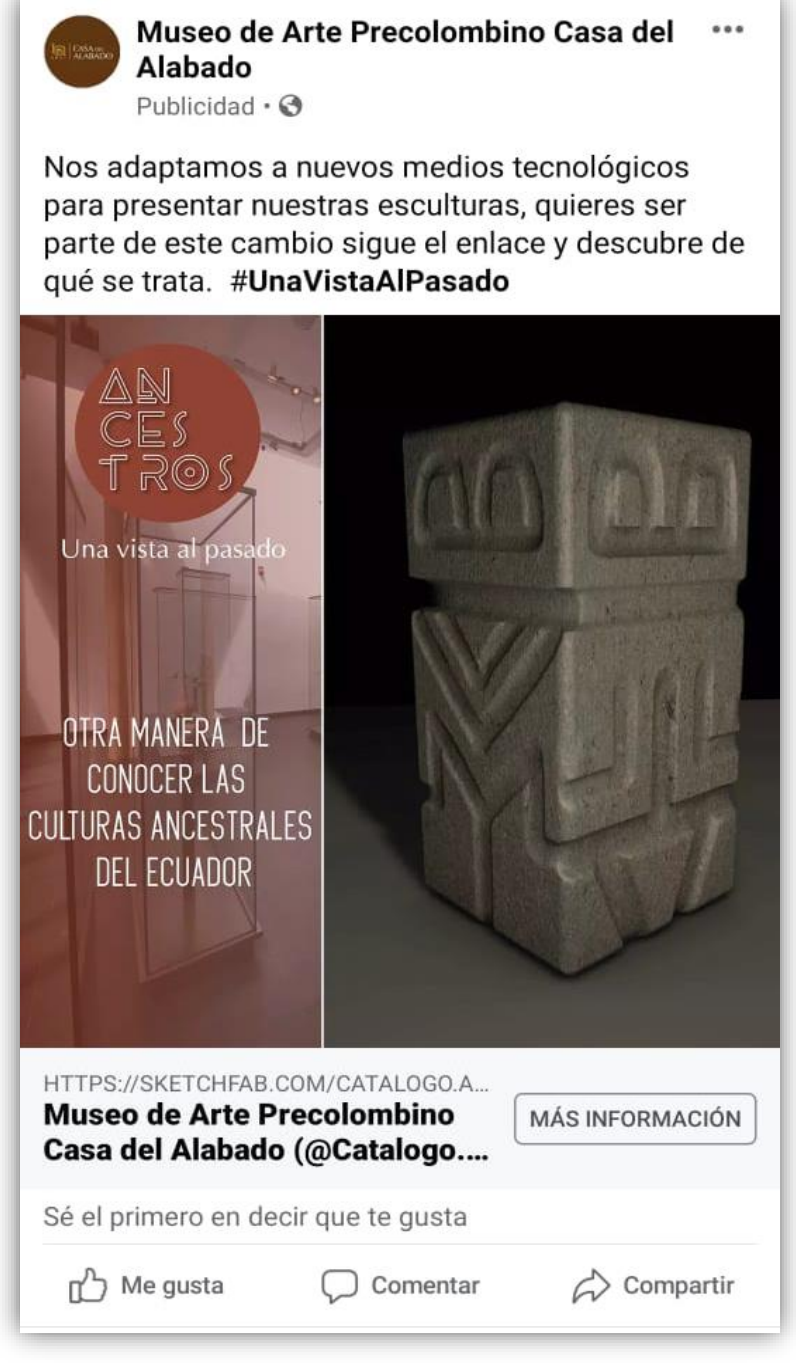

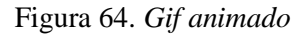

*Fuente: Facebook*

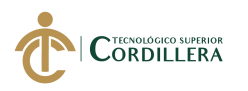

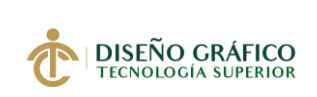

 Al seguir el enlace en "Más Información" , nos muestra el repositorio digital de las esculturas en la plataforma de Sketchfab, en donde se pueden visualizar las esculturas del museo y sus vistas 360.

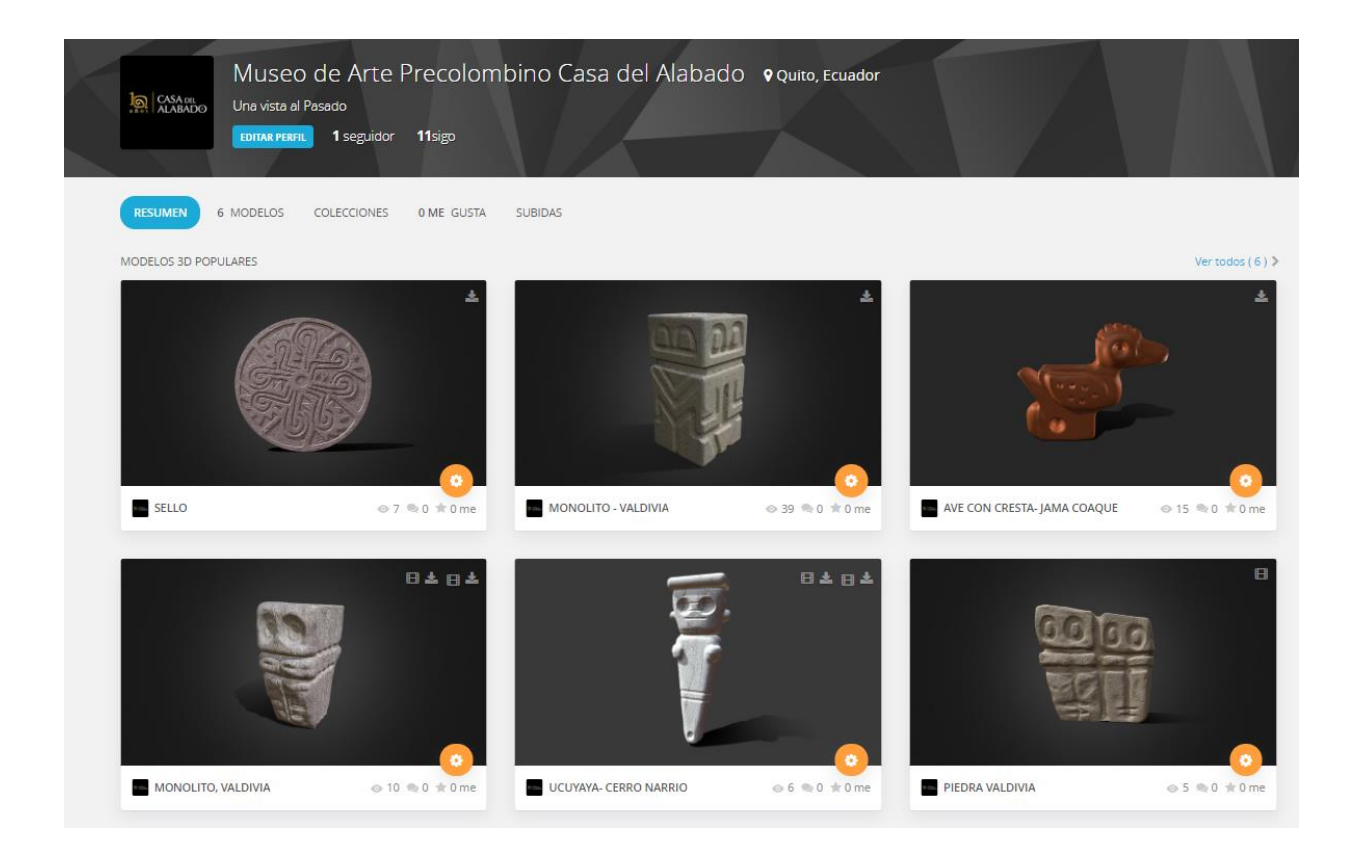

Figura 65*. Perfil de Sketchfab Fuente: Sketchfab* 

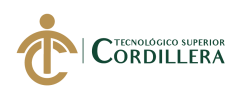

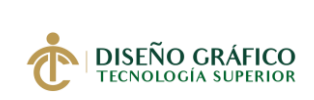

#### **5.04.03.05 Publicaciones en Instagram**

**Storie / Promoción de Video en YouTube**

**Dimensión:** 1080 x 1920 px

**Clics estimados:** 160 – 200 por día

**Segmentación**: Centro Histórico de Quito, Pichincha, Ecuador.

**Sexo:** Hombres y Mujeres

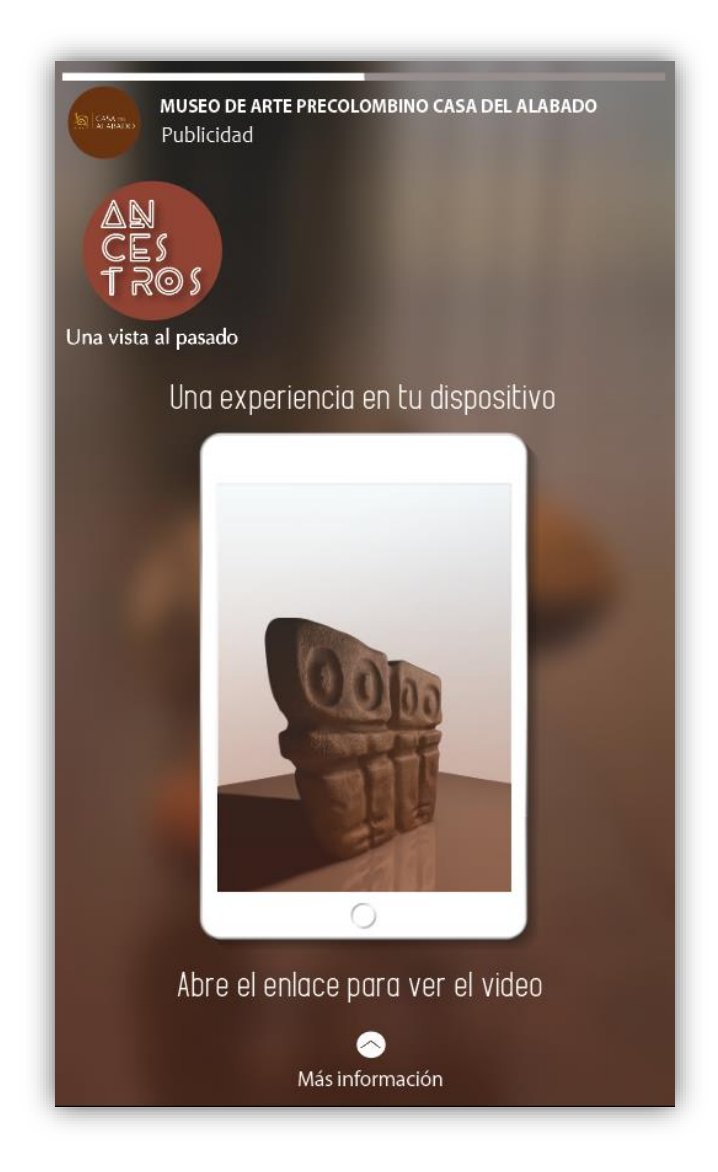

Figura 66. *Storie Elaborado por: Vianca Bolaños*

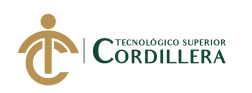

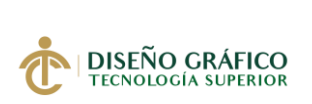

Al seguir el enlace "Más Información" nos redirecciona al video que se encuentra en la plataforma de YouTube.

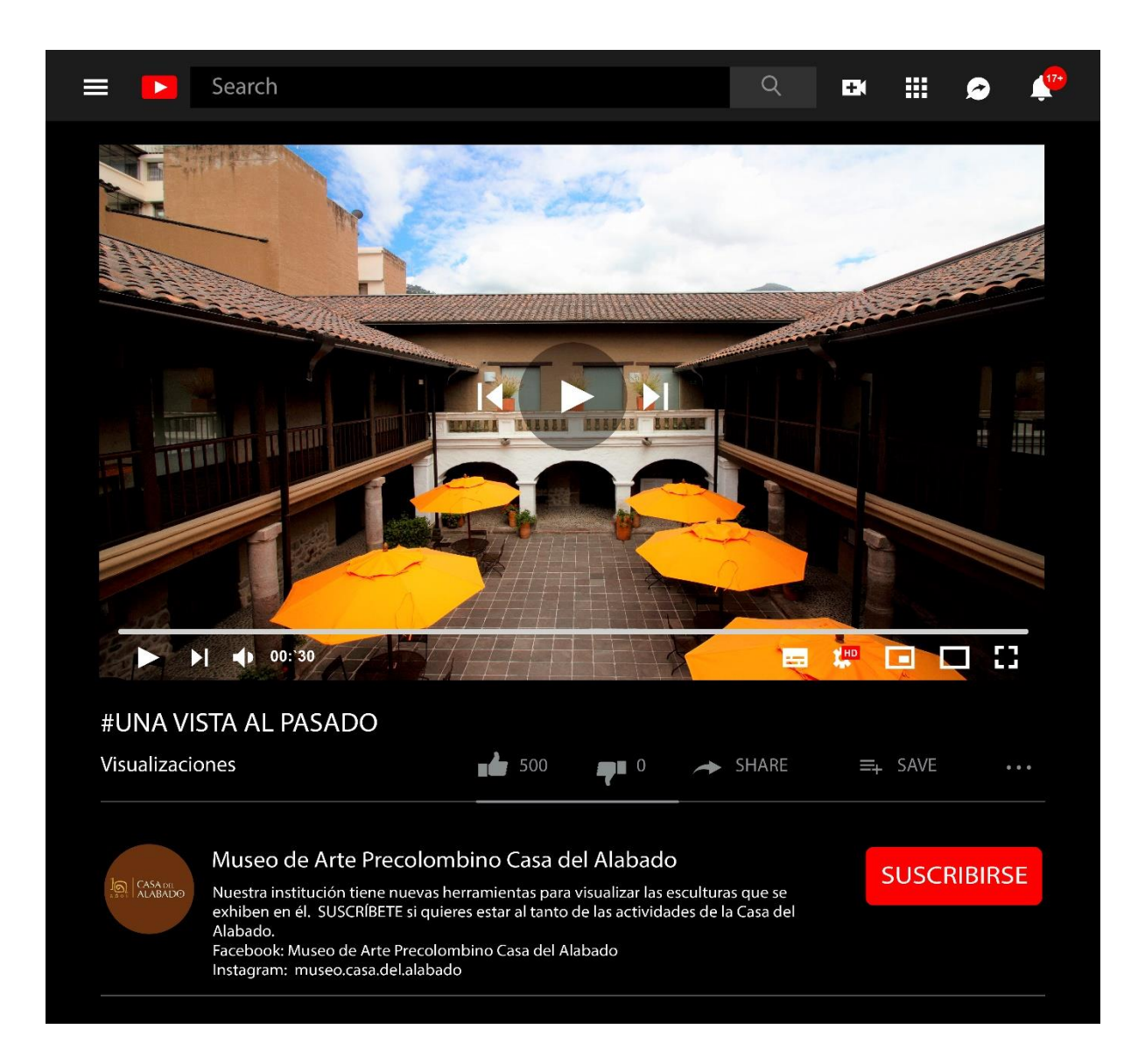

Figura 67. *Video en YouTube Elaborado por : Vianca Bolaños*

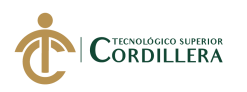

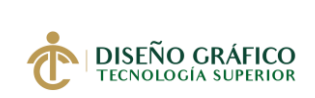

#### **Carrusel/ Promoción de Página Web**

**Dimensión:** 1080 x 1080 px

**Reacciones:** 120 – 200 por día

**Segmentación**: Centro Histórico de Quito, Pichincha, Ecuador.

**Sexo:** Hombres y Mujeres

#### **Sección Noticias de Computadora**

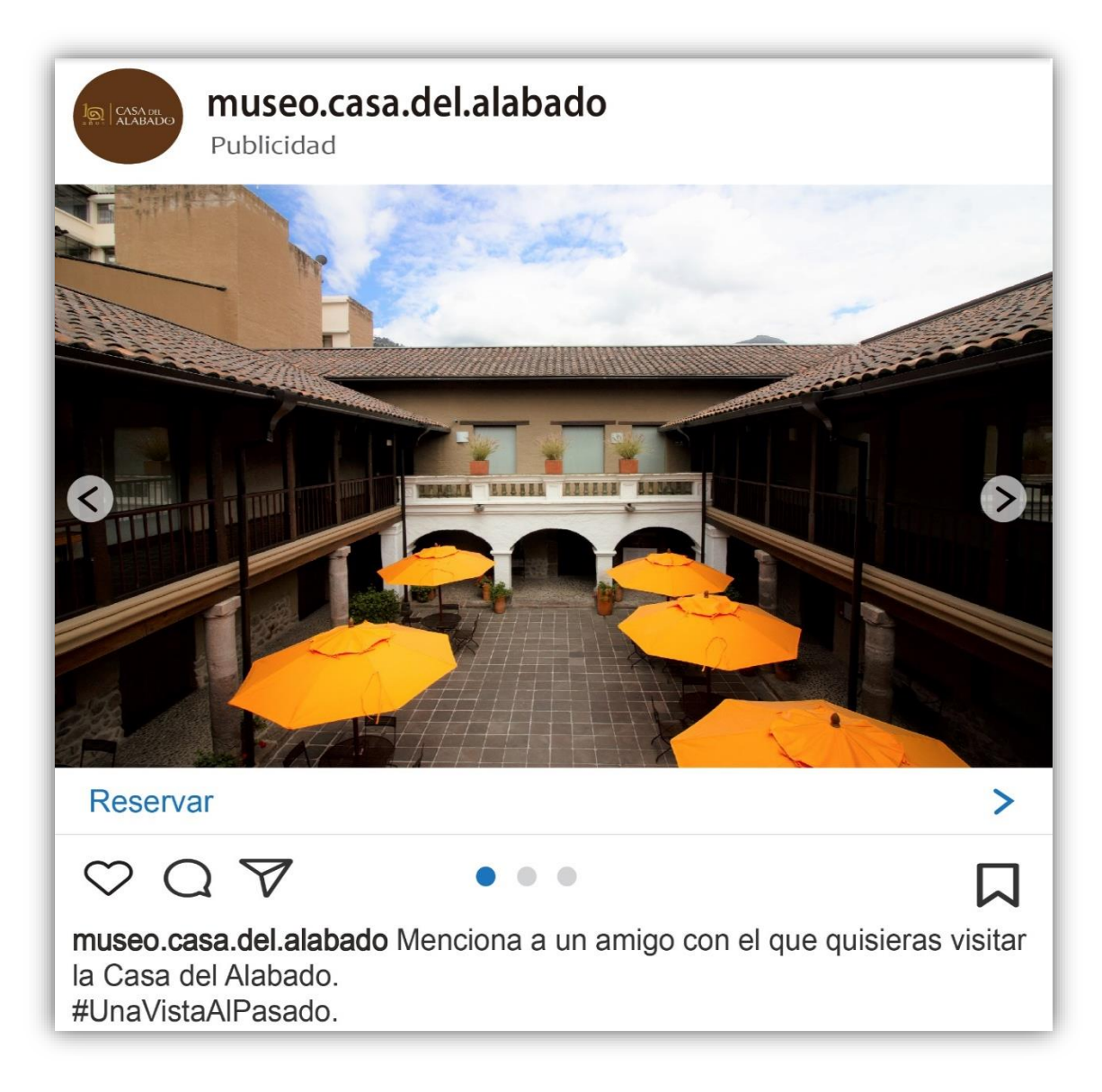

Figura 68. *Carrusel Fuente: Facebook*

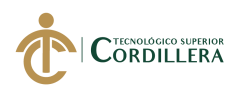

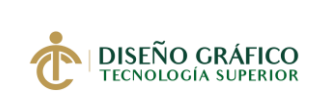

#### **Sección Noticias de Celular**

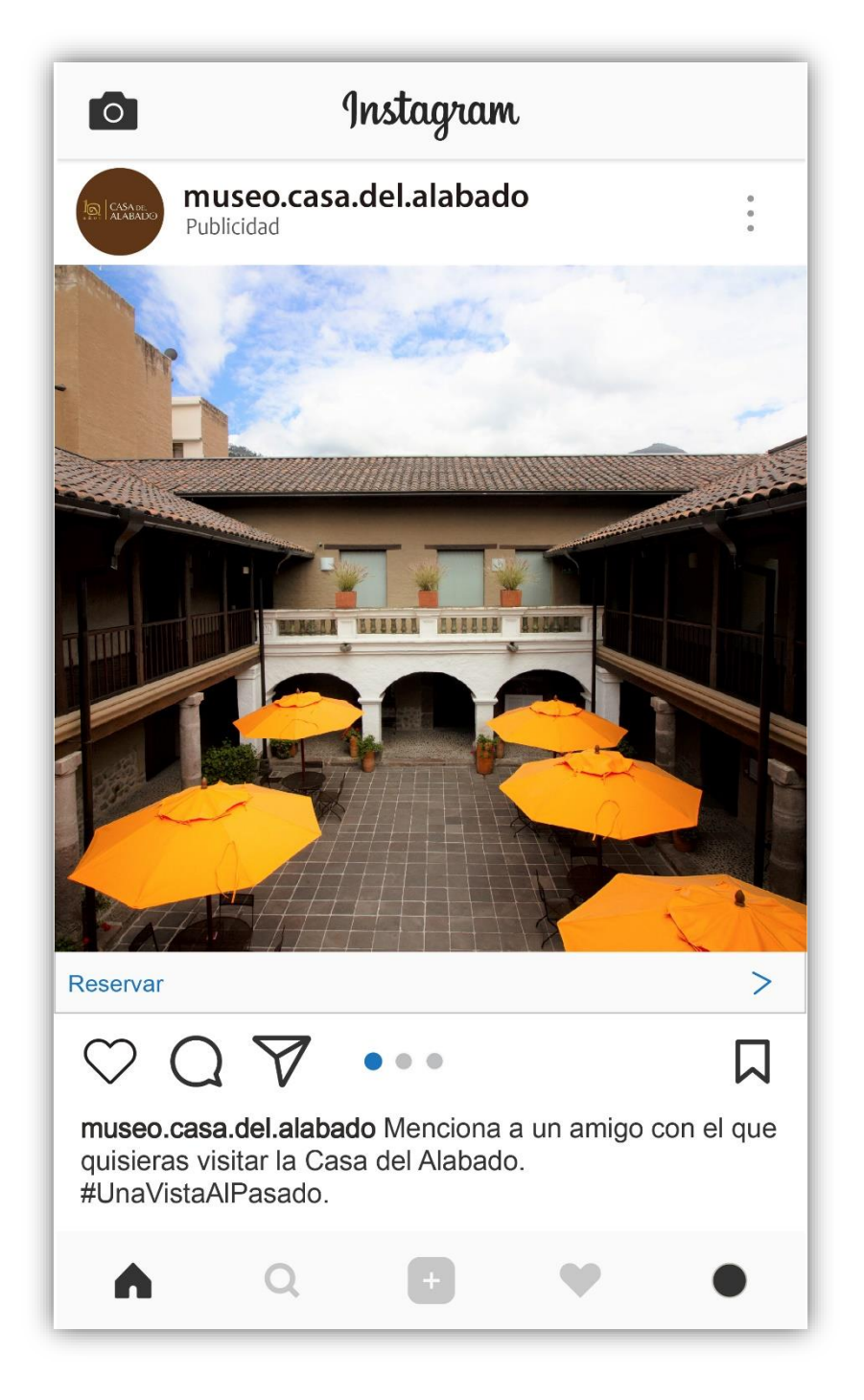

Figura 69. *Carrusel Fuente: Facebook*

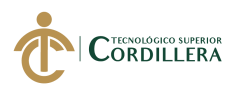

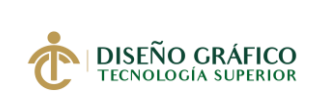

Al seguir el enlace en "Reservar", nos dirige a la página Web de la Casa del Alabado , en donde se puede ver el horario de atención y además muestra una opción para reservar visita guiada por un profesional.

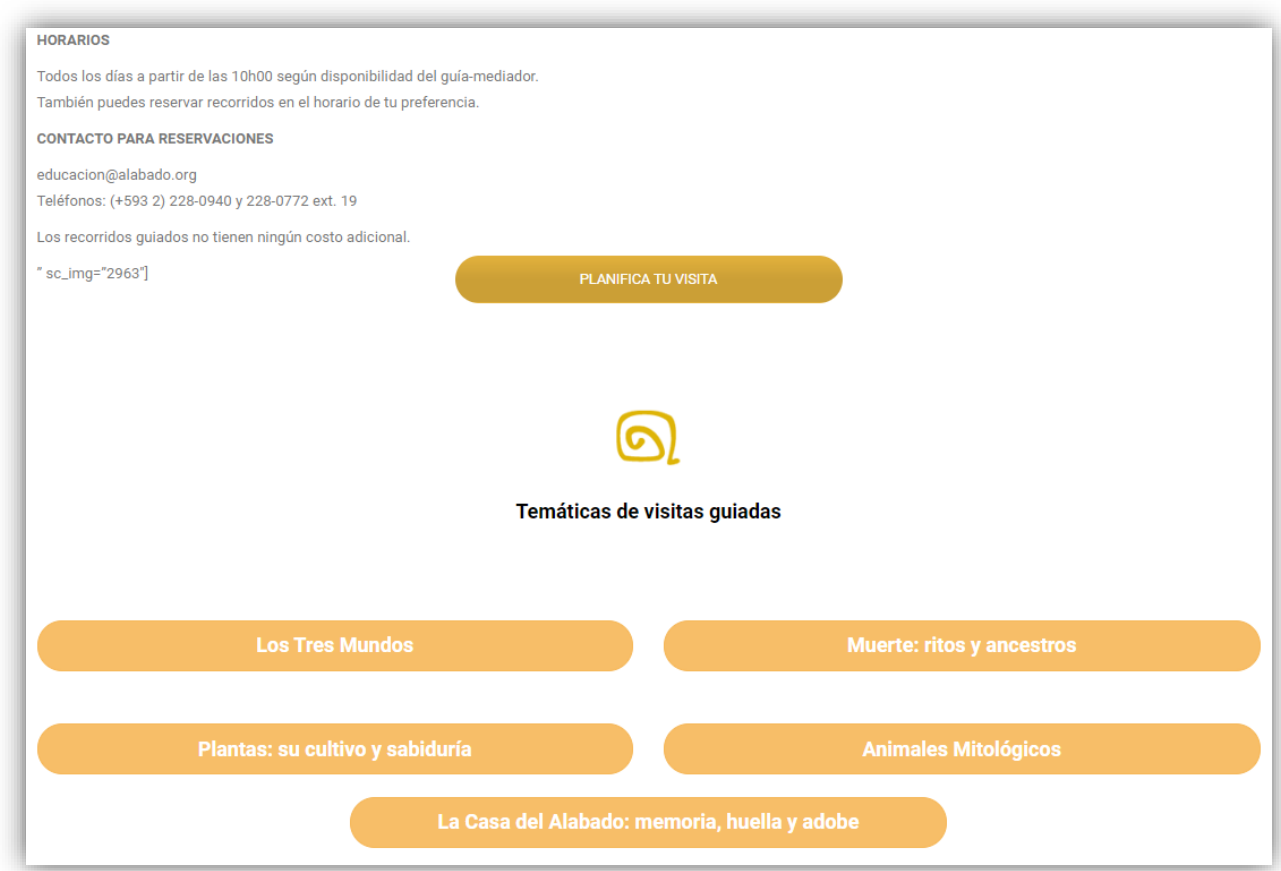

Figura 70. *Reservas Fuente: Museo de Arte Precolombino Casa del Alabado*

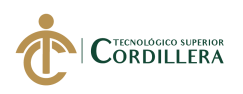

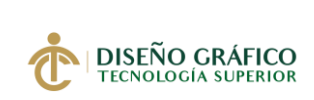

#### **Video / Promoción de Publicación**

**Dimensión:** 1080 x 1080 px

**Reacciones:** 120 – 200 por día

**Segmentación**: Centro Histórico de Quito, Pichincha, Ecuador.

**Sexo:** Hombres y Mujeres

# **Sección Noticias en Computadora**

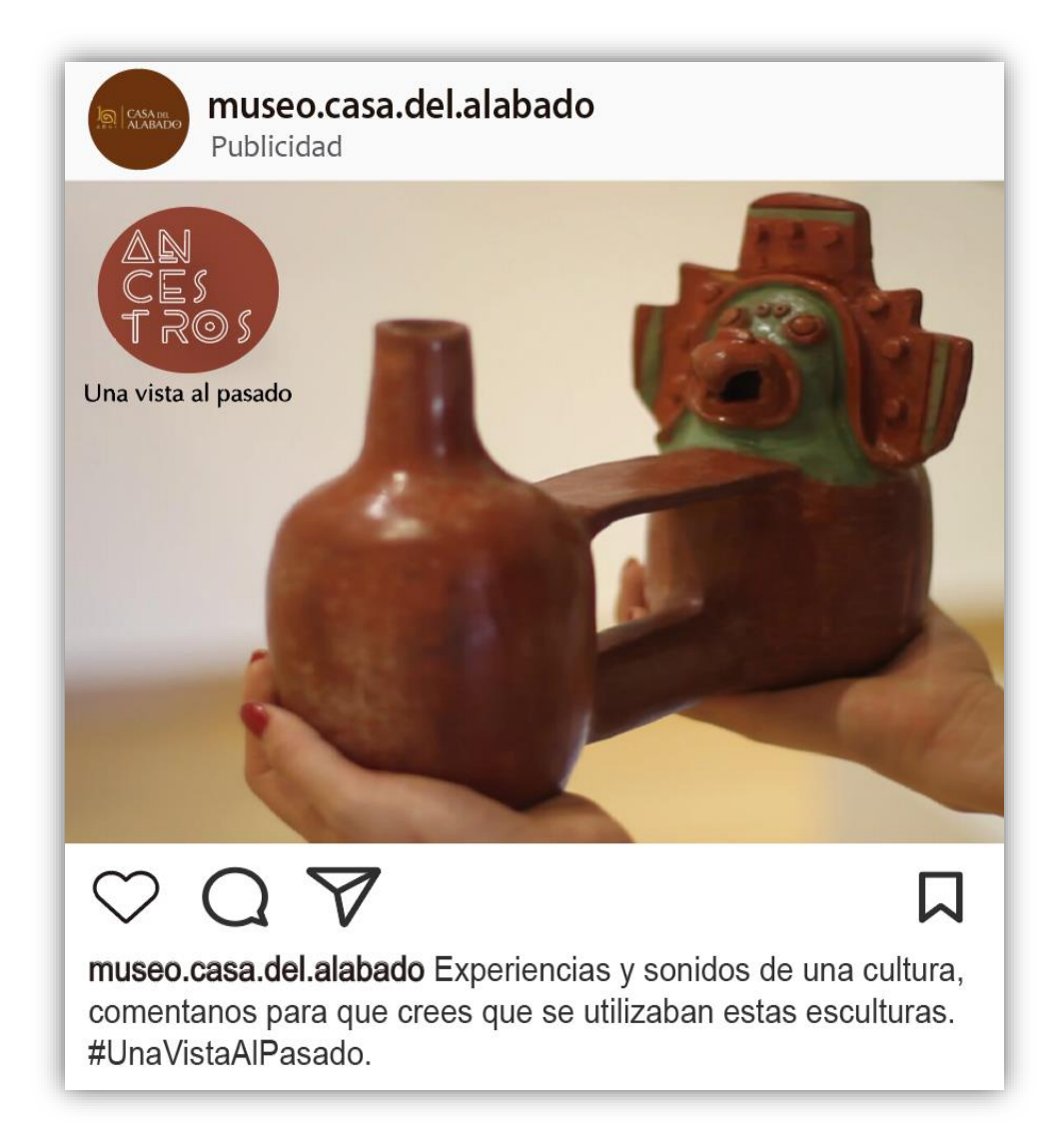

Figura 71. *Video Fuente: Instagram*

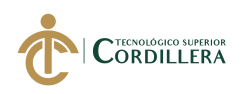

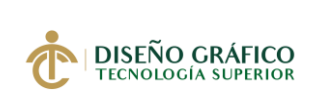

#### **Sección Noticias en Celular**

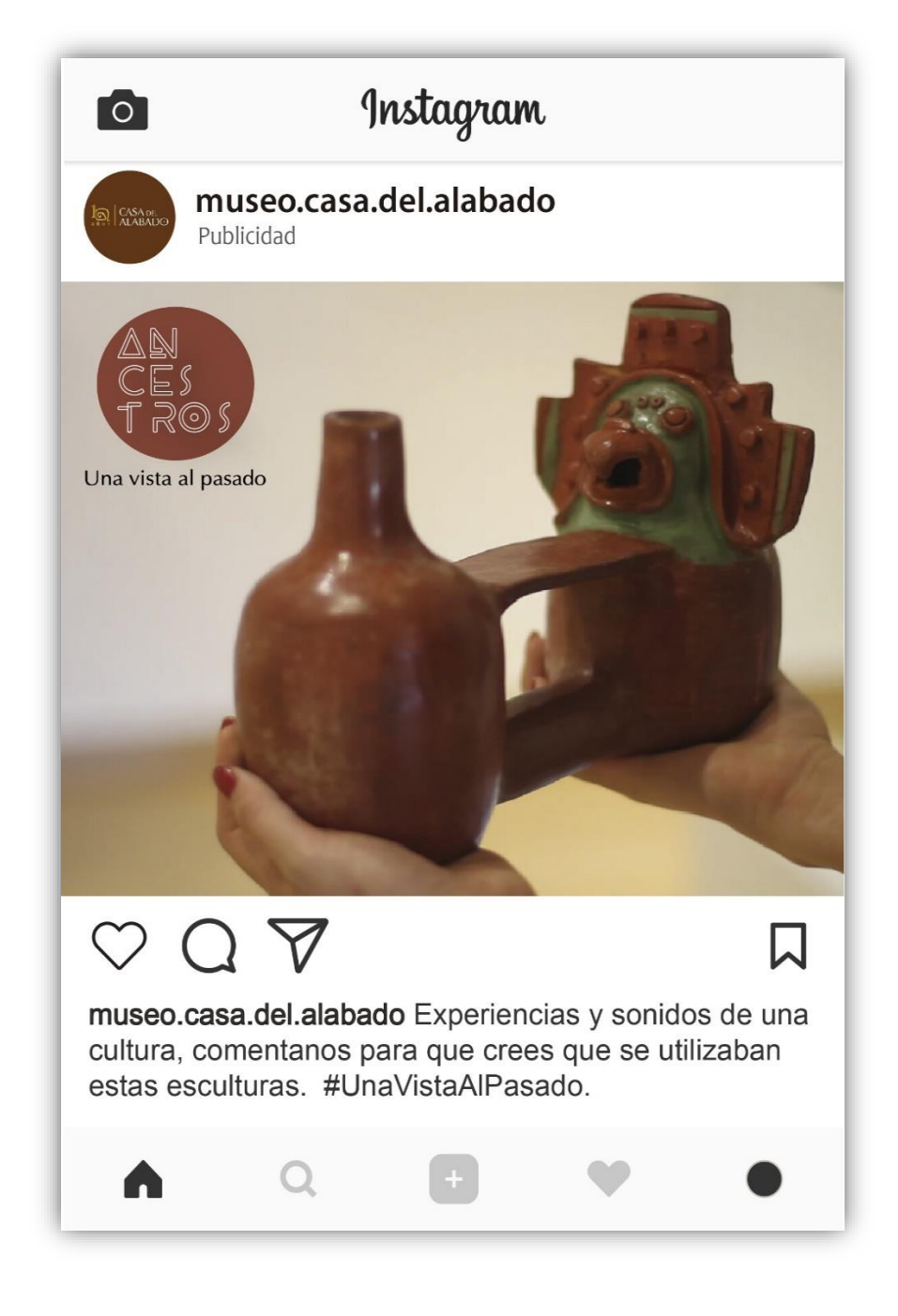

Figura 72. *Video Fuente: Instagram* 

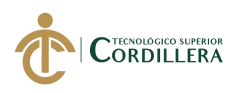

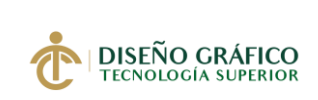

#### **5.04.03.06 Publicación en YouTube**

#### **Spot/ YouTube**

**Tipo de anuncio:** Reproducción automática **–** TrueView In Stream

**Dimensión:** 1920 x 1080 px

**Segmentación**: Centro Histórico de Quito, Pichincha, Ecuador.

**Sexo:** Hombres y Mujeres **Edad:** 18 – 35 Años

#### **Visualización en Computadora**

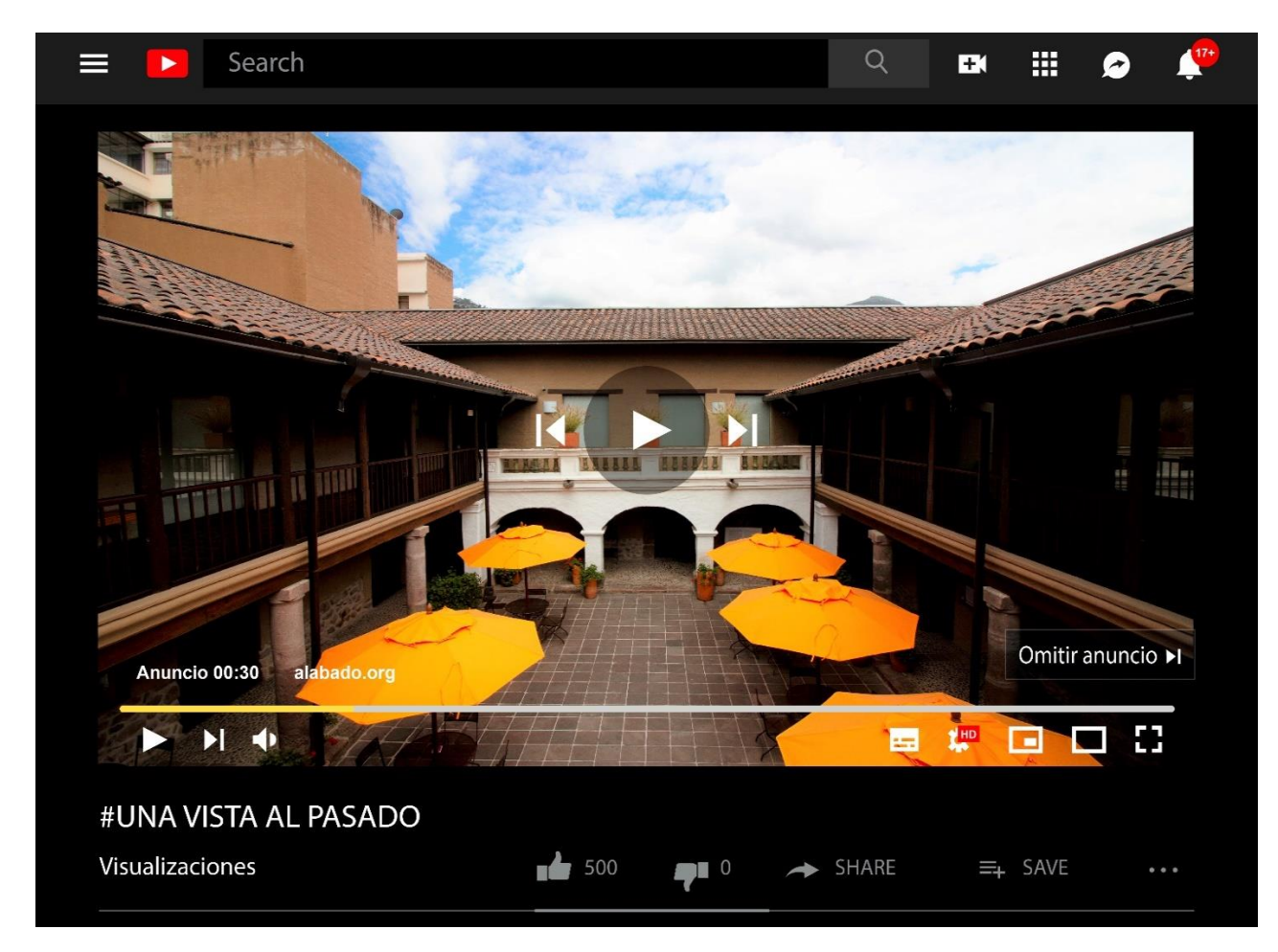

Figura 73. *Spot Fuente: YouTube*

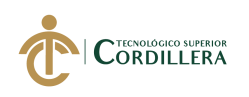

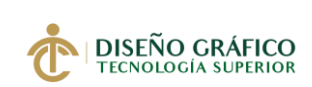

# **Visualización en Celular**

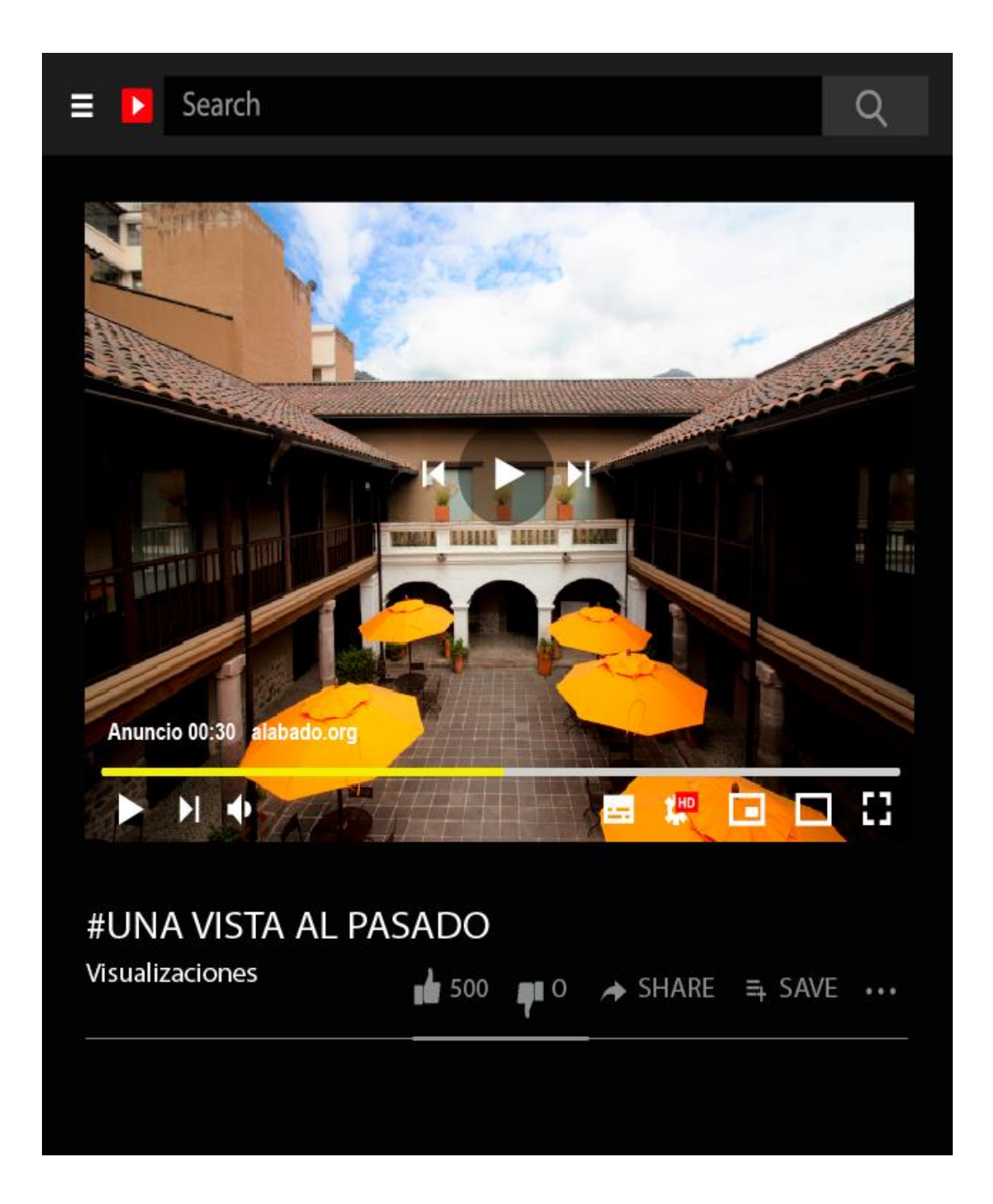

Figura 74*. Spot Fuente: YouTube*

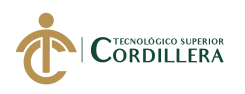

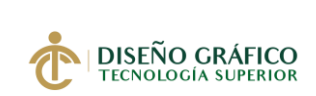

#### **5.04.03.07 Publicidad en Medios Impresos**

#### **Roll Up 200 x 80**

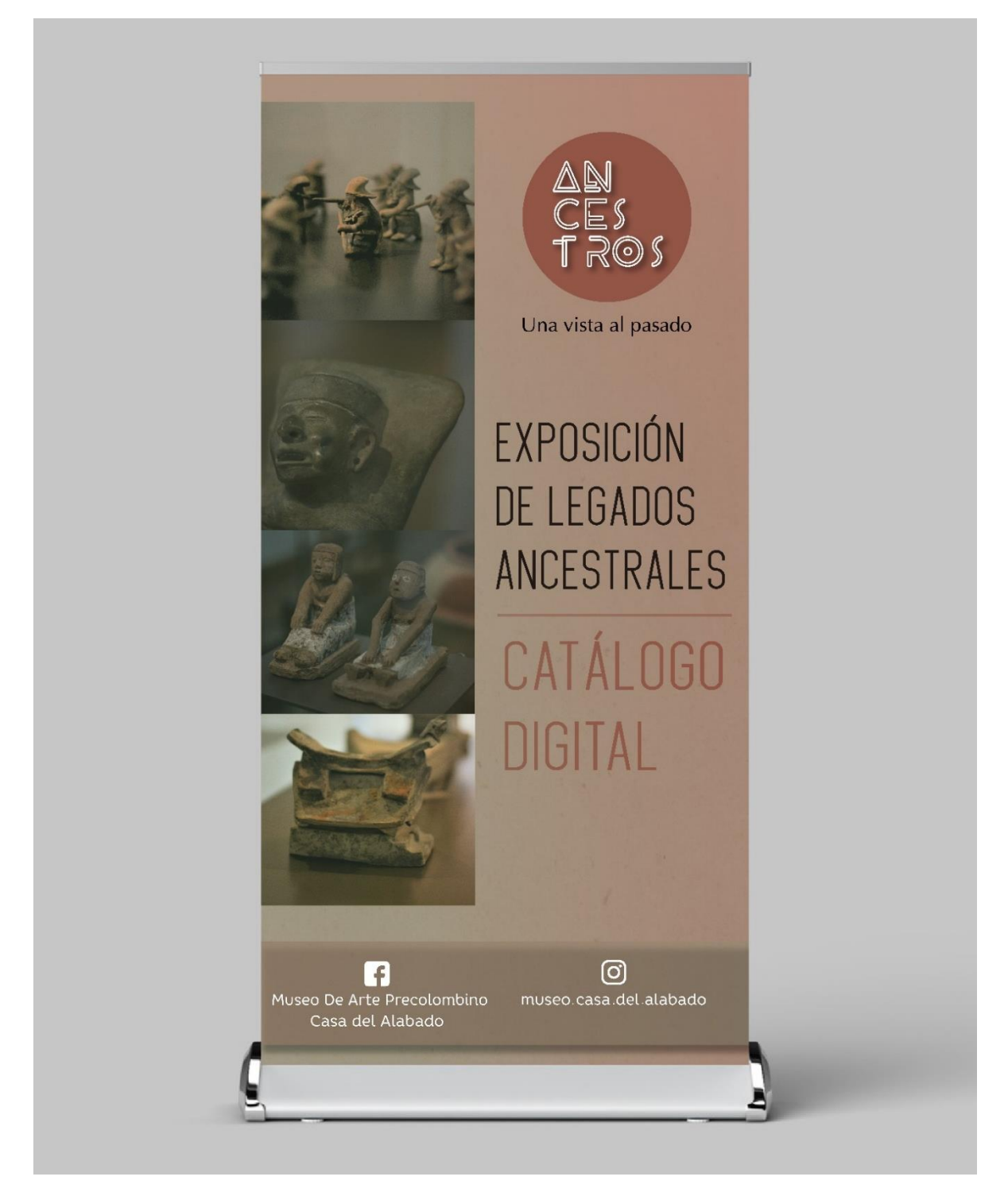

Figura 75. *Arte Roll Up Elaborado por: Vianca Bolaños* 

![](_page_128_Picture_0.jpeg)

**DISEÑO GRÁFICO**<br>TECNOLOGÍA SUPERIOR

#### **Flyer A5**

![](_page_128_Picture_3.jpeg)

Figura 76. *Arte para Flyer Elaborado por: Vianca Bolaños*

![](_page_129_Picture_0.jpeg)

![](_page_129_Picture_1.jpeg)

# **Capítulo VI**

#### **6. Aspectos Administrativos**

#### **6.01 Recursos**

#### **Recursos Humanos**

Se contó con la intervención de las Autoridades del Museo del Alabado para ser posible el proyecto, la arqueóloga María Patricia Ordoñez fue quien brindó sus conocimientos como curadora para el contenido informativo de las piezas arqueológicas, al igual que la traducción en inglés.

La participación fundamental del Ing. Javier Zambrano, quien fue guía y supervisor de cada avance para desarrollar el proyecto con éxito.

El desarrollador del proyecto, quien fue el encargado de investigar y llevar el catálogo digital a su conclusión.

#### **Recursos Materiales**

Se hizo uso de materiales en distintas actividades de la investigación, para la elaboración de encuestas y la presentación de avances del proyecto escrito.

Material de oficina, hojas formato A4, bolígrafos

Tintas de impresión

![](_page_130_Picture_0.jpeg)

![](_page_130_Picture_1.jpeg)

#### **Recursos Técnicos y Tecnológicos**

Se utilizaron diferentes recursos para la recolección de información como material fotográfico, al igual que programas para la elaboración del catálogo digital.

#### **Software**

Adobe Illustrator CC 2019

Adobe Indisign CC 2019

Adobe Photoshop CC 2019

Cinema 4D

480 Interactive

#### **Hardware**

Ordenador MSI GL83 8RD (Intel Core i7 8<sup>th</sup> Gen)

Cámara Canon EOS 7D Lente Canon 10-18mm

#### **Recursos Financieros**

Todos los recursos empleados en el desarrollo del proyecto, gastos operativos como de

producción, fueron financiados por el investigador.

![](_page_131_Picture_0.jpeg)

![](_page_131_Picture_1.jpeg)

#### **6.02 Presupuesto**

# **6.02.01 Gastos Operativos**

Tabla 25. *Gastos Operativos*

![](_page_131_Picture_231.jpeg)

*Elaboración: Vianca Bolaños*

#### **6.02.02 Gastos de Producción**

Tabla 264. *Financiación*

![](_page_131_Picture_232.jpeg)

*Elaboración: Vianca Bolaños*

![](_page_132_Picture_0.jpeg)

![](_page_132_Picture_1.jpeg)

#### **6.02 Cronograma**

*Tabla 27. Cronograma*

![](_page_132_Picture_344.jpeg)

*Elaboración: Vianca Bolaños*

![](_page_133_Picture_0.jpeg)

![](_page_133_Picture_1.jpeg)

# **Capítulo VI**

# **7. Conclusiones y Recomendaciones**

#### **7.01 Conclusiones**

- 1. Conocer sobre las culturas que habitaron territorio ecuatoriano es una manera de conectarnos con el pensamiento de nuestros ancestros, sus costumbres, creencias religiosas, entender que todas sus actividades eran realizadas con un propósito y un significado.
- 2. Los antepasados eran hombres y mujeres ingeniosos que desarrollaron diferentes técnicas como la alfarería y orfebrería, además de las formas zoomorfas y antropomorfas que representaban en cada escultura.
- 3. Gracias a los avances tecnológicos de la actualidad se pueden representar estos vestigios para que sean perdurables en el tiempo, el modelado 3D es un recurso en donde se utilizan herramientas virtuales de esculpido con el fin de crear prototipos similares a las esculturas originales.
- 4. En la investigación se nombraron varios museos que se han apoyado del modelado 3D para poder compartir con el público alrededor del mundo, así mismo se hizo uso de plataformas para publicar las esculturas 3D del Museo de Arte Precolombino y lograr que más gente tenga conocimiento de las culturas del Ecuador.
- 5. Tener un medio en donde se exhiban las esculturas en vistas 360 es una ventaja y un avance a nivel de museos arqueológicos, por lo que el proyecto tendrá un impacto positivo para darse a conocer y destacarse como una institución que está actualizándose a nuevas herramientas.
- 6. El método de recolección de datos nos ayudó a conocer la opinión de los encuestados con relación a la problemática, además que factibilidad va a tener la creación del catálogo digital y lo que se propone para mejorar la comunicación entre el Museo de Arte Precolombino con su público.
- 7. La implementación de contenido audiovisual en el proyecto causa impacto al espectador y a la vez genera interés en aprender, además mejora la comunicación y el entendimiento de toda la información que se presenta en el catálogo.
- 8. Para visualizar el catálogo se utilizarán medios digitales como pantallas touch, tablets o celulares, que son dispositivos más actualizados y facilita la navegación del catálogo digital
- 9. La creación de una campaña digital ayudó a difundir y promocionar el catálogo digital, además de algunos servicios que eran desconocidos por el público. Los usos de las redes sociales nos ayudaron a tener un alcance efectivo, ya que se realizó una segmentación del público al que iban dirigidos los anuncios, con esto se cumplió el objetivo de generar interacciones y engagement en las publicaciones.
- 10. Al finalizar el proyecto, tanto las autoridades como guías del museo están interesados en compartir más información en redes sociales y hacer uso de nuevas herramientas tecnológicas en las exposiciones o exhibiciones de las esculturas precolombinas.

![](_page_135_Picture_0.jpeg)

# **7.02 Recomendaciones**

- 1. El catálogo al ser un medio editable, se recomienda seguir actualizando con más información e investigaciones que se realicen en la Casa del Alabado, además el museo al tener una gran cantidad de esculturas tiene la posibilidad de seguir integrando más de estas piezas al repositorio digital.
- 2. Seguir promoviendo la creación de nuevos soportes audiovisuales, la existencia de un soporte interactivo puede impulsar a probar otras herramientas y equipos con fines de educar a más personas.
- 3. Implementar más recursos tecnológicos como pantallas y equipos, que permitan visualizar diferentes plataformas digitales con el fin de mejorar la experiencia que tienen los turistas dentro del museo.
- 4. La creación de una línea gráfica es para crear un estilo basado en el tema que se está investigando y no perder su identidad, por lo que se sugiere mantener el mismo concepto tanto en el catálogo digital, como en artes para medios digitales e impresos
- 5. Continuar con las publicaciones de contenido informativo y dinámico en las redes sociales de Facebook e Instagram para mantener comunicado al púbico sobre las diferentes actividades que ofrece el Museo de Arte Precolombino, además lograr el posicionamiento orgánico de la Fan Page.

![](_page_136_Picture_0.jpeg)

![](_page_136_Picture_1.jpeg)

# **Bibliografía**

- Aucapiña, M. (2016). *Desarrollo de un catálogo digital multimedia para la venta de productos a través de dispositivos móviles.* Universidad de Cuenca Facultad de Diseño Gráfico. Cuenca.
- Barros Bastida, C. y Barros Morales, R. (2015). *Los medios audiovisuales y su influencia en la educación desde alternativas de análisis*. Universidad de Guayaquil: Revista Universidad y Sociedad. Recuperado de:<http://rus.ucf.edu.cu/>
- Carbellido, C. (16 de Septiembre del 2018). *El engagement en instagram, facebook y twitter.*  Un Community Manager. Recuperado el 03 de Marzo del 2020: <https://www.uncommunitymanager.es/formula-engagement/>
- Cevallos, I. (2010). *Guía del Museo de Arte Precolombino Casa del Alabado.* Quito: Mariscal
- EditaFácil. (18 de Marzo del 2014). *El Catálogo Digital se impone: ¿cuáles son sus ventajas?*. Recuperado el 22 de Febrero del 2020,<http://blog.editafacil.es/el-catalogo-digital/>
- Empresa Pública Metropolitana de Turismo. (2019). *Sistema Institucional de Indicadores Turísticos.* Quito*.* Recuperado: http://quito-turismo.gob.ec/estadisticas/
- Flores, A. (2013). *Escaneo 3D en un campo de visión de 360° utilizando la técnica de proyección de franjas y un arreglo de espejos.* Centro de Investigaciones en Óptica, A.C*.* Mexico
- Forgacs, V. (22 de Febrero del 2018). *Diseño 3D en las obras de arte del British Museum*. Gestor Energético. Recuperado el 15 de Febrero del 2020: https://www.gestor energetico.com/diseno-3d-museos/
- Ilustre Municipalidad de Santiago, s.f., Museo Chileno de Arte Precolombino. Santiago de Chile: Santiago Turismo. Recuperado de: http://www.santiagocapital.cl/fichas/home/museochileno-de-arte-precolombino/museos/
- Lacabanne, R. (s.f.) *¿Qué entendemos por interactividad?* Red Mercosur de Facultades de Diseño y Arte Multimedial, Terceras Jornadas Interuniversitarias, Barcelona. Recuperado de: [https://www.academia.edu.Que\\_entendemos\\_por\\_interactividad.](https://www.academia.edu.que_entendemos_por_interactividad/)
- Mejía, M. (2016). *Diseño de medallones con características precoloniales de la Chorrera Cultura.* Universidad de Cuenca Facultad de Diseño Gráfico, Cuenca.
- Parada, R. (2007). *Los catálogos e inventarios en la historia del libro y de las bibliotecas*. Facultad de Biblioteconomía y Documentación. Universidad de Barcelona. España.
- Reyes, O. (1967). *Breve Historia del Ecuador.* Quito, Ecuador: Fray Jodoco Ricke. Ediciones Quito.
- Rodriguez, D. (2017). *Cultura Jama-Coaque: Ubicación, Características, Religión.*  Lifeder.com, Recuperado el 22 de Febrero del 2020: [https://www.lifeder.com/cultura](https://www.lifeder.com/cultura-jama-coaque/)[jama-coaque/](https://www.lifeder.com/cultura-jama-coaque/)
- Senplades. (13 de julio de 2017). *Plan Nacional para el Buen Vivir 2017-2021.* Recuperado el 20 de noviembre de 2019, de Secretaría Técnica Planifica Ecuador: https://www.planificacion.gob.ec/wp-content/uploads/downloads/2017/10/PNBV-26- OCT-FINAL\_0K.compressed1.pdf
- Serota, N. (2017). *Museos y Catálogos en Línea.* Espacio Visual Europa (EVE). Recuperado de:<https://evemuseografia.com/2017/10/04/museos-y-catalogos-en-linea/>
- Tarín, (20 de Septiembre del 2017). *El Concepto Audiovisual*, Blogger, Recuperado el 22 de Febrero del 2020: http://agustinosaudiovisual.blogspot.com/2017/09/el-conceptoaudiovisual.html
- Tenesaca, E. (2016). *Modelado 3D de piezas arqueológicas como registro para el Museo de la Universidad de Cuenca.* Universidad de Cuenca Facultad de Diseño Gráfico. Cuenca.
- Ugarte, G. (19 de Julio del 2018). *KPIs en redes sociales: qué son y cuáles son los principales indicadores en social media.* Escuela Marketing and Web. Recuperado el 03 de Marzo del 2020:<https://escuela.marketingandweb.es/kpis-redes-sociales/>

![](_page_138_Picture_0.jpeg)

![](_page_138_Picture_1.jpeg)

Ulchur, E. (2016). *¿Qué desafíos presenta la reubicación de objetos arqueológicos en el contexto del Museo Casa del Alabado?* Título de Licenciado en Artes Liberales. Universidad San Francisco de Quito USFQ, Quito.

Valencia, P. (1988). *Conciencia Ecológica: Garantía de un Medioambiente Sano.* Tesis para optar el grado académico de Magíster en Derecho Constitucional. Universidad Pontificia Católica del Perú. Perú.

![](_page_139_Picture_0.jpeg)

![](_page_139_Picture_1.jpeg)

# ASA DEL ALABADO

Quito, 06 de Enero de 2020

#### Señores

Unidad de Titulación

Instituto Tecnológico Superior Cordillera

De nuestra consideración:

Reciba un cordial y afectuoso saludo, junto con los mejores deseos por el éxito en el ejercicio de sus delicadas funciones.

La Presente tiene como propósito de informar que hemos ACEPTADO la petición presentada por el alumno VIANCA LUCERO BOLAÑOS JAMI con cédula de ciudadanía número 1751476670, para que realice su proceso de titulación en nuestra empresa o institución, con el tema "CREACIÓN DE UN CATÁLOGO DIGITAL EMPLEANDO VISTAS 360 DE LAS ESCULTURAS ARQUEOLÓGICAS PERTENECIENTES AL MUSEO DE ARTE PRECOLOMBINO CASA DEL ALABADO UBICADO EN EL CENTRO HISTÓRICO DE QUITO" y nos complace en extender el AVAL a dicho proyecto.

Particular que pongo a su conocimiento para los fines consiguientes.

luto Nevie

María Patricia Ordoñez Curadora del Museo de Arte Precolombino Casa del Alabado investigacion@alabado.org

#### www.alabado.org

info@alabado.org (593) 022 280-940 / 022 280-772 Cuenca N1-41 entre Rocafuerte y Bolivar Quito Centro - Ecuador

![](_page_140_Picture_0.jpeg)

![](_page_140_Picture_1.jpeg)

![](_page_140_Picture_2.jpeg)

# **Urkund Analysis Result**

![](_page_140_Picture_63.jpeg)

Bolaños\_Vianca\_Tesis.docx (D66032792) 3/20/2020 11:48:00 PM viancalulu@hotmail.com  $2%$ 

Sources included in the report:

Jennifer Marcela Poveda Peña.pdf (D51140417) TESIS LUISA CRUZ.docx (D54724070) http://www.santiagocapital.cl/fichas/home/museo-chileno-de-arte-precolombino/museos/ Lacabanne,

Instances where selected sources appear:

 $\overline{3}$ 

23 DE MARZO 2020

Ing Javier Zambrano **TUTOR EXTERNO CARRERA DE DISEÑO GRÁFICO** 

![](_page_141_Picture_24.jpeg)

![](_page_141_Picture_1.jpeg)

![](_page_141_Picture_2.jpeg)

 $\mathbf{r}$ 

 $\overline{1}$ 

![](_page_141_Picture_3.jpeg)

![](_page_142_Picture_18.jpeg)

![](_page_142_Picture_19.jpeg)

![](_page_142_Picture_3.jpeg)

![](_page_143_Picture_18.jpeg)

![](_page_143_Picture_1.jpeg)

![](_page_143_Picture_2.jpeg)

![](_page_143_Picture_3.jpeg)
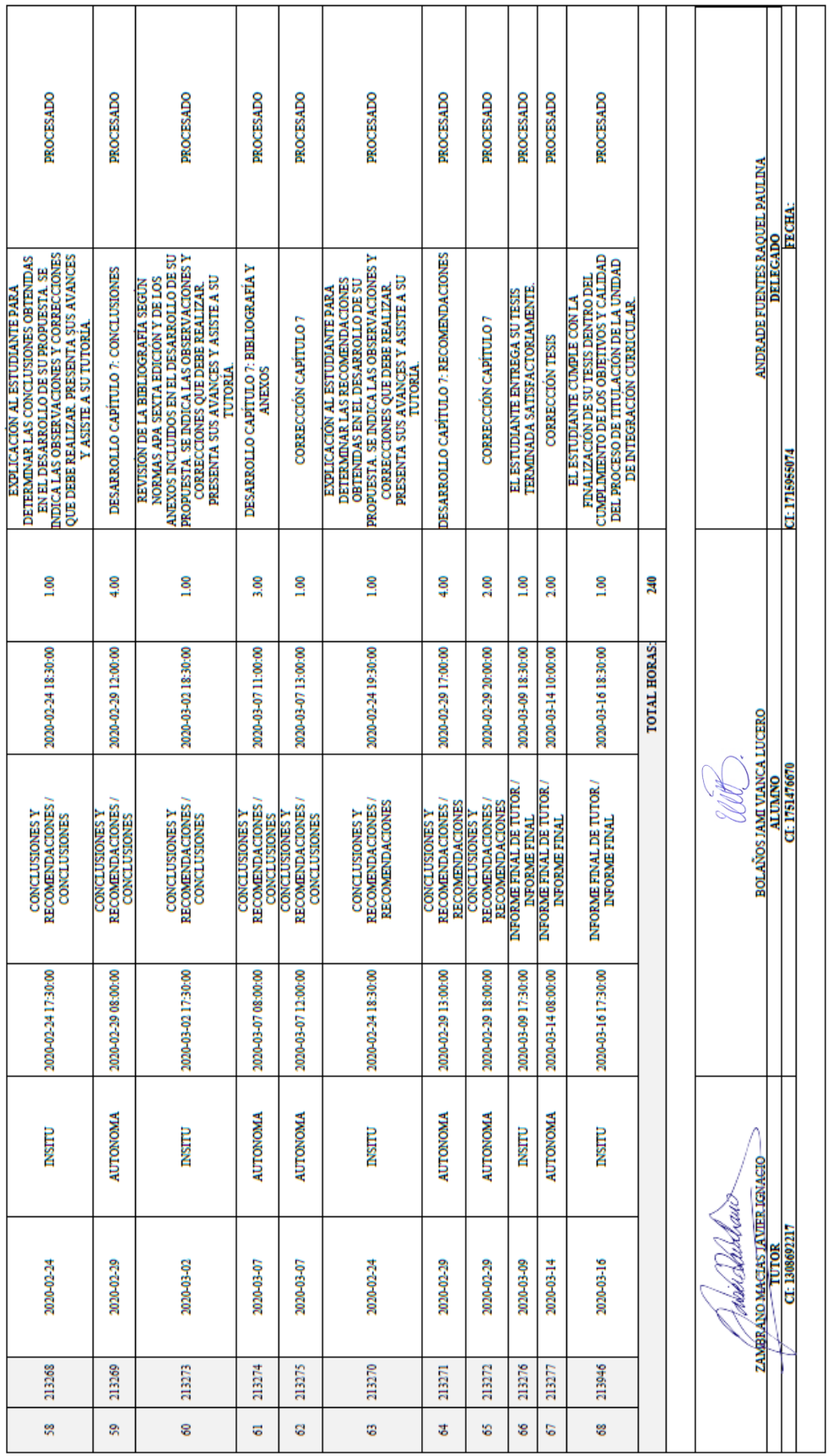

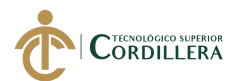

ℸ

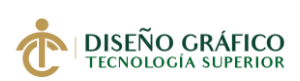

**CREACIÓN DE UN CATÁLOGO DIGITAL EMPLEANDO VISTAS 360 DE LAS ESCULTURAS ARQUEOLÓGICAS PERTENECIENTES AL MUSEO DE ARTE PRECOLOMBINO CASA DEL ALABADO UBICADO EN EL CENTRO HISTÓRICO DE QUITO.**